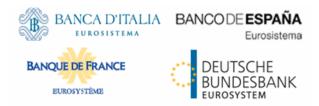

# tanget | T2S

# Data Migration Tool File Format Specification

10 February 2023

# Table of Contents

| 1 | Inti  | oduction                                                             |
|---|-------|----------------------------------------------------------------------|
| 2 | Тес   | hnical Specification                                                 |
|   | 2.1   | Data Record Definition 7                                             |
|   | 2.1.1 | Rows and Columns 7                                                   |
|   | 2.1.2 | Header7                                                              |
|   | 2.1.3 | Records 7                                                            |
|   | 2.1.4 | Record Type 7                                                        |
|   | 2.1.5 | Record Identification 8                                              |
|   | 2.1.6 | Default Values                                                       |
|   | 2.2   | Further Details                                                      |
|   | 2.2.1 | Format Types 9                                                       |
|   | 2.2.2 | ISO 15022 Interoperability 10                                        |
|   | 2.2.3 | Timezones 10                                                         |
|   | 2.2.4 | Character Set 10                                                     |
|   | 2.2.5 | Filenames 10                                                         |
|   | 2.3   | Technical Specification of the Excel File 11                         |
|   | 2.3.1 | Excel Version 11                                                     |
|   | 2.3.2 | Restrictions 11                                                      |
|   | 2.4   | Technical Specification of the Flat File12                           |
|   | 2.4.1 | Compliancy to RFC 4180 12                                            |
|   | 2.4.2 | Definition of the CSV Format (RFC 4180) 12                           |
|   | 2.4.3 | Control Characters 13                                                |
|   | 2.4.4 | Encoding 13                                                          |
|   | 2.4.5 | Restrictions 14                                                      |
| 3 | For   | mat of Structured Files 15                                           |
|   | 3.1   | Format of Excel and Flat Files 15                                    |
|   | 3.1.1 | Technical Prerequisites 15                                           |
|   | 3.1.2 | Static Data 15                                                       |
|   | 3.1.3 | Dynamic Data                                                         |
|   | 3.2   | Format of "Enriched Files" 134                                       |
|   | 3.2.1 | Further Notifications for Static Data records                        |
|   | 3.2.2 | Further Notifications for Free of Payment Settlement Instruction and |
|   |       | Pending Instructions records 135                                     |
|   | 3.2.3 | Further Notifications for Settlement Restriction records             |
|   | 3.2.4 | Statistical Information 138                                          |
|   | 3.3   | Format of Delta Files 139                                            |

# History of releases

| Release | Date                  | Issues                                                                                                    | Status <sup>1</sup> |
|---------|-----------------------|----------------------------------------------------------------------------------------------------|---------------------|
| 0.0.1   | 27/06/2012            | First draft                                                                                                    | draft               |
| 0.0.2   | 11/09/2012            | Second draft                                                                                                    | draft               |
| 0.0.3   | 15/10/2012            | Remarks from first review by<br>FES, FIT considered                                                                                                    | draft               |
| 1.0.0   | 12/11/2012 03/12/2012 | Remarks from second review<br>considered<br>Remarks from FIT con-<br>sidered                                                                             | final               |
| 1.0.1   | 18/12/2012            | MSG: swapped chapter 2<br>and 3                                                                                                    | final               |
| 1.0.2   | 11/02/2013            | Market feedback                                                                                                    |                     |
| 1.0.3   | 08/03/2013            | Back end interface alignment                                                                                                    |                     |
| 1.0.4   | 18/10/2013            | Final version                                                                                                    |                     |
| 1.2     | 29/04/2014            | CR385, CR386, CR453 and CR454                                                                                                    |                     |
| 1.2.1   | 19/01/2015            | CR460                                                                                                    |                     |
| 1.2.2   | 30/01/2015            | CR for DMT documentation alignment                                                                                                    |                     |
| 1.2.3   | 12/03/2015            | CRG meeting of 12 March<br>2015 where it was agreed to<br>clarify the description of the<br>values to define positive/<br>negative of a restriction type |                     |
| 1.2.4   | 02/06/2015            | Update of the rules for cash payment-related fields                                                                                                    |                     |
| 1.2.5   | 02/03/2016            | CR495 – CR513 – CR575 –<br>CR599                                                                                                    |                     |
| 1.2.6   | 30/03/2016            | CR583 issue 10<br>(PBI-158158)                                                                                                    |                     |
| 1.2.7   | 07/10/2016            | Changes due to CR-593,<br>CR-534 & CR-576                                                                                                    |                     |
| 1.2.8   | 25/07/2017            | Changes due to CR-645,<br>CR-648                                                                                                    |                     |

<sup>1</sup> Status value: Draft, Open, Final, Dismiss

| Release   | Date       | Issues                                    | Status 1 |
|-----------|------------|-------------------------------------------|----------|
| 1.2.9     | 30/05/2018 | Changes due to CR-607                     |          |
| 1.2.10    | 04/02/2019 | Changes due to CR-606                     |          |
| 1.2.11    | 28/02/2020 | Changes due to CR-658,<br>CR-671 & CR-724 |          |
| 1.2.12    | 07/08/2020 | Changes due to CR-713,<br>CR-718 & CR-728 |          |
| 1.2.13    | 05/03/2021 | Changes due to CR-744                     |          |
| R2023.JUN | 10/02/2023 | Changes due to CR-638,<br>CR-795          |          |

# Approval and agreement workflow

|         | Team Level |      | Area Level |      | Project Level |      | Agreement |      |
|---------|------------|------|------------|------|---------------|------|-----------|------|
| Release | Approver   | Date | Approver   | Date | Approver      | Date | Approver  | Date |
|         |            |      |            |      |               |      |           |      |
|         |            |      |            |      |               |      |           |      |

# **Qualitiy Control**

|         | Quality Cor | itrol – Dome | stic Level |        | Qualitiy Co | ntrol – PMO | Level |        |
|---------|-------------|--------------|------------|--------|-------------|-------------|-------|--------|
| Release | Degree      | Checker      | Date       | Report | Degree      | Checker     | Date  | Report |
|         |             |              |            |        |             |             |       |        |
|         |             |              |            |        |             |             |       |        |

# Applicable documents

| Refe | erence | Object                                                             |
|------|--------|--------------------------------------------------------------------|
| 1    | [UDFS] | 4CB: T2S User Detailed Functional Specifications, V2.1, 02/12/2015 |

# Reference documents

| Reference | Object |
|-----------|--------|
|           |        |

**Owner module** 

| 1  | [DMT Specification] | ECB : Data Migration Tool Requirements and Related Procedures, V1.2.1, 20/01/2015 |
|----|---------------------|-----------------------------------------------------------------------------------|
|    |                     |                                                                                   |
| Ow | vner domain         | Operational Services                                                              |

Data Migration Module

| Page | 5 | of | 139 |
|------|---|----|-----|
|------|---|----|-----|

# 1 Introduction

Prior to their going-live the Data Migration Tool (DMT) offers CSDs and NCBs the opportunity to load bulk static and dynamic data into T2S. The data is located in Excel or in flat files that are created by the user and submitted to T2S via a web application. The Excel files are used by a human being that manually transfers the data into the spreadsheet whereas the flat files are used by a legacy application that automatically exports the data into the file.

This document specifies the details of the format of the Excel and flat files for T2S data migration. Excel and flat files are available for all interfaces in the same manner. It is not a user handbook that describes the interaction of the users with DMT.

# 2 Technical Specification

# 2.1 Data Record Definition

This chapter refers to Excel and the flat file in the same manner.

## 2.1.1 Rows and Columns

A spreadsheet consists of horizontal rows and vertical columns. The columns identify the attributes and are restricted to a specific data type. There is no mixup of different attributes and data types in one column.

#### 2.1.2 Header

The names of the columns appear in the first row. The names support the user to fill out the form but have no further functionality. DMT identifies the attributes based on the location of the column and does not interpret the column names.

## 2.1.3 Records

A record is a data structure that contains all parameters for a certain business function. A record spans over several rows. This is due to the fact that a record may contain attributes that are repeatable. The repeated attributes are placed in a separate row just below the initial row in the same column.

# 2.1.4 Record Type

The record type describes the business function of the record. A file may contain several records of the same record type. A mixture of different record types in one file is not possible.

The record type is indicated with a key word in the upper left corner of the file. Since there is only one record type per file the indication occurs only once. For example:

| Record Type | Record Id | An Attribute |
|-------------|-----------|--------------|
| Party       | 1         | ааа          |
|             | 2         | bbb          |

# 2.1.5 Record Identification

A record is identified with a unique record identifier. The identifier must be unique within the file. It is recommended that the record identifier starts with 1 and is consecutively numbered.

In case the record contains repeatable attributes and spans over several rows the record identifier is repeated in each row of the record. Rows with the same record identifier are located one after the other. These connected rows must not be interrupted by rows with another record identifier. For example:

| Record Type | Record Id | A repeatable Attribute | A non-repeatable Attribute |
|-------------|-----------|------------------------|----------------------------|
| Party       | 1         | a1                     | c1                         |
|             | 1         | b1                     |                            |
|             | 2         | a2                     | c2                         |
|             | 2         | b2                     |                            |

## 2.1.6 Default Values

Default values are not used. When a field has no value the Excel field remains empty. For example:

| aaa ccc |
|---------|
|---------|

In a flat file the length of a field with no value is 0. For example:

aaa,,ccc

DMT does not provide default values for empty fields. Any input parameter must be stated within the files.

# 2.2 Further Details

# 2.2.1 Format Types

The values appear in the format as in the table below:

| Format Type | Excel                                                                                                    | CSV <sup>2</sup>                                                                                                  |
|-------------|----------------------------------------------------------------------------------------------------|----------------------------------------------------------------------------------------------------|
| DATE        | The format depends on the country and location of the user.                                                                                                    | The format is « dd/mm/yyyy » with no timezone indication.<br>Example: "30/06/2015"                                |
| TIME        | The format depends on the country and location of the user.                                                                                                    | The format is «hh:mm:ss » with no timezone indication.<br>Times are in 24 hour format. Example: "15:30:59"        |
| CHAR (n)    | String with exactly n characters.                                                                                                    | Same format as Excel.                                                                                             |
| VARCHAR (n) | String with n characters maximum.                                                                                                    | Same format as Excel.                                                                                             |
| DEC (p,s)   | Floating-point number with maximum p integer places and<br>s decimal places. A dot `.' is used as decimal separator. Due<br>to Excel restriction, cell must be treated as text | Floating-point number with maximum p integer places and s decimal places. A dot '.' is used as decimal separator. |
| NUMERIC (p) | Number with maximum p integer places and no decimal places.                                                                                                    | Same format as Excel.                                                                                             |
| BOOLEAN     | Possible values: <ul> <li>true</li> <li>false</li> </ul>                                                                                                    | Same format as Excel.                                                                                             |

<sup>2</sup> The CSV format matches to the Excel format when the regional settings of a Windows PC are "English (Great Britain)"

# 2.2.2 ISO 15022 Interoperability

In order to ensure the interoperability to the ISO 15022 standard the character set of all fields is restricted to the SWIFT X Character Set (see below).

Exceptions might occur if special chars are required. Character set restrictions will not apply on these fields which are not used in ISO15022 messages (e.g. Distinguish Name in Party Technical Address for Party) and will not hamper interoperability.

Exceptions are highlighted in the definition of the related fields.

Some fields are restricted in length. The number of characters and integer places is shorter than in ISO 20022. See [UDFS], chapter 2.2.4, for details.

## 2.2.3 Timezones

Timezones do to appear in the data. The timezone is concidered the actual timezone of Frankfurt. This is either **CET** (GMT+01:00) or, when a daylight saving hour is applied, **CEST** (GMT+02:00).

# 2.2.4 Character Set

All characters belong to the **SWIFT X Character Set**. The character set is as follows:

```
a b c d e f g h i j k l m n o p q r s t u v w x y z
A B C D E F G H I J K L M N O P Q R S T U V W X Y Z
O 1 2 3 4 5 6 7 8 9
/ - ? : () . , ' +
```

#### CR LF Space

# 2.2.5 Filenames

Any filename is permitted.

Remark:

The filenames of the provided examples contain the record type, e.g. "DMT.SDMG.Party.100". This helps the user to identify the respective example but is not required by DMT. DMT only examines the file content to recognize the record type (see chapter 2.1.4 for details).

# 2.3 Technical Specification of the Excel File

# 2.3.1 Excel Version

The Excel files adhere to one single distinct version of Microsoft Office.

Comment [A1]: CR645

Detailed information:

- Version: Microsoft® Office Excel® 2007
- File Extension: xlsx

# 2.3.2 Restrictions

#### 2.3.2.1 Worksheets

The option that one Excel file may contain several worksheets is not supported. DMT uses only the very first worksheet.

2.3.2.2 Number of Rows

Due to technical limitations the number of rows is restricted.

Detailed information:

Maximum number of rows: 50.000 <sup>3</sup>

<sup>3</sup> This number might be further optimised

2.3.2.3 Size Limits

In addition to the number of rows, the uploaded file can not exceed 9 MB.

# 2.4 Technical Specification of the Flat File

# 2.4.1 Compliancy to RFC 4180

The flat file has a CSV format that follows closely RFC 4180. The RFC specifies a format that is widely used by many implementations and eases the development of an unload process.

Detailed information:

File Extension: csv

# 2.4.2 Definition of the CSV Format (RFC 4180)

1. Each row is located on a separate line, delimited by a line break (CRLF). For example:

aaa,bbb,ccc CRLF

zzz, yyy, xxx CRLF

1. The last row in the file has no ending line break. For example:

aaa,bbb,ccc CRLF

zzz,yyy,xxx

1. Within each row, there are one or more fields, separated by commas. Each row contains the same number of fields throughout the file. Spaces are considered part of a field and are not ignored. The last field in the record is not followed by a comma. For example:

aaa,bbb,ccc

1. Each field may or may not be enclosed in double quotes. If fields are not enclosed with double quotes, then double quotes do not appear inside the fields. For example:

aaa,"bbb","ccc" CRLF

zzz,yyy,"xxx"

1. Fields containing line breaks (CRLF), double quotes, and commas are enclosed in double-quotes. For example:

aaa,"b CRLF bb",ccc CRLF

#### zzz,yyy,xxx

1. A double-quote appearing inside a field is escaped by preceding it with another double quote <sup>4</sup>. For example:

```
"aaa", "b""bb", "ccc"
```

The escaping with double-quotes ensures that all data can appear. Quotes, commas and line breaks may be included into the business data.

# 2.4.3 Control Characters

In order to structure the data in the flat file the following control characters are used:

| Carriage Return (CR) | 0x0d |
|----------------------|------|
| Line Feed (LF)       | 0x0a |

## 2.4.4 Encoding

The encoding of the flat file is UTF-8 with no Byte Order Mark (BOM).

<sup>4</sup> Actually character « quote » is not allowed. See chapter 2.2.4 for details. Please note that the CSV format definition is independent from the character set.

# 2.4.5 Restrictions

2.4.5.1 Number of Rows

Due to technical limitations the number of rows is restricted.

Detailed information:

Maximum number of rows: 50.000 <sup>5</sup>

# 2.4.5.2 Size Limits

In addition to the number of rows, the uploaded file can not exceed 9 MB.

<sup>5</sup> This number might be further optimised

# **3** Format of Structured Files

# 3.1 Format of Excel and Flat Files

See chapter 2.2 for the specification and details of the format types.

# 3.1.1 Technical Prerequisites

#### 3.1.1.1 Record Type Identifier

Prior to the static and dynamic data appears the record type identifier.

| Flat file column | Excel Column | Column Name | Format       | Description            | Rules                             | Occurs per File |
|------------------|--------------|-------------|--------------|------------------------|-----------------------------------|-----------------|
| 1                | A            | Record Type | VARCHAR (50) | Indicates the business | Occurs in the 2 <sup>nd</sup> row | 11              |
|                  |              |             |              | function. The required | only.                             |                 |
|                  |              |             |              | value can be found in  |                                   |                 |
|                  |              |             |              | the first line of the  |                                   |                 |
|                  |              |             |              | chapters 3.1.2.1 -     |                                   |                 |
|                  |              |             |              | 3.1.3.1.               |                                   |                 |

## 3.1.2 Static Data

#### 3.1.2.1 Party Reference Data - New

Record Type: "Party

The record is used to create party reference data.

Related activities covered:

| TABLE 1 - ACT.3.1 |              |              |                                                                       |                                                                                                    |                                                         |                   |                  |  |  |
|-------------------|--------------|--------------|-----------------------------------------------------------------------|----------------------------------------------------------------------------------------------------|---------------------------------------------------------|-------------------|------------------|--|--|
| Flat file column  | Excel Column | Column Name  | Format                                                                | Description                                                                                                    | Rules                                                   | Occurs per Record | Occurs per Group |  |  |
| 2                 | В            | Record Id    | NUMERIC (10)                                                          | Unique identifier of the record.                                                                                   | Must occur in each line of the record.                  | 1n                |                  |  |  |
| Group "Party"     |              |              |                                                                       |                                                                                                    |                                                         | 11                |                  |  |  |
| 3                 | С            | Parent BIC   | CHAR (11)                                                             |                                                                                                    |                                                         |                   | 11               |  |  |
| 4                 | D            | Туре         | Possible values: <ol> <li>PMBK</li> <li>CSDP</li> <li>ECSD</li> </ol> | Classification of the<br>party:<br>PMBK = Payment<br>bank<br>CSDP = CSD par-<br>ticipant<br>ECSD = External<br>CSD |                                                         |                   | 11               |  |  |
| 5                 | E            | Opening Date | DATE                                                                  | Activation date of a party.                                                                                        | Must be equal or<br>greater than the cur-<br>rent date. |                   | 11               |  |  |
| 6                 | F            | Closing Date | DATE                                                                  | Closing date of the party.                                                                                         | Must be greater than the Opening Date.                  |                   | 01               |  |  |
| 7                 | G            | BIC          | CHAR (11)                                                             | Party BIC.                                                                                                    |                                                         |                   | 11               |  |  |
| Group "Name"      |              |              |                                                                       |                                                                                                    |                                                         | 11                |                  |  |  |
| 8                 | н            | Long Name    | VARCHAR (350)                                                         | Long name.                                                                                                    |                                                         |                   | 11               |  |  |

TABLE 1 - ACT.3.1

Format of Structured Files Format of Excel and Flat Files

| Flat file column      | Excel Column | Column Name       | Format        | Description                                                         | Rules                                                                                               | Occurs per Record | Occurs per Group |
|-----------------------|--------------|-------------------|---------------|---------------------------------------------------------------------|----------------------------------------------------------------------------------------------------|-------------------|------------------|
| 9                     | I            | Short Name        | VARCHAR (35)  | Short name.                                                         |                                                                                                    |                   | 11               |
| Group "Address"       |              |                   |               |                                                                     | Must occur when<br>Type is 'PMBK' or<br>'ECSD'. Must not oc-<br>cur when Type is<br>something else. | 01                |                  |
| 10                    | J            | Street            | VARCHAR (70)  | Name of the street for the address.                                 |                                                                                                    |                   | 11               |
| 11                    | К            | House Number      | VARCHAR (16)  | House number for the address.                                       |                                                                                                    |                   | 11               |
| 12                    | L            | Postal Code       | VARCHAR (16)  | Postal code for the address.                                        |                                                                                                    |                   | 11               |
| 13                    | М            | City              | VARCHAR (35)  | City for the address.                                               |                                                                                                    |                   | 11               |
| 14                    | Ν            | State or Province | VARCHAR (35)  | State or the province for the address.                              |                                                                                                    |                   | 01               |
| 15                    | 0            | Country Code      | CHAR (2)      | Country code of the address.                                        |                                                                                                    |                   | 11               |
| Group "Party Technica | al Address"  |                   |               |                                                                     |                                                                                                    | 110               |                  |
| 16                    | Ρ            | Technical Address | VARCHAR (256) | Unique technical ad-<br>dress of the party<br>(distinguished name). | ISO15022 interoper-<br>ability character set<br>restriction does not<br>apply                       |                   | 11               |

# Format of Structured Files

Format of Excel and Flat Files

| Flat file column               | Excel Column    | Column Name                              | Format                                                                                                    | Description                                                                           | Rules | Occurs per Record | Occurs per Group |
|--------------------------------|-----------------|------------------------------------------|----------------------------------------------------------------------------------------------------|---------------------------------------------------------------------------------------|-------|-------------------|------------------|
| Group "Auto-Collatera          | ilisation Rule" |                                          | May occur only when<br>Type is 'PMBK'. It is<br>used to provide cli-<br>ent-collateralisation<br>service.<br>This group may only<br>be used by NCBs. | 01                                                                                    |       |                   |                  |
| 17                             | Q               | Collateralisation Pro-<br>cedure         | Possible value:<br>REPO                                                                                                    | Type of collateralisa-<br>tion procedure applic-<br>ation.<br>Possible value:<br>REPO |       |                   | 11               |
| Group "Market-Specif           | ic Attributes"  |                                          |                                                                                                    |                                                                                       |       | 010               |                  |
| 18                             | R               | Market-Specific Party<br>Attribute Name  | VARCHAR (35)                                                                                                    | Name of the market specific attribute.                                                |       |                   | 11               |
| 19                             | S               | Market-Specific Party<br>Attribute Value | VARCHAR (350)                                                                                                    | Value of the market specific attribute.                                               |       |                   | 11               |
| Group "Party Restriction List" |                 |                                          |                                                                                                    |                                                                                       |       | 010               |                  |
| 20                             | т               | Restriction Type                         | CHAR (4)                                                                                                    | List of blocking re-<br>strictions.                                                   |       |                   | 11               |

#### Format of Structured Files Format of Excel and Flat Files

| Flat file column | Excel Column | Column Name                    | Format | Description                              | Rules                                                    | Occurs per Record | Occurs per Group |
|------------------|--------------|--------------------------------|--------|------------------------------------------|----------------------------------------------------------|-------------------|------------------|
| 21               | U            | Restriction Valid From<br>Date | DATE   | Valid from date and time of the restric- | Must be equal or greater than the cur-                   |                   | 11               |
| 22               | V            | Restriction Valid From<br>Time | TIME   | tion.                                    | rent date and time.                                      |                   | 11               |
| 23               | W            | Restriction Valid To<br>Date   | DATE   | Valid to date and time of the restric-   | Date and time must occur together.                       |                   | 01               |
| 24               | X            | Restriction Valid To<br>Time   | TIME   | tion.                                    | Must be greater than<br>the Valid From date<br>and time. |                   | 01               |

3.1.2.2 Technical Address Network Service Link - New

Record Type: "Technical Address Network Service Link"

The record is used to create a link between a technical address and a network service.

Related activities covered:

#### TABLE 2 - ACT.3.2

| Flat file column       | Excel Column | Column Name | Format       | Description                      | Rules                                  | Occurs per Record | Occurs per Group |
|------------------------|--------------|-------------|--------------|----------------------------------|----------------------------------------|-------------------|------------------|
| 2                      | В            | Record Id   | NUMERIC (10) | Unique identifier of the record. | Must occur in each line of the record. | 1n                |                  |
| Group "Party Identific | ation"       |             |              |                                  |                                        | 11                |                  |

## Format of Structured Files

Format of Excel and Flat Files

| Flat file column     | Excel Column          | Column Name       | Format        | Description                                              | Rules                                                                         | Occurs per Record | Occurs per Group |
|----------------------|-----------------------|-------------------|---------------|----------------------------------------------------------|-------------------------------------------------------------------------------|-------------------|------------------|
| 3                    | С                     | Parent BIC        | CHAR (11)     | BIC of the System<br>Entity responsible for<br>the party |                                                                               |                   | 11               |
| 4                    | D                     | Party BIC         | CHAR (11)     | BIC of the party                                         |                                                                               |                   | 11               |
| Group "Technical Add | ress Network Service" |                   |               |                                                          |                                                                               | 11                |                  |
| 5                    | E                     | Technical Address | VARCHAR (256) |                                                          | ISO15022 interoper-<br>ability character set<br>restriction does not<br>apply | 11                |                  |
| 6                    | F                     | Network Service   | VARCHAR (35)  |                                                          |                                                                               | 11                |                  |

## 3.1.2.3 Additional Party Market Specific Attributes - New

Record Type: "Party Market Specific Attribute"

The record is used to create additional market specific attributes for an existing party.

Related activities covered:

#### TABLE 3 - ACT.3.3

| Flat file column       | Excel Column | Column Name | Format       | Description                      | Rules                                  | Occurs per Record | Occurs per Group |
|------------------------|--------------|-------------|--------------|----------------------------------|----------------------------------------|-------------------|------------------|
| 2                      | В            | Record Id   | NUMERIC (10) | Unique identifier of the record. | Must occur in each line of the record. | 1n                |                  |
| Group "Party Identific | ation"       |             |              |                                  |                                        | 11                |                  |

# Format of Structured Files

Format of Excel and Flat Files

| Flat file column     | Excel Column   | Column Name                             | Format        | Description                            | Rules | Occurs per Record | Occurs per Group |
|----------------------|----------------|-----------------------------------------|---------------|----------------------------------------|-------|-------------------|------------------|
| 3                    | С              | Parent BIC                              | CHAR (11)     | BIC of the System                      |       |                   | 11               |
|                      |                |                                         |               | Entity responsible for the party       |       |                   |                  |
| 4                    | D              | Party BIC                               | CHAR (11)     | BIC of the party                       |       |                   | 11               |
| Group "Market-Specif | ic Attributes" |                                         |               |                                        |       | 110               |                  |
| 5                    | E              | Market-Specific Party<br>Attribute Name | VARCHAR (35)  | Name of the market specific attribute. |       |                   | 11               |
| 6                    | F              | Market-Specific Party                   | VARCHAR (350) | Value of the market                    |       |                   | 11               |
|                      |                | Attribute Value                         |               | specific attribute.                    |       |                   |                  |

## 3.1.2.4 Securities Account - New

Record Type: "Securities Account"

The record is used to create a securities account.

Related activities covered:

TABLE 4 - ACT.4.1

| Flat file column       | Excel Column | Column Name                  | Format       | Description                            | Rules                                  | Occurs per Record | Occurs per Group |
|------------------------|--------------|------------------------------|--------------|----------------------------------------|----------------------------------------|-------------------|------------------|
| 2                      | В            | Record Id                    | NUMERIC (10) | Unique identifier of the record.       | Must occur in each line of the record. | 1n                |                  |
| Group "Securities Acco | ount"        |                              |              |                                        |                                        | 11                |                  |
| 3                      | С            | Securities Account<br>Number | VARCHAR (35) | Unique securities ac-<br>count number. |                                        |                   | 11               |

Format of Structured Files Format of Excel and Flat Files

| Flat file column | Excel Column | Column Name                | Format                                                           | Description                                                                                                    | Rules                                                   | Occurs per Record | Occurs per Group |
|------------------|--------------|----------------------------|------------------------------------------------------------------|----------------------------------------------------------------------------------------------------|---------------------------------------------------------|-------------------|------------------|
| 4                | D            | Securities Account<br>Type | Possible values:<br>CSDM<br>CSDP<br>ICSA<br>TOFF<br>CSDO<br>ISSA | <ul> <li>Classification of the securities account:</li> <li>CSDM = CSD mirror account</li> <li>CSDP = CSD participant account</li> <li>ICSA = Inter-CSD account</li> <li>TOFF = T2S technical offset account</li> <li>CSDO = CSD omnibus account</li> <li>ISSA = Issuance account</li> </ul> |                                                         |                   | 11               |
| 5                | E            | Opening Date               | DATE                                                             | Opening date of the securities account.                                                                                                    | Must be equal or<br>greater than the cur-<br>rent date. |                   | 11               |
| 6                | F            | Closing Date               | DATE                                                             | Closing date of the securities account.                                                                                                    | Must be greater than the Opening Date.                  |                   | 01               |

Format of Structured Files Format of Excel and Flat Files

| Flat file column | Excel Column | Column Name                  | Format                                                                | Description                                                                                                    | Rules | Occurs per Record | Occurs per Group |
|------------------|--------------|------------------------------|-----------------------------------------------------------------------|----------------------------------------------------------------------------------------------------|-------|-------------------|------------------|
| 7                | G            | Hold/Release                 | Possible values:<br>HOLD<br>RELE                                      | Default setting for<br>specific settlement in-<br>struction related to<br>the securities ac-<br>count:<br>I HOLD = Hold<br>I RELE = Release             |       |                   | 11               |
| 8                | Η            | Negative Position            | BOOLEAN                                                               | true = The se-<br>curities account<br>can hold a negat-<br>ive position                                                                                 |       |                   | 11               |
| 9                | I            | End Investor Account<br>Flag | Possible values: <ul> <li>NONE</li> <li>FOPA</li> <li>DVFO</li> </ul> | Additional flags for<br>the securities ac-<br>count:<br>NONE = No ac-<br>count allocations<br>FOPA = FOP ac-<br>count allocations<br>DVFO = DVP/<br>FOP |       |                   | 11               |
| 10               | J            | Pricing Scheme               | Possible values:<br>SACC                                              | Pricing scheme of the customer:                                                                                                    |       |                   | 11               |

Format of Structured Files

Format of Excel and Flat Files

| Flat file column    | Excel Column            | Column Name                                                  | Format        | Description                                                            | Rules                                        | Occurs per Record | Occurs per Group |
|---------------------|-------------------------|--------------------------------------------------------------|---------------|------------------------------------------------------------------------|----------------------------------------------|-------------------|------------------|
|                     |                         |                                                              | ISIN          | <ul> <li>SACC = Securities account</li> <li>ISIN = Security</li> </ul> |                                              |                   |                  |
| Group "Account Hol  | der"                    |                                                              |               |                                                                        |                                              | 11                |                  |
| 11                  | К                       | Parent BIC                                                   | CHAR (11)     | Represents the party.                                                  |                                              |                   | 11               |
| 12                  | L                       | BIC                                                          | CHAR (11)     | Represents the party.                                                  |                                              |                   | 11               |
| Group "Market Spec  | cific Securites Account | t Attribute"                                                 |               |                                                                        |                                              | 010               |                  |
| 13                  | Μ                       | Market-Specific Se-<br>curities Account At-<br>tribute Name  | VARCHAR (35)  | Name of the market specific attribute.                                 |                                              |                   | 11               |
| 14                  | Ν                       | Market-Specific Se-<br>curities Account At-<br>tribute Value | VARCHAR (350) | Value of the market specific attribute.                                |                                              |                   | 11               |
| Group "Securities A | ccount Restriction"     |                                                              |               |                                                                        |                                              | 010               |                  |
| 15                  | 0                       | Restriction Type                                             | CHAR (4)      | Code to identify the restriction.                                      |                                              |                   | 11               |
| 16                  | Ρ                       | Valid From Date                                              | DATE          | Valid from date and                                                    | Must be equal or                             |                   | 11               |
| 17                  | Q                       | Valid From Time                                              | TIME          | time of the securities account.                                        | greater than the cur-<br>rent date and time. |                   |                  |
| 18                  | R                       | Valid To Date                                                | DATE          | Valid to date and                                                      | Must be greater than                         |                   | 01               |
| 19                  | S                       | Valid To Time                                                | TIME          | time of the securities account.                                        | the Valid From date and time.                |                   |                  |

3.1.2.5 Additional Securities Account Market Specific Attributes - New

Record Type: "Securities Account Market Specific Attribute"

The record is used to create additional market specific attributes for an existing securities account.

Related activities covered:

| Flat file column       | Excel Column         | Column Name                                                  | Format        | Description                             | Rules                                  | Occurs per Record | Occurs per Group |
|------------------------|----------------------|--------------------------------------------------------------|---------------|-----------------------------------------|----------------------------------------|-------------------|------------------|
| 2                      | В                    | Record Id                                                    | NUMERIC (10)  | Unique identifier of the record.        | Must occur in each line of the record. | 1n                |                  |
| Group "Securities Acco | ount Identification" |                                                              |               |                                         |                                        | 11                |                  |
| 3                      | С                    | Securities Account<br>Number                                 | VARCHAR (35)  |                                         |                                        |                   | 11               |
| Group "Market-Specifi  | c Attributes"        |                                                              |               |                                         |                                        | 110               |                  |
| 4                      | D                    | Market-Specific Se-<br>curities Account At-<br>tribute Name  | VARCHAR (35)  | Name of the market specific attribute.  |                                        |                   | 11               |
| 5                      | E                    | Market-Specific Se-<br>curities Account At-<br>tribute Value | VARCHAR (350) | Value of the market specific attribute. |                                        |                   | 11               |

#### TABLE 5 - ACT.4.3

3.1.2.6 Securities - New

Record Type: "Security"

The record is used to create a security.

# Related activities covered:

### TABLE 6 - ACT.5.1

| Flat file column   | Excel Column | Column Name   | Format       | Description                                                                             | Rules                                                   | Occurs per Record | Occurs per Group |
|--------------------|--------------|---------------|--------------|-----------------------------------------------------------------------------------------|---------------------------------------------------------|-------------------|------------------|
| 2                  | В            | Record Id     | NUMERIC (10) | Unique identifier of the record.                                                        | Must occur in each line of the record.                  | 1n                |                  |
| Group "Securities" |              |               |              |                                                                                         |                                                         | 11                |                  |
| 3                  | С            | ISIN          | CHAR (12)    | Actual value for the<br>securities code, (the<br>ISIN for the security).                |                                                         |                   | 11               |
| 4                  | D            | CFI Code      | CHAR (6)     | Classification of the<br>security according to<br>ISO/DIS<br>10962:2015(E)<br>standard. |                                                         |                   | 11               |
| 5                  | E            | Issue Date    | DATE         | Date from which the settlement is allowed for the security.                             |                                                         |                   | 11               |
| 6                  | F            | Maturity Date | DATE         | Final maturity or ex-<br>piry date of the se-<br>curity.                                | Must be equal or<br>greater than the cur-<br>rent date. |                   | 01               |

Format of Structured Files

Format of Excel and Flat Files

| Flat file column       | Excel Column | Column Name         | Format                           | Description                                                                                       | Rules | Occurs per Record | Occurs per Group |
|------------------------|--------------|---------------------|----------------------------------|---------------------------------------------------------------------------------------------------|-------|-------------------|------------------|
| 7                      | G            | Issue Currency      | CHAR (3)                         | Issue currency of a security in the system using ISO 4217 standard.                               |       |                   | 11               |
| 8                      | н            | Country of Issuance | CHAR (2)                         | Country in which the security is issued.                                                          |       |                   | 11               |
| Group "Security Name   | e"           |                     |                                  |                                                                                                   |       | 11                |                  |
| 9                      | Ι            | Long Name           | VARCHAR (350)                    | Long description of<br>the security accord-<br>ing to ISO 18774<br>standard Part 1 and<br>Part 2. |       |                   | 11               |
| 10                     | J            | Short Name          | VARCHAR (35)                     | Short description of<br>the security (FIDS)<br>according to ISO<br>18774 standard.                |       |                   | 11               |
| Group "Security Settle | ement Data"  |                     |                                  |                                                                                                   |       | 11                |                  |
| 11                     | Κ            | Settlement Type     | Possible values:<br>UNIT<br>FAMT | Type of settlement<br>foreseen for the se-<br>curity:<br>UNIT = Units<br>FAMT = Nominal           |       |                   | 11               |

Format of Structured Files

Format of Excel and Flat Files

| Flat file column        | Excel Column  | Column Name                                   | Format        | Description                                  | Rules                                                             | Occurs per Record | Occurs per Group |
|-------------------------|---------------|-----------------------------------------------|---------------|----------------------------------------------|-------------------------------------------------------------------|-------------------|------------------|
| 12                      | L             | Minimum Settlement<br>Unit                    | DEC (14,14)   | Minimum settlement<br>unit for a security.   |                                                                   |                   | 11               |
| 13                      | М             | Settlement Multiple<br>for Units              | DEC (14,14)   | Settlement multiple for units.               |                                                                   |                   | 11               |
| Group "Deviating Sett   | lement Unit"  |                                               |               |                                              |                                                                   | 010               |                  |
| 14                      | Ν             | Deviating Settlement<br>Unit                  | DEC (14,14)   | Deviating settlement<br>unit for a security. |                                                                   |                   | 11               |
| Group "Market Specified | c Attributes" |                                               |               |                                              |                                                                   | 010               |                  |
| 15                      | 0             | Market-Specific Se-<br>curity Attribute Name  | VARCHAR (35)  | Name of the market specific attribute.       |                                                                   |                   | 11               |
| 16                      | Ρ             | Market-Specific Se-<br>curity Attribute Value | VARCHAR (350) | Value of the market specific attribute.      |                                                                   |                   | 11               |
| Group "Security Restri  | ction"        |                                               |               |                                              |                                                                   | 010               |                  |
| 17                      | Q             | Restriction Type                              | CHAR (4)      | Reason type applied to the security.         |                                                                   |                   | 11               |
| 18                      | R             | Restriction Valid From<br>Date                | DATE          | Valid from date and time of the security.    | Must be equal or greater than the cur-                            |                   | 11               |
| 19                      | S             | Restriction Valid From<br>Time                | TIME          |                                              | rent date and time.                                               |                   |                  |
| 20                      | Т             | Restriction Valid To<br>Date                  | DATE          | Valid to date and time of the restric-tion.  | Must be equal or<br>greater than the valid<br>from date and time. |                   | 01               |

Format of Structured Files

Format of Excel and Flat Files

| Flat file column | Excel Column | Column Name          | Format | Description | Rules | Occurs per Record | Occurs per Group |
|------------------|--------------|----------------------|--------|-------------|-------|-------------------|------------------|
| 21               | U            | Restriction Valid To | TIME   |             |       |                   |                  |
|                  |              | Time                 |        |             |       |                   |                  |

- 3.1.2.7 Securities Market Specific Attributes New
- Record Type: "Securities Market Specific Attribute"

The record is used for two purposes:

- 1. to let Security Maintenance Entity create additional market specific attributes for an existing security
- 2. to let Investor CSDs create their own set of market specific attributes for an existing security

Related activities covered:

#### TABLE 7 - ACT.5.2

| Flat file column       | Excel Column  | Column Name           | Format       | Description             | Rules               | Occurs per Record | Occurs per Group |
|------------------------|---------------|-----------------------|--------------|-------------------------|---------------------|-------------------|------------------|
| 2                      | В             | Record Id             | NUMERIC (10) | Unique identifier of    | Must occur in each  | 1n                |                  |
|                        |               |                       |              | the record.             | line of the record. |                   |                  |
| Group "Security Identi | fication"     |                       |              |                         |                     | 11                |                  |
| 3                      | С             | ISIN                  | CHAR (12)    | Actual value for the    |                     |                   | 11               |
|                        |               |                       |              | securities code, (the   |                     |                   |                  |
|                        |               |                       |              | ISIN for the security). |                     |                   |                  |
| Group "Market-Specifi  | c Attributes" |                       |              |                         |                     | 110               |                  |
| 4                      | D             | Market-Specific Party | VARCHAR (35) | Name of the market      |                     |                   | 11               |
|                        |               | Attribute Name        |              | specific attribute.     |                     |                   |                  |

Format of Structured Files

Format of Excel and Flat Files

| Flat file column | Excel Column | Column Name                              | Format        | Description                             | Rules | Occurs per Record | Occurs per Group |
|------------------|--------------|------------------------------------------|---------------|-----------------------------------------|-------|-------------------|------------------|
| 5                | E            | Market-Specific Party<br>Attribute Value | VARCHAR (350) | Value of the market specific attribute. |       |                   | 11               |

- 3.1.2.8 Investor CSD Security Restrictions New
- Record Type: "Investor CSD Security Restrictions"
- The record is used by Investor CSDs to apply restrictions on securities.

Related activities covered:

| Flat file column       | Excel Column | Column Name                    | Format       | Description                                                              | Rules                                                            | Occurs per Record | Occurs per Group |
|------------------------|--------------|--------------------------------|--------------|--------------------------------------------------------------------------|------------------------------------------------------------------|-------------------|------------------|
| 2                      | В            | Record Id                      | NUMERIC (10) | Unique identifier of the record.                                         | Must occur in each line of the record.                           | 1n                |                  |
| Group "Securities"     |              |                                |              |                                                                          |                                                                  |                   |                  |
| 3                      | С            | ISIN                           | CHAR (12)    | Actual value for the<br>securities code, (the<br>ISIN for the security). |                                                                  |                   | 11               |
| Group "Security Restri | ction"       |                                |              |                                                                          |                                                                  | 110               |                  |
| 4                      | D            | Restriction Type               | CHAR (4)     | List of blocking re-<br>strictions.                                      |                                                                  |                   | 11               |
| 5                      | E            | Restriction Valid From<br>Date | DATE         |                                                                          | Must be equal or<br>greater than the cur-<br>rent date and time. |                   | 11               |

#### TABLE 8 - ACT.5.3

#### Format of Structured Files Format of Excel and Flat Files

| Flat file column | Excel Column | Column Name                    | Format | Description | Rules                                   | Occurs per Record | Occurs per Group |
|------------------|--------------|--------------------------------|--------|-------------|-----------------------------------------|-------------------|------------------|
| 6                | G            | Restriction Valid From<br>Time | TIME   |             |                                         |                   | 11               |
| 7                | G            | Restriction Valid To<br>Date   | DATE   |             | Must be equal or greater than the valid |                   | 01               |
| 8                | Н            | Restriction Valid To<br>Time   | TIME   | tion.       | from date and time.                     |                   |                  |

#### 3.1.2.9 CSD Account Link - New

Record Type: "CSD Account Link"

The record is used to create a link between a technical issuer and a CSD account

Related activities covered:

| TABLE | 9 | - | ACT | .4.2 |
|-------|---|---|-----|------|
|-------|---|---|-----|------|

| Flat file column      | Excel Column | Column Name         | Format       | Description           | Rules               | Occurs per Record | Occurs per Group |
|-----------------------|--------------|---------------------|--------------|-----------------------|---------------------|-------------------|------------------|
| 2                     | В            | Record Id           | NUMERIC (10) | Unique identifier of  | Must occur in each  | 1n                |                  |
|                       |              |                     |              | the record.           | line of the record. |                   |                  |
| Group "Investor"      |              |                     |              |                       |                     | 11                |                  |
| 3                     | С            | Investor Parent BIC | CHAR (11)    | Parent BIC related to |                     |                   | 11               |
|                       |              |                     |              | the investor.         |                     |                   |                  |
| 4                     | D            | Investor BIC        | CHAR (11)    | BIC related to in-    |                     |                   | 11               |
|                       |              |                     |              | vestor.               |                     |                   |                  |
| Group "Technical Issu | er"          |                     |              |                       |                     | 11                |                  |

Format of Structured Files Format of Excel and Flat Files

| Flat file column     | Excel Column | Column Name                           | Format       | Description                                       | Rules                                                                   | Occurs per Record | Occurs per Group |
|----------------------|--------------|---------------------------------------|--------------|---------------------------------------------------|-------------------------------------------------------------------------|-------------------|------------------|
| 5                    | E            | Issuer Parent BIC                     | CHAR (11)    | Parent BIC related to the technical issuer.       |                                                                         |                   | 11               |
| 6                    | F            | Issuer BIC                            | CHAR (11)    | BIC related to the technical issuer.              |                                                                         |                   | 11               |
| Group "CSD Account I | _ink″        |                                       |              |                                                   |                                                                         | 11                |                  |
| 7                    | G            | Valid From                            | DATE         | Valid from date of the link.                      | Must be equal or<br>greater than the cur-<br>rent date.                 |                   | 11               |
| 8                    | Н            | Valid To                              | DATE         | Valid to date of the link.                        | Must be greater than the Valid From date.                               |                   | 01               |
| 9                    | I            | CSD Participant Ac-<br>count          | VARCHAR (35) | CSD participant ac-<br>count number.              | Not allowed if "Ex-<br>ternal CSD Participant<br>Account" is specified. |                   | 01               |
| 10                   | J            | Mirror Account                        | VARCHAR (35) | Mirror account num-<br>ber.                       |                                                                         |                   | 01               |
| 11                   | К            | Inter-CSD Account                     | VARCHAR (35) | Inter-CSD account number.                         |                                                                         |                   | 01               |
| 12                   | L            | Omnibus Account                       | VARCHAR (35) | Omnibus account<br>number.                        |                                                                         |                   | 01               |
| 13                   | Μ            | External CSD Parti-<br>cipant Account | VARCHAR (35) | External CSD parti-<br>cipant account num-<br>ber | Not allowed if "CSD<br>Participant Account"<br>is specified.            |                   | 01               |

3.1.2.10 Securities CSD Link - New

Record Type: "Securities CSD Link"

The record is used to create a securities CSD link.

Related activities covered:

#### TABLE 10 - ACT.6.1

| Flat file column | Excel Column | Column Name                     | Format                                                  | Description                                          | Rules                                                   | Occurs per Record | Occurs per Group |
|------------------|--------------|---------------------------------|---------------------------------------------------------|------------------------------------------------------|---------------------------------------------------------|-------------------|------------------|
| 2                | В            | Record Id                       | NUMERIC (10)                                            | Unique identifier of the record.                     | Must occur in each<br>line of the record                | 1n                |                  |
| Group "CSD Link" |              |                                 |                                                         |                                                      |                                                         | 11                |                  |
| 3                | С            | ISIN                            | CHAR (12)                                               | ISIN of the security.                                |                                                         |                   | 11               |
| 4                | D            | Link Type                       | Possible values: <ul> <li>NVST</li> <li>ISSR</li> </ul> | Possible values:<br>NVST = Investor<br>ISSR = Issuer |                                                         |                   | 11               |
| 5                | E            | Valid From                      | DATE                                                    | Valid from date of the securities CSD link.          | Must be equal or<br>greater than the cur-<br>rent date. |                   | 11               |
| 6                | F            | Valid To                        | DATE                                                    | Valid to date of the securities CSD link.            | Must be greater than the Valid From date.               |                   | 01               |
| 7                | G            | Issuer/Investor Par-<br>ent BIC | CHAR (11)                                               | Issuer / investor par-<br>ent BIC.                   |                                                         |                   | 11               |
| 8                | н            | Issuer/Investor BIC             | CHAR (11)                                               | Issuer / investor BIC.                               |                                                         |                   | 11               |

Format of Structured Files

Format of Excel and Flat Files

| Flat file column     | Excel Column | Column Name                      | Format       | Description                                                                                                    | Rules                                                             | Occurs per Record | Occurs per Group |
|----------------------|--------------|----------------------------------|--------------|----------------------------------------------------------------------------------------------------|-------------------------------------------------------------------|-------------------|------------------|
| 9                    | Ι            | Security Maintenance             | BOOLEAN      | <ul> <li>'true' = the in-<br/>volved CSD (is-<br/>suer / technical<br/>issuer / investor)<br/>is also the main-<br/>tainer of the re-<br/>lated reference<br/>data</li> </ul> |                                                                   |                   | 11               |
| 10                   | J            | Technical Issuer Par-<br>ent BIC | CHAR (11)    | Technical issuer par-<br>ent BIC.                                                                                                    | Both values must oc-<br>cur together.                             |                   | 01               |
| 11                   | К            | Technical Issuer BIC             | CHAR (11)    | Technical issuer BIC.                                                                                                    |                                                                   |                   | 01               |
| Group "Issuance Acco | unt"         |                                  |              |                                                                                                    |                                                                   | 010               |                  |
| 12                   | L            | Issuance Account                 | VARCHAR (35) | Issuance account<br>number.                                                                                                    |                                                                   |                   | 11               |
| 13                   | Μ            | Primary                          | BOOLEAN      | <pre>true = The ac-<br/>count is the<br/>primary issuance<br/>account (the one<br/>used for realign-<br/>ment chain)</pre>                                                    | At least one and only<br>one issuance account<br>must be primary. |                   | 11               |

3.1.2.11 CMB Securities Account Links - New

Record Type: "CMB Securities Account Link"

The record is used to create a CMB securities account link.

Related activities covered:

# TABLE 11 - ACT.15.1

| Flat file column     | Excel Column | Column Name                          | Format       | Description                                                           | Rules                                                   | Occurs per Record | Occurs per Group |
|----------------------|--------------|--------------------------------------|--------------|-----------------------------------------------------------------------|---------------------------------------------------------|-------------------|------------------|
| 2                    | В            | Record Id                            | NUMERIC (10) | Unique identifier of the record.                                      | Must occur in each line of the record.                  | 1n                |                  |
| Group "Account Link" | ,            |                                      |              |                                                                       |                                                         | 11                |                  |
| 3                    | С            | Securities Account<br>Number         | VARCHAR (35) | Number of the re-<br>lated securities ac-<br>count.                   |                                                         |                   | 11               |
| 4                    | D            | T2S Dedicated Cash<br>Account Number | VARCHAR (34) | DCA of the CMB the securities account number is linked to             |                                                         |                   | 11               |
| 5                    | E            | Valid From                           | DATE         | Valid from date and<br>time of the CMB se-<br>curities accounts link. | Must be equal or<br>greater than the cur-<br>rent date. |                   | 11               |
| 6                    | F            | Valid To                             | DATE         | Valid to date and<br>time of the CMB se-<br>curities accounts link.   | Must be greater than the Valid From date.               |                   | 01               |
| 7                    | G            | Default Link                         | BOOLEAN      | <pre>true = The T2S dedicated cash account is the</pre>               |                                                         |                   | 11               |

Format of Structured Files

Format of Excel and Flat Files

| Flat file column | Excel Column | Column Name            | Format  | Description                                                                                                    | Rules | Occurs per Record | Occurs per Group |
|------------------|--------------|------------------------|---------|----------------------------------------------------------------------------------------------------|-------|-------------------|------------------|
|                  |              |                        |         | default link for<br>the securities ac-<br>count.                                                                                                    |       |                   |                  |
| 8                | Η            | Collateralisation Link | BOOLEAN | <ul> <li>true = T2S can<br/>use the securit-<br/>ies, earmarked<br/>as collateral and<br/>held on the se-<br/>curities account,<br/>for auto-collater-<br/>alisation opera-<br/>tions on the T2S<br/>dedicated cash<br/>account it is<br/>linked to.</li> </ul> |       |                   | 11               |
| 9                | I            | Cash Settlement Link   | BOOLEAN | true = T2S can<br>use the link<br>between the se-<br>curities account<br>and the T2S ded-<br>icated cash ac-<br>count for the set-<br>tlement of the                                                                                                    |       |                   | 11               |

#### Format of Structured Files

Format of Excel and Flat Files

| Flat file column | Excel Column | Column Name | Format | Description        | Rules | Occurs per Record | Occurs per Group |
|------------------|--------------|-------------|--------|--------------------|-------|-------------------|------------------|
|                  |              |             |        | cash leg of a set- |       |                   |                  |
|                  |              |             |        | tlement instruc-   |       |                   |                  |
|                  |              |             |        | tion.              |       |                   |                  |

#### 3.1.2.12 User - New

Record Type: "User"

The record is used to create a user.

#### Related activities covered:

#### TABLE 12 - ACT.16.1

| Flat file column | Excel Column | Column Name                | Format        | Description                             | Rules                                        | Occurs per Record | Occurs per Group |
|------------------|--------------|----------------------------|---------------|-----------------------------------------|----------------------------------------------|-------------------|------------------|
| 2                | В            | Record Id                  | NUMERIC (10)  | Unique identifier of the record.        | Must occur in each line of the record.       | 1n                |                  |
| Group "User"     |              |                            |               |                                         |                                              | 11                |                  |
| 3                | С            | Login Name                 | VARCHAR (35)  | Login name.                             |                                              |                   | 11               |
| 4                | D            | Name                       | VARCHAR (127) | Name of the user.                       |                                              |                   | 11               |
| 5                | E            | System User Refer-<br>ence | VARCHAR (35)  | System reference of the user.           |                                              |                   | 11               |
| 6                | F            | Lockout From Date          | DATE          | Date and time when                      | Must be equal or                             |                   | 01               |
| 7                | G            | Lockout From Time          | TIME          | the user is locked out from the system. | greater than the cur-<br>rent date and time. |                   | 01               |

### Format of Structured Files

Format of Excel and Flat Files

| Flat file column | Excel Column | Column Name | Format    | Description                                                                                                    | Rules                                                                                                    | Occurs per Record | Occurs per Group |
|------------------|--------------|-------------|-----------|----------------------------------------------------------------------------------------------------|----------------------------------------------------------------------------------------------------|-------------------|------------------|
|                  |              |             |           |                                                                                                    | Date and time cannot<br>be specified when<br>"Lockout" = false.<br>Date and time are<br>mandatory when<br>"Lockout" = true |                   |                  |
| 8                | Η            | Lockout     | BOOLEAN   | <ul> <li>true = The user</li> <li>cannot enter the</li> <li>system after the</li> <li>Lockout From</li> <li>Date and Time</li> </ul> |                                                                                                    |                   | 11               |
| Group "Party"    |              |             |           | 11                                                                                                    |                                                                                                    |                   |                  |
| 9                | I            | Parent BIC  | CHAR (11) | Party parent BIC.                                                                                                    |                                                                                                    |                   |                  |
| 10               | J            | BIC         | CHAR (11) | Party BIC.                                                                                                    |                                                                                                    |                   | 11               |

### 3.1.2.13 Roles - New

Record Type: "Role"

The record is used to create a role.

Related activities covered:

#### TABLE 13 - ACT.16.2

| Flat file column | Excel Column | Column Name      | Format        | Description                      | Rules                                 | Occurs per Record | Occurs per Group |
|------------------|--------------|------------------|---------------|----------------------------------|---------------------------------------|-------------------|------------------|
| 2                | В            | Record Id        | NUMERIC (10)  | Unique identifier of the record. | Must occur in each line of the record | 1n                |                  |
| Group "Role"     |              |                  |               |                                  |                                       | 11                |                  |
| 3                | С            | Role Name        | VARCHAR (35)  | Name of the role.                |                                       |                   | 11               |
| 4                | D            | Role Description | VARCHAR (127) | Description of the role.         |                                       |                   | 11               |

### 3.1.2.14 Secured Group - New

Record Type: "Secured Group"

The record is used to create a secured group.

Related activities covered:

#### TABLE 14 - ACT.16.3

| Flat file column     | Excel Column | Column Name        | Format                           | Description                                             | Rules                                    | Occurs per Record | Occurs per Group |
|----------------------|--------------|--------------------|----------------------------------|---------------------------------------------------------|------------------------------------------|-------------------|------------------|
| 2                    | В            | Record Id          | NUMERIC (10)                     |                                                         | Must occur in each<br>line of the record | 1n                |                  |
| Group "Secured Group | o″           |                    |                                  |                                                         |                                          | 11                |                  |
| 3                    | С            | Secured Group Type | Possible values:<br>PART<br>SECU | Classification for the secured group:<br>PART = Parties |                                          |                   | 11               |

#### Format of Structured Files

| Flat file column      | Excel Column             | Column Name | Format                                                    | Description                                                                                                    | Rules                                                                 | Occurs per Record | Occurs per Group |
|-----------------------|--------------------------|-------------|-----------------------------------------------------------|----------------------------------------------------------------------------------------------------|-----------------------------------------------------------------------|-------------------|------------------|
|                       |                          |             | I SACC<br>I CASH                                          | <ul> <li>SECU = Securit-<br/>ies</li> <li>SACC = Securit-<br/>ies Accounts</li> <li>CASH = T2S<br/>Dedicated Cash<br/>Accounts</li> </ul> |                                                                       |                   |                  |
| Group "Secured Objec  | t: Parties"              |             | Occurs only when Se-<br>cured Group Type is<br>'Parties'. | 010                                                                                                    |                                                                       |                   |                  |
| 4                     | D                        | Parent BIC  | CHAR (11)                                                 | Parent BIC of the se-<br>cured party objects.                                                                                             |                                                                       |                   | 11               |
| 5                     | E                        | BIC         | CHAR (11)                                                 | BIC of the secured party objects.                                                                                                    |                                                                       |                   | 11               |
| Group "Secured Object | ct: Securities"          |             |                                                           |                                                                                                    | Occurs only when Se-<br>cured Group Type is<br>'Securities'.          | 010               |                  |
| 6                     | F                        | ISIN        | CHAR (12)                                                 | ISIN of the secured security objects.                                                                                                    |                                                                       |                   | 11               |
| Group "Secured Objec  | ct: Securities Accounts" |             |                                                           |                                                                                                    | Occurs only when Se-<br>cured Group Type is<br>'Securities Accounts'. | 010               |                  |

## Format of Structured Files

Format of Excel and Flat Files

| Flat file column     | Excel Column          | Column Name                          | Format                                                                           | Description                                                                       | Rules | Occurs per Record | Occurs per Group |
|----------------------|-----------------------|--------------------------------------|----------------------------------------------------------------------------------|-----------------------------------------------------------------------------------|-------|-------------------|------------------|
| 7                    | G                     | Securities Account<br>Number         | VARCHAR (35)                                                                     | Securities account<br>number of the se-<br>cured securities ac-<br>counts object. |       |                   | 11               |
| Group "Secured Objec | t: T2S Dedicated Cash | Accounts"                            | Occurs only when Se-<br>cured Group Type is<br>'T2S Dedicated Cash<br>Accounts'. | 010                                                                               |       |                   |                  |
| 8                    | Н                     | T2S Dedicated Cash<br>Account Number | VARCHAR (34)                                                                     | T2S dedicated cash<br>account number of<br>the secured security<br>objects.       |       |                   | 11               |

### 3.1.2.15 Grant Roles - New

Record Type: "Grant Role"

The record is used to grant a role to a party and/or a user.

Related activities covered:

#### TABLE 15 - ACT.16.4

| Flat file column | Excel Column | Column Name | Format       | Description                      | Rules                                  | Occurs per Record | Occurs per Group |
|------------------|--------------|-------------|--------------|----------------------------------|----------------------------------------|-------------------|------------------|
| 2                | В            | Record Id   | NUMERIC (10) | Unique identifier of the record. | Must occur in each line of the record. | 1n                |                  |
| Group "Role"     |              |             |              |                                  |                                        | 11                |                  |

Format of Structured Files Format of Excel and Flat Files

| Flat file column | Excel Column | Column Name | Format       | Description                     | Rules                                                                          | Occurs per Record | Occurs per Group |
|------------------|--------------|-------------|--------------|---------------------------------|--------------------------------------------------------------------------------|-------------------|------------------|
| 3                | С            | Role Name   | VARCHAR (35) | Name of the role to be granted. |                                                                                |                   | 11               |
| Group "User"     |              |             |              |                                 | Mandatory if group<br>"Party" is not spe-<br>cified, Not allowed<br>otherwise. | 01                |                  |
| 4                | D            | User        | VARCHAR (35) | Login name of the user.         |                                                                                |                   | 11               |
| Group "Party"    |              |             |              |                                 | Mandatory if group<br>"User" is not spe-<br>cified. Not allowed<br>otherwise.  | 01                |                  |
| 5                | E            | Parent BIC  | CHAR (11)    | Parent BIC of the party.        |                                                                                |                   | 11               |
| 6                | F            | BIC         | CHAR (11)    | BIC of the party.               |                                                                                |                   | 11               |

### 3.1.2.16 Grant System Privilege - New

Record Type: "Grant System Privilege"

The record is used to grant a system privilege to a party, user or role.

Related activities covered:

#### TABLE 16 - ACT.16.4

| Flat file column  | Excel Column | Column Name | Format       | Description                      | Rules                                                                         | Occurs per Record | Occurs per Group |
|-------------------|--------------|-------------|--------------|----------------------------------|-------------------------------------------------------------------------------|-------------------|------------------|
| 2                 | В            | Record Id   | NUMERIC (10) | Unique identifier of the record. | Must occur in each line of the record.                                        | 1n                |                  |
| Group "Role"      |              |             |              |                                  | One and only one of<br>the groups "Role",<br>"Party" or "User"<br>must occur. | 01                |                  |
| 3                 | С            | Role Name   | VARCHAR (35) | Name of the role.                |                                                                               |                   | 11               |
| Group "Party"     |              |             |              |                                  | One and only one of<br>the groups "Role",<br>"Party" or "User"<br>must occur. | 01                |                  |
| 4                 | D            | Parent BIC  | CHAR (11)    | Parent BIC of the party.         |                                                                               |                   | 11               |
| 5                 | E            | BIC         | CHAR (11)    | BIC of the party.                |                                                                               |                   | 11               |
| Group "User"      |              |             |              |                                  | One and only one of<br>the groups "Role",<br>"Party" or "User"<br>must occur. | 01                |                  |
| 6                 | F            | User        | VARCHAR (35) | Login name of the user.          |                                                                               |                   | 11               |
| Group "Privilege" |              |             |              |                                  |                                                                               | 11                |                  |

### Format of Structured Files Format of Excel and Flat Files

| Flat file column | Excel Column | Column Name    | Format       | Description                                                                                                    | Rules                                                                         | Occurs per Record | Occurs per Group |
|------------------|--------------|----------------|--------------|----------------------------------------------------------------------------------------------------|-------------------------------------------------------------------------------|-------------------|------------------|
| 7                | G            | Privilege Name | VARCHAR (35) | Name of the system privilege.                                                                                                    | ISO15022 interoper-<br>ability character set<br>restriction does not<br>apply |                   | 11               |
| 8                | Η            | Deny Option    | BOOLEAN      | <ul> <li>true = The system privilege is explicitly denied</li> <li>false = The system privilege is explicitly assigned</li> </ul>                                                                                                    |                                                                               |                   | 11               |
| 9                | Ι            | 4-Eyes Option  | BOOLEAN      | <ul> <li>true = The 4-<br/>eyes principle is<br/>required to per-<br/>form the activity<br/>linked to the sys-<br/>tem privilege</li> <li>false = The 2-<br/>eyes principle is<br/>required to per-<br/>form the activity<br/>linked to the sys-<br/>tem privilege</li> </ul> |                                                                               |                   | 11               |

Format of Structured Files

Format of Structured Files

Format of Excel and Flat Files

| Flat file column | Excel Column | Column Name | Format | Description        | Rules | Occurs per Record | Occurs per Group |
|------------------|--------------|-------------|--------|--------------------|-------|-------------------|------------------|
|                  |              |             |        | lowed to grant     |       |                   |                  |
|                  |              |             |        | the same priv-     |       |                   |                  |
|                  |              |             |        | ilege to another   |       |                   |                  |
|                  |              |             |        | user or role of    |       |                   |                  |
|                  |              |             |        | the same party.    |       |                   |                  |
|                  |              |             |        | If the grantee of  |       |                   |                  |
|                  |              |             |        | the privilege is a |       |                   |                  |
|                  |              |             |        | party, the party   |       |                   |                  |
|                  |              |             |        | administrators of  |       |                   |                  |
|                  |              |             |        | the grantee party  |       |                   |                  |
|                  |              |             |        | are allowed to     |       |                   |                  |
|                  |              |             |        | grant the same     |       |                   |                  |
|                  |              |             |        | privilege only to  |       |                   |                  |
|                  |              |             |        | users and roles    |       |                   |                  |
|                  |              |             |        | of the same        |       |                   |                  |
|                  |              |             |        | party.             |       |                   |                  |

#### 3.1.2.17 Grant Object Privilege - New

Record Type: "Grant Object Privilege"

The record is used to grant an object orivilege to a party, user or role. Except "Secured Group" all secured element types are covered. For secured element type "Secured Group" see chapter 3.1.2.18.

Related activities covered:

#### TABLE 17 - ACT.16.4

| Flat file column  | Excel Column | Column Name | Format       | Description                      | Rules                                                                         | Occurs per Record | Occurs per Group |
|-------------------|--------------|-------------|--------------|----------------------------------|-------------------------------------------------------------------------------|-------------------|------------------|
| 2                 | В            | Record Id   | NUMERIC (10) | Unique identifier of the record. | Must occur in each line of the record.                                        | 1n                |                  |
| Group "Role"      |              |             |              |                                  | One and only one of<br>the groups "Role",<br>"Party" or "User"<br>must occur. | 01                |                  |
| 3                 | С            | Role Name   | VARCHAR (35) | Name of the role.                |                                                                               |                   | 11               |
| Group "Party"     |              |             |              |                                  | One and only one of<br>the groups "Role",<br>"Party" or "User"<br>must occur. | 01                |                  |
| 4                 | D            | Parent BIC  | CHAR (11)    | Parent BIC of the party.         |                                                                               |                   | 11               |
| 5                 | E            | BIC         | CHAR (11)    | BIC of the party.                |                                                                               |                   | 11               |
| Group "User"      |              |             |              |                                  | One and only one of<br>the groups "Role",<br>"Party" or "User"<br>must occur. | 01                |                  |
| 6                 | F            | User        | VARCHAR (35) | Login name of the user.          |                                                                               |                   | 11               |
| Group "Privilege" |              |             |              |                                  |                                                                               | 11                |                  |

Format of Structured Files

| Flat file column       | Excel Column      | Column Name     | Format           | Description                    | Rules                                    | Occurs per Record | Occurs per Group |
|------------------------|-------------------|-----------------|------------------|--------------------------------|------------------------------------------|-------------------|------------------|
| 7                      | G                 | Secured Element | Possible values: | Possible values:               |                                          |                   | 11               |
|                        |                   | Туре            | I SYSE           | SYSE = System                  |                                          |                   |                  |
|                        |                   |                 | PART             | Entity                         |                                          |                   |                  |
|                        |                   |                 | SECU             | PART = Party                   |                                          |                   |                  |
|                        |                   |                 | PAACSACC         | SECU = Security                |                                          |                   |                  |
|                        |                   |                 | CASH             | PAAC = Party                   |                                          |                   |                  |
|                        |                   |                 |                  | and its accounts               |                                          |                   |                  |
|                        |                   |                 |                  | SACC = Securit-<br>ies Account |                                          |                   |                  |
|                        |                   |                 |                  | CASH = T2S                     |                                          |                   |                  |
|                        |                   |                 |                  | Dedicated Cash                 |                                          |                   |                  |
|                        |                   |                 |                  | Account                        |                                          |                   |                  |
| Group "Party"/"Party a | and its accounts" |                 |                  |                                | Occurs only when Se-                     | 01                |                  |
|                        |                   |                 |                  |                                | cured Element Type<br>is PART (Party) or |                   |                  |
|                        |                   |                 |                  |                                | PAAC (Party and its                      |                   |                  |
|                        |                   |                 |                  |                                | accounts).                               |                   |                  |
| 8                      | Н                 | Parent BIC      | CHAR (11)        | Parent BIC of the              |                                          |                   | 11               |
|                        |                   |                 |                  | party.                         |                                          |                   |                  |
| 9                      | Ι                 | BIC             | CHAR (11)        | BIC of the party.              |                                          |                   | 11               |

### Format of Structured Files

| Flat file column       | Excel Column    | Column Name                          | Format       | Description                                       | Rules                                                                             | Occurs per Record | Occurs per Group |
|------------------------|-----------------|--------------------------------------|--------------|---------------------------------------------------|-----------------------------------------------------------------------------------|-------------------|------------------|
| Group "Security"       |                 |                                      |              |                                                   | Occurs only when Se-<br>cured Element Type<br>is 'Security'.                      | 01                |                  |
| 10                     | J               | ISIN                                 | CHAR (12)    | ISIN of the security.                             |                                                                                   |                   | 11               |
| Group "Securities Acco | ount"           |                                      |              |                                                   | Occurs only when Se-<br>cured Element Type<br>is 'Securities Ac-<br>count'.       | 01                |                  |
| 11                     | К               | Security Account<br>Number           | VARCHAR (35) | Number of the secur-<br>ity account.              |                                                                                   |                   | 11               |
| Group "T2S Dedicated   | I Cash Account" |                                      |              |                                                   | Occurs only when Se-<br>cured Element Type<br>is 'T2S Dedicated<br>Cash Account'. | 01                |                  |
| 12                     | L               | T2S Dedicated Cash<br>Account Number | VARCHAR (34) | Number of the T2S<br>dedicated cash ac-<br>count. |                                                                                   |                   | 11               |
| Group "System Entity'  | <b>7</b>        |                                      |              |                                                   | Occurs only when Se-<br>cured Element Type<br>is SYSE (System En-<br>tity)        | 01                |                  |
| 13                     | М               | BIC                                  | CHAR (11)    | BIC.                                              |                                                                                   |                   | 11               |
| Group "Administration  | "               |                                      |              |                                                   |                                                                                   | 11                |                  |

Format of Structured Files Format of Excel and Flat Files

| Flat file column | Excel Column | Column Name    | Format       | Description                                                                                                    | Rules                                                                         | Occurs per Record | Occurs per Group |
|------------------|--------------|----------------|--------------|----------------------------------------------------------------------------------------------------|-------------------------------------------------------------------------------|-------------------|------------------|
| 15               | Ν            | Privilege Name | VARCHAR (35) | Name of the object privilege.                                                                                                    | ISO15022 interoper-<br>ability character set<br>restriction does not<br>apply |                   | 11               |
| 16               | 0            | Deny Option    | BOOLEAN      | <ul> <li>true = The object privilege is explicitly denied</li> <li>false = The object privilege is explicitly assigned</li> </ul>                                                                                                    |                                                                               |                   | 11               |
| 17               | Ρ            | 4-Eyes Option  | BOOLEAN      | <ul> <li>true = The 4-<br/>eyes principle is<br/>required to per-<br/>form the activity<br/>linked to the ob-<br/>ject privilege</li> <li>false = The 2-<br/>eyes principle is<br/>required to per-<br/>form the activity<br/>linked to the ob-<br/>ject privilege</li> </ul> |                                                                               |                   | 11               |

Format of Structured Files

| Flat file column | Excel Column | Column Name           | Format  | Description         | Rules | Occurs per Record | Occurs per Group |
|------------------|--------------|-----------------------|---------|---------------------|-------|-------------------|------------------|
| 18               | Q            | Administration Option | BOOLEAN | ■ true = If the     |       |                   | 11               |
|                  |              |                       |         | grantee of the      |       |                   |                  |
|                  |              |                       |         | privilege is a user |       |                   |                  |
|                  |              |                       |         | or a role the       |       |                   |                  |
|                  |              |                       |         | grantee is al-      |       |                   |                  |
|                  |              |                       |         | lowed to grant      |       |                   |                  |
|                  |              |                       |         | the same priv-      |       |                   |                  |
|                  |              |                       |         | ilege to another    |       |                   |                  |
|                  |              |                       |         | user or role of     |       |                   |                  |
|                  |              |                       |         | the same party.     |       |                   |                  |
|                  |              |                       |         | If the grantee of   |       |                   |                  |
|                  |              |                       |         | the privilege is a  |       |                   |                  |
|                  |              |                       |         | party, the party    |       |                   |                  |
|                  |              |                       |         | administrators of   |       |                   |                  |
|                  |              |                       |         | the grantee party   |       |                   |                  |
|                  |              |                       |         | are allowed to      |       |                   |                  |
|                  |              |                       |         | grant the same      |       |                   |                  |
|                  |              |                       |         | privilege also to   |       |                   |                  |
|                  |              |                       |         | other parties.      |       |                   |                  |
|                  |              |                       |         | I false = If the    |       |                   |                  |
|                  |              |                       |         | grantee of the      |       |                   |                  |
|                  |              |                       |         | privilege is a user |       |                   |                  |
|                  |              |                       |         | or a role the       |       |                   |                  |
|                  |              |                       |         | grantee is not al-  |       |                   |                  |

Format of Structured Files

Format of Excel and Flat Files

| Flat file column | Excel Column | Column Name | Format | Description        | Rules | Occurs per Record | Occurs per Group |
|------------------|--------------|-------------|--------|--------------------|-------|-------------------|------------------|
|                  |              |             |        | lowed to grant     |       |                   |                  |
|                  |              |             |        | the same priv-     |       |                   |                  |
|                  |              |             |        | ilege to another   |       |                   |                  |
|                  |              |             |        | user or role of    |       |                   |                  |
|                  |              |             |        | the same party.    |       |                   |                  |
|                  |              |             |        | If the grantee of  |       |                   |                  |
|                  |              |             |        | the privilege is a |       |                   |                  |
|                  |              |             |        | party, the party   |       |                   |                  |
|                  |              |             |        | administrators of  |       |                   |                  |
|                  |              |             |        | the grantee party  |       |                   |                  |
|                  |              |             |        | are allowed to     |       |                   |                  |
|                  |              |             |        | grant the same     |       |                   |                  |
|                  |              |             |        | privilege only to  |       |                   |                  |
|                  |              |             |        | users and roles    |       |                   |                  |
|                  |              |             |        | of the same        |       |                   |                  |
|                  |              |             |        | party.             |       |                   |                  |

3.1.2.18 Grant Object Privilege (Secured Group) - New

Record Type: "Grant Object Privilege (Secured Group)"

The record is used to grant an object privilege to a party, user or role. As secured element type only "Secured Group" is covered. For the other secured element types see chapter 3.1.2.17. The record does not refer to an existing secured group. Intead, a new secured group is created.

Related activities covered:

#### TABLE 18 - ACT.16.4

| Flat file column    | Excel Column | Column Name | Format       | Description                      | Rules                                                                         | Occurs per Record | Occurs per Group |
|---------------------|--------------|-------------|--------------|----------------------------------|-------------------------------------------------------------------------------|-------------------|------------------|
| 2                   | В            | Record Id   | NUMERIC (10) | Unique identifier of the record. | Must occur in each line of the record.                                        | 1n                |                  |
| Group "Role"        |              |             |              |                                  | One and only one of<br>the groups "Role",<br>"Party" or "User"<br>must occur. | 01                |                  |
| 3                   | С            | Role Name   | VARCHAR (35) | Name of the role.                |                                                                               |                   | 11               |
| Group "Party"       |              |             |              |                                  | One and only one of<br>the groups "Role",<br>"Party" or "User"<br>must occur. | 01                |                  |
| 4                   | D            | Parent BIC  | CHAR (11)    | Parent BIC of the party.         |                                                                               |                   | 11               |
| 5                   | E            | BIC         | CHAR (11)    | BIC of the party.                |                                                                               |                   | 11               |
| Group "User"        |              |             |              |                                  | One and only one of<br>the groups "Role",<br>"Party" or "User"<br>must occur. | 01                |                  |
| 6                   | F            | User        | VARCHAR (35) | Login name of the user.          |                                                                               |                   | 11               |
| Group "Secured Grou | ıp"          |             |              |                                  |                                                                               | 11                |                  |

Format of Structured Files Format of Excel and Flat Files

| Flat file column      | Excel Column | Column Name                   | Format       | Description                                                                                                    | Rules                                                                         | Occurs per Record | Occurs per Group |
|-----------------------|--------------|-------------------------------|--------------|----------------------------------------------------------------------------------------------------|-------------------------------------------------------------------------------|-------------------|------------------|
| 7                     | G            | Secured Group Iden-<br>tifier | NUMERIC (9)  | Identifier of the se-<br>cured group as get<br>from related U2A<br>screen.                                                        |                                                                               |                   | 11               |
| Group "Administration | on"          |                               |              |                                                                                                    |                                                                               | 11                |                  |
| 8                     | Н            | Privilege Name                | VARCHAR (35) | Name of the object privilege.                                                                                                    | ISO15022 interoper-<br>ability character set<br>restriction does not<br>apply |                   | 11               |
| 9                     | I            | Deny Option                   | BOOLEAN      | <ul> <li>true = The object privilege is explicitly denied</li> <li>false = The object privilege is explicitly assigned</li> </ul> |                                                                               |                   | 11               |
| 10                    | J            | 4-Eyes Option                 | BOOLEAN      | true = The 4-<br>eyes principle is<br>required to per-<br>form the activity<br>linked to the ob-<br>ject privilege                |                                                                               |                   | 11               |

#### Format of Structured Files

| Flat file column | Excel Column | Column Name           | Format  | Description                                                                                                    | Rules | Occurs per Record | Occurs per Group |
|------------------|--------------|-----------------------|---------|----------------------------------------------------------------------------------------------------|-------|-------------------|------------------|
|                  |              |                       |         | false = The 2-<br>eyes principle is<br>required to per-<br>form the activity<br>linked to the ob-<br>ject privilege                                                                                                    |       |                   |                  |
| 11               | K            | Administration Option | BOOLEAN | <ul> <li>true = If the<br/>grantee of the<br/>privilege is a user<br/>or a role the<br/>grantee is al-<br/>lowed to grant<br/>the same priv-<br/>ilege to another<br/>user or role of<br/>the same party.<br/>If the grantee of<br/>the privilege is a<br/>party, the party<br/>administrators of<br/>the grantee party<br/>are allowed to</li> </ul> |       |                   | 11               |

#### Format of Structured Files

| Flat file column | Excel Column | Column Name | Format | Description                                                                                                    | Rules | Occurs per Record | Occurs per Group |
|------------------|--------------|-------------|--------|----------------------------------------------------------------------------------------------------|-------|-------------------|------------------|
| Flat file column | Excel Column | Column Name | Format | <ul> <li>Description</li> <li>grant the same privilege also to other parties.</li> <li>I false = If the grantee of the privilege is a user or a role the grantee is not allowed to grant the same priv-</li> </ul> |       | Occurs per Record | Occurs per Group |
|                  |              |             |        | ilege to another<br>user or role of<br>the same party.<br>If the grantee of<br>the privilege is a                                                                                                    |       |                   |                  |
|                  |              |             |        | party, the party<br>administrators of<br>the grantee party<br>are allowed to<br>grant the same<br>privilege only to<br>users and roles                                                                             |       |                   |                  |
|                  |              |             |        | of the same<br>party.                                                                                                    |       |                   |                  |

3.1.2.19 Message Subscription Rule Set - New

Record Type: "Message Subscription Rule Set"

The record is used to create message subscription rules and a message subscription rule set and the relationship among the rule set and a list of parties. Related activities covered:

| Flat file column     | Excel Column       | Column Name | Format        | Description                                               | Rules                                     | Occurs per Record | Occurs per Group |
|----------------------|--------------------|-------------|---------------|-----------------------------------------------------------|-------------------------------------------|-------------------|------------------|
| 2                    | В                  | Record Id   | NUMERIC (10)  | Unique identifier of the record.                          | Must occur in each line of the record.    | 1n                |                  |
| Group "Message Subse | cription Rule Set" |             |               |                                                           |                                           | 11                |                  |
| 3                    | С                  | Name        | VARCHAR (35)  | Name of the message subscription rule set.                |                                           |                   | 11               |
| 4                    | D                  | Description | VARCHAR (350) | Description of the<br>message subscription<br>rule set.   |                                           |                   | 11               |
| 5                    | E                  | Valid From  | DATE          | Valid from date of the message subscription rule set.     | -                                         |                   | 11               |
| 6                    | F                  | Valid To    | DATE          | Valid to date of the<br>message subscription<br>rule set. | Must be greater than the Valid From date. |                   | 01               |

#### TABLE 19 - ACT.17.1

Format of Structured Files

Format of Excel and Flat Files

| Flat file column      | Excel Column | Column Name                        | Format    | Description                                                                                                    | Rules | Occurs per Record | Occurs per Group |
|-----------------------|--------------|------------------------------------|-----------|----------------------------------------------------------------------------------------------------|-------|-------------------|------------------|
| 7                     | G            | Positive/Negative<br>Parameter Set | BOOLEAN   | <ul> <li>true = The message subscription<br/>rule set must be<br/>used in positive<br/>way</li> <li>false = The message subscription<br/>rule set must be<br/>used in negative<br/>way</li> </ul> |       |                   | 11               |
| Group "Interested Par | rty"         |                                    |           |                                                                                                    |       | 010               |                  |
| 8                     | Н            | Parent BIC                         | CHAR (11) | Parent BIC of the in-<br>terested party.                                                                                                    |       |                   | 11               |
| 9                     | I            | Party BIC                          | CHAR (11) | BIC of the interested party.                                                                                                    |       |                   | 11               |

#### 3.1.2.20 Message Subscription Rule - New

Record Type: "Message Subscription Rule"

The record is used to create message subscription rules connected to an existing message subscription rule set.

Related activities covered:

#### TABLE 20 - ACT.17.2

| Flat file column  | Excel Column           | Column Name     | Format                                                                                                 | Description                                           | Rules                                                    | Occurs per Record | Occurs per Group |
|-------------------|------------------------|-----------------|----------------------------------------------------------------------------------------------------|-------------------------------------------------------|----------------------------------------------------------|-------------------|------------------|
| 2                 | В                      | Record Id       | NUMERIC (10)                                                                                           | Unique identifier of the record.                      | Must occur in each line of the record.                   | 1n                |                  |
| Group "Message Su | bscription Rule Set"   |                 |                                                                                                    |                                                       |                                                          | 11                |                  |
| 3                 | С                      | Name            | VARCHAR (35)                                                                                           | Name of the message subscription rule set.            |                                                          |                   | 11               |
| Group "Message Su | bscription Rule"       |                 |                                                                                                    |                                                       |                                                          | 11                |                  |
| 4                 | D                      | Sequence Number | NUMERIC (9)                                                                                            | Sequence related to the rule.                         |                                                          |                   | 11               |
| 5                 | E                      | Valid From      | DATE                                                                                                   | Valid from date of the message subscription rule.     | -                                                        |                   | 11               |
| 6                 | F                      | Valid To        | DATE                                                                                                   | Valid to date of the<br>message subscription<br>rule. | Must be equal or<br>greater than the valid<br>from date. |                   | 01               |
| Group "Message Su | bscription Rule Parame | ter"            | Each Message Sub-<br>scription Rule may<br>have up to 10 Mes-<br>sage Subscription<br>Rule Parameters. | 110                                                   |                                                          |                   |                  |
| 7                 | G                      | Group           | VARCHAR (35)                                                                                           |                                                       |                                                          |                   | 11               |

Format of Structured Files

| Flat file column      | Excel Column      | Column Name                           | Format                                                                                                    | Description | Rules | Occurs per Record | Occurs per Group    |
|-----------------------|-------------------|---------------------------------------|----------------------------------------------------------------------------------------------------|-------------|-------|-------------------|---------------------|
| Flat file column<br>8 | Excel Column<br>H | Column Name<br>Parameter Type<br>Name | <ul> <li>Name of the parameter type to be set</li> <li>for the rule. Allowed</li> <li>values are:</li> <li>INTP (Instruction Type)</li> <li>MXST (Message Status)</li> <li>PART (PARTY )</li> <li>SACC (Securities Account)</li> </ul>      |             | Rules | Occurs per Record | Occurs per Group 11 |
|                       |                   |                                       | <ul> <li>ISIN</li> <li>CASH (T2S DCA)</li> <li>INST (Instruction<br/>Status)</li> <li>TRCD (Transac-<br/>tion Code)</li> <li>CURR (Currency)</li> <li>AMFL (Already<br/>Matched Flag)</li> <li>MXID (Message<br/>Identification)</li> </ul> |             |       |                   |                     |

Format of Structured Files

| Flat file column | Excel Column | Column Name                        | Format                                                                                                    | Description                       | Rules                                                                                                    | Occurs per Record | Occurs per Group |
|------------------|--------------|------------------------------------|----------------------------------------------------------------------------------------------------|-----------------------------------|----------------------------------------------------------------------------------------------------|-------------------|------------------|
|                  |              |                                    | <ul> <li>SECO (Settle-<br/>ment Transaction<br/>Condition Code)</li> <li>BUPA (Business<br/>Sending Party)</li> <li>BUSE (System<br/>User Reference)</li> <li>INPA (Instructing<br/>Party)</li> </ul> |                                   |                                                                                                    |                   |                  |
| 9                | Ι            | Parameter Type<br>Value            | VARCHAR (35)                                                                                                    | Value for the para-<br>meter type | Mandatory when<br>Parameter Type<br>Name is:<br>INTP, MXST, INST,<br>TRCD, CURR, AMFL,<br>MXID, SECO, BUSE;<br>not allowed otherwise |                   | 01               |
| 10               | J            | Parameter Parent BIC<br>Identifier | CHAR(11)                                                                                                    |                                   | Mandatory when<br>Parameter Type<br>Name is: PART Not<br>allowed otherwise.                                                          |                   | 01               |
| 11               | К            | Parameter Party BIC<br>Identifier  | CHAR(11)                                                                                                    |                                   | Mandatory when<br>Parameter Type<br>Name is:                                                                                         |                   | 01               |

Format of Structured Files

| Flat file column | Excel Column | Column Name          | Format      | Description | Rules              | Occurs per Record | Occurs per Group |
|------------------|--------------|----------------------|-------------|-------------|--------------------|-------------------|------------------|
|                  |              |                      |             |             | PART               |                   |                  |
|                  |              |                      |             |             | Not allowed other- |                   |                  |
|                  |              |                      |             |             | wise.              |                   |                  |
| 12               | L            | Parameter Securities | VARCHAR(35) |             | Mandatory when     |                   | 01               |
|                  |              | Account Identifier   |             |             | Parameter Type     |                   |                  |
|                  |              |                      |             |             | Name is:           |                   |                  |
|                  |              |                      |             |             | SACC               |                   |                  |
|                  |              |                      |             |             | Not allowed other- |                   |                  |
|                  |              |                      |             |             | wise.              |                   |                  |
| 13               | Μ            | Parameter Securities | CHAR(12)    |             | Mandatory when     |                   | 01               |
|                  |              | Identifier           |             |             | Parameter Type     |                   |                  |
|                  |              |                      |             |             | Name is:           |                   |                  |
|                  |              |                      |             |             | ISIN               |                   |                  |
|                  |              |                      |             |             | Not allowed other- |                   |                  |
|                  |              |                      |             |             | wise.              |                   |                  |
| 14               | Ν            | Parameter Cash Ac-   | VARCHAR(34) |             | Mandatory when     |                   | 01               |
|                  |              | count Identifier     |             |             | Parameter Type     |                   |                  |
|                  |              |                      |             |             | Name is:           |                   |                  |
|                  |              |                      |             |             | CASH               |                   |                  |
|                  |              |                      |             |             | Not allowed other- |                   |                  |
|                  |              |                      |             |             | wise.              |                   |                  |

Format of Structured Files Format of Excel and Flat Files

| Flat file column | Excel Column | Column Name                                              | Format   | Description | Rules                                                                               | Occurs per Record | Occurs per Group |
|------------------|--------------|----------------------------------------------------------|----------|-------------|-------------------------------------------------------------------------------------|-------------------|------------------|
| 15               | 0            | Parameter Business<br>Sending Parent BIC<br>Identifier   | CHAR(11) |             | Mandatory when<br>Parameter Type<br>Name is:<br>BUPA<br>Not allowed other-<br>wise. |                   | 01               |
| 16               | Ρ            | Parameter Business<br>Sending Party BIC<br>Identifier    | CHAR(11) |             | Mandatory when<br>Parameter Type<br>Name is:<br>BUPA<br>Not allowed other-<br>wise. |                   | 01               |
| 17               | Q            | Parameter Instructing<br>Party Parent BIC<br>Identifier  | CHAR(11) |             | Mandatory when<br>Parameter Type<br>Name is:<br>INPA<br>Not allowed other-<br>wise. |                   | 01               |
| 18               | R            | Parameter Instructing<br>Party Party BIC Iden-<br>tifier |          |             | Mandatory when<br>Parameter Type<br>Name is:<br>INPA                                |                   | 01               |

#### Format of Structured Files

Format of Excel and Flat Files

| Flat file column | Excel Column | Column Name | Format | Description | Rules              | Occurs per Record | Occurs per Group |
|------------------|--------------|-------------|--------|-------------|--------------------|-------------------|------------------|
|                  |              |             |        |             | Not allowed other- |                   |                  |
|                  |              |             |        |             | wise.              |                   |                  |

3.1.2.21 Restriction Type - New

Record Type: "Restriction Type"

The record is used to create a restriction type.

Related activities covered:

#### TABLE 21 - ACT.18.1

| Flat file column       | Excel Column | Column Name      | Format        | Description                               | Rules                                                   | Occurs per Record | Occurs per Group |
|------------------------|--------------|------------------|---------------|-------------------------------------------|---------------------------------------------------------|-------------------|------------------|
| 2                      | В            | Record Id        | NUMERIC (10)  | Unique identifier of the record.          | Must occur in each line of the record.                  | 1n                |                  |
| Group "Restriction Typ | pe"          |                  |               |                                           |                                                         | 11                |                  |
| 3                      | С            | Restriction Type | CHAR(4)       | Restriction type code.                    |                                                         |                   | 11               |
| 4                      | D            | Description      | VARCHAR (350) | Description of the re-<br>striction type. |                                                         |                   | 11               |
| 5                      | E            | Valid From       | DATE          | Valid from date of the restriction type.  | Must be equal or<br>greater than the cur-<br>rent date. |                   | 11               |
| 6                      | F            | Valid To         | DATE          |                                           | Must be greater than the Valid From date.               |                   | 01               |

Format of Structured Files

| Flat file column | Excel Column | Column Name                             | Format                                                                               | Description                                                                                                    | Rules | Occurs per Record | Occurs per Group |
|------------------|--------------|-----------------------------------------|--------------------------------------------------------------------------------------|----------------------------------------------------------------------------------------------------|-------|-------------------|------------------|
| 7                | G            | Object Restriction<br>Type              | Possible values:                                                                     | Possible values:                                                                                                    |       |                   | 11               |
|                  |              | .,,,,,,,,,,,,,,,,,,,,,,,,,,,,,,,,,,,,,, | CBAL<br>XACC<br>PART<br>SECU                                                         | <ul> <li>CBAL = Cash balance</li> <li>XACC = External<br/>RTGS account</li> <li>PART = Party</li> </ul>                                                                                         |       |                   |                  |
|                  |              |                                         | <ul> <li>SACCSPOS</li> <li>SETT</li> <li>INPM</li> <li>INBM</li> <li>SYSE</li> </ul> | <ul> <li>PART = Party</li> <li>SECU = Security</li> <li>SACC = Securities account</li> <li>SPOS = Securities position</li> </ul>                                                                |       |                   |                  |
|                  |              |                                         | CASH                                                                                 | <ul> <li>SETT = Settlement instruction</li> <li>INPM = Intra-Position Movement<br/>Instructions</li> <li>INBM = Intrabalance Movement Instructions</li> <li>SYSE = System<br/>entity</li> </ul> |       |                   |                  |

Format of Structured Files

| Flat file column | Excel Column | Column Name            | Format                                                                                                    | Description                                                                                                    | Rules | Occurs per Record | Occurs per Group |
|------------------|--------------|------------------------|----------------------------------------------------------------------------------------------------|----------------------------------------------------------------------------------------------------|-------|-------------------|------------------|
| 8                | Н            | Restriction Processing | Possible values.                                                                                                    | CASH = T2S<br>Dedicated cash<br>account                                                                                                    |       |                   | 11               |
| 0                |              | Type                   | <ul> <li>BALA</li> <li>BLCK</li> <li>COLL</li> <li>COSD</li> <li>VAHO</li> <li>DELI</li> <li>REJE</li> <li>RESE</li> </ul> | <ul> <li>BALA = Balance<br/>Type / Earmark-<br/>ing</li> <li>BLCK = Blocking</li> <li>COLL = Collater-<br/>alized</li> <li>COSD = CoSD<br/>Blocking</li> <li>VAHO = CSD<br/>Validation Hold</li> <li>DELI = Deliver-<br/>able</li> <li>REJE = Rejection</li> <li>RESE = Reserva-<br/>tion</li> </ul> |       |                   | 11               |

# Format of Structured Files

Format of Excel and Flat Files

| Flat file column | Excel Column | Column Name                          | Format   | Description                                                               | Rules                                                                                           | Occurs per Record | Occurs per Group |
|------------------|--------------|--------------------------------------|----------|---------------------------------------------------------------------------|-------------------------------------------------------------------------------------------------|-------------------|------------------|
| 9                | Ι            | Currency                             | CHAR (3) |                                                                           | Must occur when the<br>Restriction Processing<br>Type is 'Earmarking<br>for Auto-collateraliza- |                   | 01               |
| 10               | J            | Positive / Negative<br>Parameter Set | BOOLEAN  | true = the re-<br>striction is ap-<br>plied if the rules<br>are satisfied | tion'.                                                                                          |                   | 11               |

### 3.1.2.22 Restriction Type Rule - New

Record Type: "Restriction Type Rule"

The record is used to create a restriction type rule.

Related activities covered:

#### TABLE 22 - ACT.18.2

| Flat file column       | Excel Column | Column Name      | Format       | Description                      | Rules                                  | Occurs per Record | Occurs per Group |
|------------------------|--------------|------------------|--------------|----------------------------------|----------------------------------------|-------------------|------------------|
| 2                      | В            | Record Id        | NUMERIC (10) | Unique identifier of the record. | Must occur in each line of the record. | 1n                |                  |
| Group "Restriction Typ | pe"          |                  |              |                                  |                                        | 11                |                  |
| 3                      | С            | Restriction Type | CHAR(4)      | Restriction type code.           |                                        |                   | 11               |
| Group "Restriction Typ | pe Rule"     |                  |              |                                  |                                        | 11                |                  |
| 4                      | D            | Sequence Number  | NUMERIC (9)  | Sequence number.                 |                                        |                   | 11               |

Format of Structured Files Format of Excel and Flat Files

| Flat file column       | Excel Column        | Column Name                             | Format                                                                                                    | Description                                    | Rules                                                                                         | Occurs per Record | Occurs per Group |
|------------------------|---------------------|-----------------------------------------|----------------------------------------------------------------------------------------------------|------------------------------------------------|-----------------------------------------------------------------------------------------------|-------------------|------------------|
| 5                      | E                   | Valid From                              | DATE                                                                                                    | Valid from date of re-<br>striction type rule. | Must be equal or<br>greater than the cur-<br>rent date.                                       |                   | 11               |
| 6                      | F                   | Valid To                                | DATE                                                                                                    | Valid to date of the restriction type rule.    | Must be greater than the Valid From date.                                                     |                   | 01               |
| Group " Restriction Ty | /pe Rule Parameter" |                                         |                                                                                                    |                                                |                                                                                               | 010               |                  |
| 7                      | G                   | Group                                   | VARCHAR (35)                                                                                                    |                                                |                                                                                               |                   | 11               |
| 8                      | Η                   | Restriction Type Rule<br>Parameter Name | Name of the para-<br>meter type to be set<br>for the rule.<br>Allowed values are:<br>SMOV' Securities<br>Movement Type<br>VPMNT' Payment<br>VPMNT' Payment<br>VAOPT' Party<br>Type (of the Ac-<br>count Owner)<br>VOBPT' Party<br>Type (of the in-<br>str. Party) |                                                | Mandatory if Market<br>Specific Attribute<br>Name is not used.<br>Not allowed other-<br>wise. |                   | 01               |

Format of Structured Files

| Flat file column | Excel Column | Column Name | Format                                              | Description | Rules | Occurs per Record | Occurs per Group |
|------------------|--------------|-------------|-----------------------------------------------------|-------------|-------|-------------------|------------------|
|                  |              |             | 'PART' Party                                        |             |       |                   |                  |
|                  |              |             | SECU' Security                                      |             |       |                   |                  |
|                  |              |             | Identifier                                          |             |       |                   |                  |
|                  |              |             | CNIS' Country of                                    |             |       |                   |                  |
|                  |              |             | Issuance                                            |             |       |                   |                  |
|                  |              |             | CRDB' Credit                                        |             |       |                   |                  |
|                  |              |             | Debit Indicator                                     |             |       |                   |                  |
|                  |              |             | BLFR' Balance                                       |             |       |                   |                  |
|                  |              |             | From                                                |             |       |                   |                  |
|                  |              |             | <ul> <li>'BLTO' Balance</li> <li>To</li> </ul>      |             |       |                   |                  |
|                  |              |             |                                                     |             |       |                   |                  |
|                  |              |             | <ul> <li>'MTST' Matching</li> <li>Status</li> </ul> |             |       |                   |                  |
|                  |              |             | SACT' Securities                                    |             |       |                   |                  |
|                  |              |             | Account                                             |             |       |                   |                  |
|                  |              |             | SETC' Settle-                                       |             |       |                   |                  |
|                  |              |             | ment Currency                                       |             |       |                   |                  |
|                  |              |             | CACT' T2S Ded-                                      |             |       |                   |                  |
|                  |              |             | icated Cash Ac-                                     |             |       |                   |                  |
|                  |              |             | count                                               |             |       |                   |                  |

Format of Structured Files

| Flat file column | Excel Column | Column Name                              | Format                                          | Description                            | Rules                                                                                                    | Occurs per Record | Occurs per Group |
|------------------|--------------|------------------------------------------|-------------------------------------------------|----------------------------------------|----------------------------------------------------------------------------------------------------|-------------------|------------------|
|                  |              |                                          | CATP' T2S Ded-<br>icated Cash Ac-<br>count Type |                                        |                                                                                                    |                   |                  |
| 9                | Ι            | Market-Specific At-<br>tribute Name      | VARCHAR (35)                                    | Name of the market specific attribute. | Mandatory if Restric-<br>tion Type Rule Para-<br>meter Name is not<br>used.<br>Not allowed other-<br>wise.                                                                |                   | 01               |
| 10               | J            | Restriction Type Rule<br>Parameter Value | VARCHAR (35)                                    |                                        | Mandatory when<br>Market-Specific At-<br>tribute Name is spe-<br>cified or Restriction<br>Type Rule Parameter<br>Name is:<br>SMOV<br>PMNT<br>AOPT<br>OBPT<br>CNIS<br>CRDB |                   | 01               |

Format of Structured Files

| Excel Column | Column Name         | Format                                                            | Description                                                                                                    | Rules                         | Occurs per Record                                                                                                    | Occurs per Group                                                                                                    |
|--------------|---------------------|-------------------------------------------------------------------|----------------------------------------------------------------------------------------------------|-------------------------------|----------------------------------------------------------------------------------------------------|----------------------------------------------------------------------------------------------------|
|              |                     |                                                                   |                                                                                                    | BLTO                          |                                                                                                    |                                                                                                    |
|              |                     |                                                                   |                                                                                                    | MTST                          |                                                                                                    |                                                                                                    |
|              |                     |                                                                   |                                                                                                    | TRID                          |                                                                                                    |                                                                                                    |
|              |                     |                                                                   |                                                                                                    | SETC                          |                                                                                                    |                                                                                                    |
|              |                     |                                                                   |                                                                                                    | САТР                          |                                                                                                    |                                                                                                    |
|              |                     |                                                                   |                                                                                                    | Not allowed other-            |                                                                                                    |                                                                                                    |
|              |                     |                                                                   |                                                                                                    | wise.                         |                                                                                                    |                                                                                                    |
| К            | Party Parent BIC    | CHAR(11)                                                          |                                                                                                    | Mandatory when Re-            |                                                                                                    | 01                                                                                                    |
|              | Parameter Value     |                                                                   |                                                                                                    |                               |                                                                                                    |                                                                                                    |
|              |                     |                                                                   |                                                                                                    |                               |                                                                                                    |                                                                                                    |
|              |                     |                                                                   |                                                                                                    |                               |                                                                                                    |                                                                                                    |
|              |                     |                                                                   |                                                                                                    | wise.                         |                                                                                                    |                                                                                                    |
| L            | Party BIC Parameter | CHAR(11)                                                          |                                                                                                    | Mandatory when Re-            |                                                                                                    | 01                                                                                                    |
|              | Value               |                                                                   |                                                                                                    | striction Type Rule           |                                                                                                    |                                                                                                    |
|              |                     |                                                                   |                                                                                                    |                               |                                                                                                    |                                                                                                    |
|              |                     |                                                                   |                                                                                                    | PART                          |                                                                                                    |                                                                                                    |
|              |                     |                                                                   |                                                                                                    | Not allowed other-            |                                                                                                    |                                                                                                    |
|              |                     |                                                                   |                                                                                                    |                               |                                                                                                    |                                                                                                    |
| М            |                     | CHAR(12)                                                          |                                                                                                    |                               |                                                                                                    | 01                                                                                                    |
|              | value               |                                                                   |                                                                                                    |                               |                                                                                                    |                                                                                                    |
|              | K                   | KParty Parent BIC<br>Parameter ValueLParty BIC Parameter<br>Value | KParty Parent BIC<br>Parameter ValueCHAR(11)<br>Parameter ValueLParty BIC Parameter<br>ValueCHAR(11)<br>CHAR(11)MSecurities ParameterCHAR(12) | MSecurities ParameterCHAR(12) | MSecurities ParameterCHAR(12)BLTOMBLTOMTSTTRIDSETCCATPNot allowed other-<br>wise.Mandatory when Re-<br>striction Type Rule<br>Parameter NameMandatory when Re-<br>striction Type Rule<br>Parameter Name is:<br>PART<br>Not allowed other-<br>wise.MParty BIC Parameter<br>ValueCHAR(11)Mandatory when Re-<br>striction Type Rule<br>Parameter Name is:<br>PART<br>Not allowed other-<br>wise.MSecurities ParameterCHAR(11)Mandatory when Re-<br>striction Type Rule<br>Parameter Name is:<br>PART<br>Not allowed other-<br>wise.MSecurities ParameterCHAR(12)Mandatory when Re-<br>striction Type Rule<br>Parameter Name is:<br>PART<br>Not allowed other-<br>wise. | BLTO<br>MTST<br>TRID<br>SETC<br>CATP<br>Not allowed other-<br>wise.KParty Parent BIC<br>Parameter ValueCHAR(11)Mandatory when Re-<br>striction Type Rule<br>Parameter Name is:<br>PART<br>Not allowed other-<br>wise.LParty BIC Parameter<br>ValueCHAR(11)Mandatory when Re-<br>striction Type Rule<br>Parameter Name is:<br>PART<br>Not allowed other-<br>wise.MSecurities Parameter<br>ValueCHAR(12)Mandatory when Re-<br>striction Type Rule<br>Parameter Name is:<br>PART<br>Not allowed other-<br>wise.MSecurities Parameter<br>ValueCHAR(12)Mandatory when Re-<br>striction Type Rule<br>Parameter Name is:<br>PART<br>Not allowed other-<br>wise. |

#### Format of Structured Files

| Flat file column | Excel Column | Column Name        | Format      | Description                       | Rules                                     | Occurs per Record | Occurs per Group |
|------------------|--------------|--------------------|-------------|-----------------------------------|-------------------------------------------|-------------------|------------------|
|                  |              |                    |             |                                   | SECU                                      |                   |                  |
|                  |              |                    |             |                                   | Not allowed other-                        |                   |                  |
|                  |              |                    |             |                                   | wise.                                     |                   |                  |
| 14               | Ν            | Securities Account | VARCHAR(35) |                                   | Mandatory when Re-                        |                   | 01               |
|                  |              | Parameter Value    |             |                                   | striction Type Rule                       |                   |                  |
|                  |              |                    |             |                                   | Parameter Name is:                        |                   |                  |
|                  |              |                    |             |                                   | SACT                                      |                   |                  |
|                  |              |                    |             |                                   | Not allowed other-                        |                   |                  |
|                  |              |                    |             |                                   | wise.                                     |                   |                  |
| 15               | 0            | Dedicated Cash Ac- | VARCHAR(34) |                                   | Mandatory when Re-                        |                   | 01               |
|                  |              | count Parameter    |             |                                   | striction Type Rule<br>Parameter Name is: |                   |                  |
|                  |              | Value              |             |                                   |                                           |                   |                  |
|                  |              |                    |             |                                   | CACT                                      |                   |                  |
|                  |              |                    |             |                                   | Not allowed other-                        |                   |                  |
|                  |              |                    |             |                                   | wise.                                     |                   |                  |
| 16               | Ρ            | Debit              | BOOLEAN     | Specifies if the rule             | Include only if Mar-                      |                   | 01               |
|                  |              |                    |             | applies on the debit              | ket-Specific Attribute                    |                   |                  |
|                  |              |                    |             | leg of the settlement instruction | Name is used                              |                   |                  |
|                  |              |                    |             | instruction                       |                                           |                   |                  |

## Format of Structured Files

Format of Excel and Flat Files

| Flat file column | Excel Column | Column Name | Format  | Description           | Rules                  | Occurs per Record | Occurs per Group |
|------------------|--------------|-------------|---------|-----------------------|------------------------|-------------------|------------------|
| 17               | Q            | Credit      | BOOLEAN | Specifies if the rule | Include only if Mar-   |                   | 01               |
|                  |              |             |         | applies on the credit | ket-Specific Attribute |                   |                  |
|                  |              |             |         | leg of the settlement | Name is used           |                   |                  |
|                  |              |             |         | instruction           |                        |                   |                  |

### 3.1.2.23 Conditional Securities Delivery Rule Set - New

Record Type: "CoSD Rule Set"

The record is used to create a conditional securities delivery rule set.

Related activities covered:

#### TABLE 23 - ACT.20.1

| Flat file column | Excel Column | Column Name | Format        | Description                                                        | Rules                                  | Occurs per Record | Occurs per Group |
|------------------|--------------|-------------|---------------|--------------------------------------------------------------------|----------------------------------------|-------------------|------------------|
| 2                | В            | Record Id   | NUMERIC (10)  |                                                                    | Must occur in each line of the record. | 1n                |                  |
|                  |              |             |               |                                                                    |                                        | 11                |                  |
| 3                | с            | Name        | VARCHAR (35)  | Name of the condi-<br>tional securities deliv-<br>ery rule set.    |                                        |                   | 11               |
| 4                | D            | Description | VARCHAR (350) | Description of the<br>conditional securities<br>delivery rule set. |                                        |                   | 11               |

Format of Structured Files Format of Excel and Flat Files

| Flat file column | Excel Column | Column Name                 | Format    | Description                                                                                               | Rules                                        | Occurs per Record | Occurs per Group |
|------------------|--------------|-----------------------------|-----------|----------------------------------------------------------------------------------------------------|----------------------------------------------|-------------------|------------------|
| 5                | E            | Administering Parent<br>BIC | CHAR (11) | BIC of the parent of<br>the administering<br>party.                                                       |                                              |                   | 11               |
| 6                | F            | Administering Party<br>BIC  | CHAR (11) | BIC of the adminis-<br>tering party                                                                       |                                              |                   | 11               |
| 7                | G            | Valid From                  | DATE      | Valid from date of the conditional securities delivery rule set.                                          |                                              |                   | 11               |
| 8                | н            | Valid To                    | DATE      | Valid to date of the conditional securities delivery rule set.                                            | Must be greater than<br>the Valid From date. |                   | 01               |
| 9                | Ι            | Block on Cash Side          | BOOLEAN   | true = T2S shall<br>block cash when<br>an instruction is<br>marked for con-<br>ditional delivery          |                                              |                   | 11               |
| 10               | J            | Block on Securities<br>Side | BOOLEAN   | true = T2S shall<br>block securities<br>when an instruc-<br>tion is marked<br>for conditional<br>delivery |                                              |                   | 11               |

### 3.1.2.24 Conditional Securities Delivery Rule - New

Record Type: "CoSD Rule"

The record is used to create a conditional securities delivery rule.

Related activities covered:

#### TABLE 24 - ACT.20.2

| Flat file column      | Excel Column             | Column Name        | Format       | Description                                                      | Rules                                     | Occurs per Record | Occurs per Group |
|-----------------------|--------------------------|--------------------|--------------|------------------------------------------------------------------|-------------------------------------------|-------------------|------------------|
| 2                     | В                        | Record Id          | NUMERIC (10) | Unique identifier of the record.                                 | Must occur in each line of the record.    | 1n                |                  |
| Group "Conditional Se | curities Delivery Rule S | et"                |              |                                                                  |                                           | 11                |                  |
| 3                     | С                        | CoSD Rule Set Name | VARCHAR (35) | Name of the cond-<br>itonal securities deliv-<br>ery rule set.   |                                           |                   | 11               |
| Group "Conditional Se | curities Delivery Rule"  |                    |              |                                                                  |                                           | 11                |                  |
| 4                     | D                        | Sequence Number    | NUMERIC (9)  | Sequence related to the rule.                                    |                                           |                   | 11               |
| 5                     | E                        | Valid From         | DATE         | Valid from date of the conditional securities delivery rule.     |                                           |                   | 11               |
| 6                     | F                        | Valid To           | DATE         | Valid to date of the<br>conditional securities<br>delivery rule. | Must be greater than the Valid From date. |                   | 01               |

# Format of Structured Files

| Flat file column      | Excel Column              | Column Name     | Format                                                                                                    | Description                                                                                                  | Rules | Occurs per Record | Occurs per Group |
|-----------------------|---------------------------|-----------------|----------------------------------------------------------------------------------------------------|----------------------------------------------------------------------------------------------------|-------|-------------------|------------------|
| 7                     | G                         | CoSD Processing | BOOLEAN                                                                                                    | true = The set-<br>tlement instruc-<br>tion that matches<br>with the rule is to<br>settle condition-<br>ally |       |                   | 11               |
| Group "Conditional Se | ecurities Delivery Rule P | arameters"      |                                                                                                    |                                                                                                    |       | 110               |                  |
| 8                     | н                         | Group           | VARCHAR (35)                                                                                                    |                                                                                                    |       |                   | 11               |
| 9                     | I                         | meter Name      | Name of the para-<br>meter type to be set<br>for the rule.<br>Allowed values are:<br>ISIN<br>STCR (Settle-<br>ment Currency)<br>CSD<br>SACC (Securities<br>Account)<br>COIS (Country of<br>Issuance)<br>PLSE (Place of<br>Settlement) |                                                                                                    |       |                   | 11               |

Format of Structured Files

| Flat file column | Excel Column | Column Name | Format                                                            | Description | Rules | Occurs per Record | Occurs per Group |
|------------------|--------------|-------------|-------------------------------------------------------------------|-------------|-------|-------------------|------------------|
|                  |              |             | ISSU (Issuer CSD in T2S)                                          |             |       |                   |                  |
|                  |              |             | <ul> <li>DELI (Delivering<br/>CSD in T2S)</li> </ul>              |             |       |                   |                  |
|                  |              |             | RECE (Receiving CSD in T2S)                                       |             |       |                   |                  |
|                  |              |             | IBIC (BIC of Is-<br>suer CSD in T2S)                              |             |       |                   |                  |
|                  |              |             | <ul> <li>DBIC (BIC of De-<br/>livering CSD in<br/>T2S)</li> </ul> |             |       |                   |                  |
|                  |              |             | <ul> <li>RBIC (BIC of Receiving CSD in<br/>T2S)</li> </ul>        |             |       |                   |                  |
|                  |              |             | TRCD (ISO trans-<br>action code)                                  |             |       |                   |                  |
|                  |              |             | SMTP (Securities movement type)                                   |             |       |                   |                  |
|                  |              |             | PTPC (Payment type code)                                          |             |       |                   |                  |
|                  |              |             | CDND(Credit Debit indicator)                                      |             |       |                   |                  |

Format of Structured Files

| Flat file column | Excel Column | Column Name                                                  | Format                                              | Description | Rules                                                                                                    | Occurs per Record | Occurs per Group |
|------------------|--------------|--------------------------------------------------------------|-----------------------------------------------------|-------------|----------------------------------------------------------------------------------------------------|-------------------|------------------|
|                  |              |                                                              | STCC(Settlement<br>transaction con-<br>dition code) |             |                                                                                                    |                   |                  |
| 10               | J            | Conditional Securities<br>Delivery Rule Para-<br>meter Value | VARCHAR (35)                                        |             | Mandatory when<br>Conditional Securities<br>Delivery Rule Para-<br>meter Name is:<br>STCR<br>COIS<br>COIS<br>TRCD<br>SMTP<br>SMTP<br>PTPC<br>CDND<br>STCC<br>Not allowed other-<br>wise. |                   | 01               |
| 11               | К            | Parameter parent BIC<br>Identifier                           | CHAR(11)                                            |             | Mandatory when<br>Conditional Securities<br>Delivery Rule Para-<br>meter Name is:<br>CSD                                                                                                 |                   | 01               |

#### Format of Structured Files

| Flat file column | Excel Column | Column Name          | Format   | Description | Rules                                 | Occurs per Record | Occurs per Group |
|------------------|--------------|----------------------|----------|-------------|---------------------------------------|-------------------|------------------|
|                  |              |                      |          |             | PLSE                                  |                   |                  |
|                  |              |                      |          |             | Not allowed other-                    |                   |                  |
|                  |              |                      |          |             | wise.                                 |                   |                  |
| 12               | L            | Parameter Party BIC  | CHAR(11) |             | Mandatory when                        |                   | 01               |
|                  |              | Identifier           |          |             | Conditional Securities                |                   |                  |
|                  |              |                      |          |             | Delivery Rule Para-<br>meter Name is: |                   |                  |
|                  |              |                      |          |             |                                       |                   |                  |
|                  |              |                      |          |             | CSD                                   |                   |                  |
|                  |              |                      |          |             | PLSE                                  |                   |                  |
|                  |              |                      |          |             | IBIC                                  |                   |                  |
|                  |              |                      |          |             | DBIC                                  |                   |                  |
|                  |              |                      |          |             | RBIC                                  |                   |                  |
|                  |              |                      |          |             | Not allowed other-                    |                   |                  |
|                  |              |                      |          |             | wise.                                 |                   |                  |
| 13               | М            | Parameter Securities | CHAR(12) |             | Mandatory when                        |                   | 01               |
|                  |              | Identifier           |          |             | Conditional Securities                |                   |                  |
|                  |              |                      |          |             | Delivery Rule Para-<br>meter Name is: |                   |                  |
|                  |              |                      |          |             |                                       |                   |                  |
|                  |              |                      |          |             | ISIN                                  |                   |                  |
|                  |              |                      |          |             | Not allowed other-<br>wise.           |                   |                  |

#### Format of Structured Files Format of Excel and Flat Files

| Flat file column | Excel Column | Column Name          | Format      | Description | Rules                  | Occurs per Record | Occurs per Group |
|------------------|--------------|----------------------|-------------|-------------|------------------------|-------------------|------------------|
| 14               | Ν            | Parameter Securities | VARCHAR(35) |             | Mandatory when         |                   | 01               |
|                  |              | Account Identifier   |             |             | Conditional Securities |                   |                  |
|                  |              |                      |             |             | Delivery Rule Para-    |                   |                  |
|                  |              |                      |             |             | meter Name is:         |                   |                  |
|                  |              |                      |             |             | SACC                   |                   |                  |
|                  |              |                      |             |             | Not allowed other-     |                   |                  |
|                  |              |                      |             |             | wise.                  |                   |                  |
| 15               | 0            | Parameter CSD Flag   | BOOLEAN     |             | Mandatory when         |                   | 01               |
|                  |              | Value                |             |             | Conditional Securities |                   |                  |
|                  |              |                      |             |             | Delivery Rule Para-    |                   |                  |
|                  |              |                      |             |             | meter Name is:         |                   |                  |
|                  |              |                      |             |             | ISSU                   |                   |                  |
|                  |              |                      |             |             | DELI                   |                   |                  |
|                  |              |                      |             |             | RECE                   |                   |                  |
|                  |              |                      |             |             | Not allowed other-     |                   |                  |
|                  |              |                      |             |             | wise.                  |                   |                  |

3.1.2.25 Report Configuration - New

Record Type: "Report Configuration"

The record is used to create a report configuration.

Related activities covered:

### TABLE 25 - ACT.21.1

| Flat file column     | Excel Column | Column Name                    | Format                                                                                                    | Description                      | Rules                                  | Occurs per Record | Occurs per Group |
|----------------------|--------------|--------------------------------|----------------------------------------------------------------------------------------------------|----------------------------------|----------------------------------------|-------------------|------------------|
| 2                    | В            | Record Id                      | NUMERIC (10)                                                                                                    | Unique identifier of the record. | Must occur in each line of the record. | 1n                |                  |
| Group "Report Config | juration"    |                                |                                                                                                    |                                  |                                        | 11                |                  |
| 3                    | С            | Configuration Name             | VARCHAR (35)                                                                                                    |                                  |                                        |                   | 11               |
| 4                    | D            | Configuration De-<br>scription | VARCHAR (350)                                                                                                    |                                  |                                        |                   | 11               |
| 5                    | E            | Delta Mode                     | BOOLEAN                                                                                                    |                                  |                                        |                   | 11               |
| 6                    | F            | Report Name                    | <ul> <li>Possible values:</li> <li>Statement of<br/>Holdings</li> <li>Statement of<br/>Transactions</li> <li>Statement of<br/>Pending Instruc-<br/>tions</li> <li>Statement of<br/>Settlement Al-<br/>legements</li> <li>Statement of Ac-<br/>counts</li> </ul> | Name of the report<br>type.      |                                        |                   | 11               |

#### Format of Structured Files

| Flat file column | Excel Column | Column Name | Format                                     | Description | Rules | Occurs per Record | Occurs per Group |
|------------------|--------------|-------------|--------------------------------------------|-------------|-------|-------------------|------------------|
|                  |              |             | SD T2S DCA Statement                       |             |       |                   |                  |
|                  |              |             | SD Securities Ac-<br>countsStatement       |             |       |                   |                  |
|                  |              |             | SD Securities Statement                    |             |       |                   |                  |
|                  |              |             | SD Party State-<br>ment                    |             |       |                   |                  |
|                  |              |             | Current Business<br>Day Cash Fore-<br>cast |             |       |                   |                  |
|                  |              |             | Next Business<br>Day Cash Fore-<br>cast    |             |       |                   |                  |
|                  |              |             | Executed AI on<br>Cash                     |             |       |                   |                  |
|                  |              |             | Executed AI on Securities                  |             |       |                   |                  |
|                  |              |             | Executed CI on<br>Cash                     |             |       |                   |                  |
|                  |              |             | Executed CI on Securities                  |             |       |                   |                  |

Format of Structured Files

| Flat file column     | Excel Column         | Column Name                          | Format                                       | Description                                      | Rules | Occurs per Record | Occurs per Group |
|----------------------|----------------------|--------------------------------------|----------------------------------------------|--------------------------------------------------|-------|-------------------|------------------|
|                      |                      |                                      | Pending AI on<br>Cash                        |                                                  |       |                   |                  |
|                      |                      |                                      | Pending AI on Securities                     |                                                  |       |                   |                  |
|                      |                      |                                      | Pending CI on<br>Cash                        |                                                  |       |                   |                  |
|                      |                      |                                      | Pending CI on Securities                     |                                                  |       |                   |                  |
|                      |                      |                                      | Pending Restric-<br>tions on Cash            |                                                  |       |                   |                  |
|                      |                      |                                      | Pending Restric-<br>tions on Securit-<br>ies |                                                  |       |                   |                  |
|                      |                      |                                      | Settled Restric-<br>tions on Cash            |                                                  |       |                   |                  |
|                      |                      |                                      | Settled Restric-<br>tions on Securit-<br>ies |                                                  |       |                   |                  |
| 7                    | G                    | System Entity Wide<br>Reporting Flag | BOOLEAN                                      | <pre>true = System entity wide re- porting</pre> |       |                   | 11               |
| Group "Report Config | guration Party Link" |                                      |                                              |                                                  |       | 010               |                  |

Format of Structured Files

| Flat file column | Excel Column | Column Name    | Format    | Description                                                                                                    | Rules                                                                            | Occurs per Record | Occurs per Group |
|------------------|--------------|----------------|-----------|----------------------------------------------------------------------------------------------------|----------------------------------------------------------------------------------|-------------------|------------------|
| 8                | Н            | Parent BIC     | CHAR (11) | Parent BIC of the linked party.                                                                                                   |                                                                                  |                   | 11               |
| 9                | I            | Party BIC      | CHAR (11) | Party BIC of the linked party.                                                                                                    |                                                                                  |                   | 11               |
| 10               | J            | Push Mode      | BOOLEAN   | <ul> <li>true = The recipient gets the report in push mode</li> <li>false = The recipient gets the report in pull mode</li> </ul> |                                                                                  |                   | 11               |
| 11               | К            | Execution Time | TIME      | Time of the execution of the report.                                                                                              | Mandatory if Event<br>Type is not specified.<br>Not allowed other-<br>wise.      |                   | 01               |
| 12               | L            | Event Type     | CHAR (4)  | Code of the event<br>type that triggers the<br>report.                                                                            | Mandatory if Execu-<br>tion Time is not spe-<br>cified Not allowed<br>otherwise. |                   | 01               |
| 13               | М            | Valid From     | DATE      | Starting date for the validity period.                                                                                            | Must be greater than the current date.                                           |                   | 11               |

# Format of Structured Files

Format of Excel and Flat Files

| Flat file column | Excel Column | Column Name | Format  | Description                                         | Rules                                                    | Occurs per Record | Occurs per Group |
|------------------|--------------|-------------|---------|-----------------------------------------------------|----------------------------------------------------------|-------------------|------------------|
| 14               | Ν            | Valid To    | DATE    | -                                                   | Must be equal or<br>greater than the Valid<br>From date. |                   | 01               |
| 15               | 0            | Currency    | CHAR(3) | Currency linked to<br>the Report Configura-<br>tion |                                                          |                   | 01               |

### 3.1.2.26 Eligible Counterpart CSD - New

Record Type: "Eligible Counterpart CSD"

The record is used to create an eligible counterpart CSD.

Related activities covered:

#### TABLE 26 - ACT.22.1

| Flat file column | Excel Column | Column Name | Format       | Description                      | Rules                                                   | Occurs per Record | Occurs per Group |
|------------------|--------------|-------------|--------------|----------------------------------|---------------------------------------------------------|-------------------|------------------|
| 2                | В            | Record Id   | NUMERIC (10) | Unique identifier of the record. | Must occur in each line of the record.                  | 1n                |                  |
| 3                | С            | Valid From  | DATE         | Valid from date.                 | Must be equal or<br>greater than the cur-<br>rent date. |                   | 11               |
| 4                | D            | Valid To    | DATE         | Valid to date.                   | Must be greater than the Valid From date.               |                   | 01               |
| Group "Investor" |              |             |              |                                  |                                                         | 11                |                  |

Format of Structured Files

| Flat file column        | Excel Column | Column Name                            | Format                                   | Description                                                                          | Rules                                                                                          | Occurs per Record | Occurs per Group |
|-------------------------|--------------|----------------------------------------|------------------------------------------|--------------------------------------------------------------------------------------|------------------------------------------------------------------------------------------------|-------------------|------------------|
| 5                       | E            | Investor Parent BIC                    | CHAR (11)                                | Parent BIC of the in-<br>vestor.                                                     |                                                                                                |                   | 11               |
| 6                       | F            | Investor BIC                           | CHAR (11)                                |                                                                                      |                                                                                                |                   | 11               |
| Group " Eligible Count  | terpart CSD" |                                        |                                          |                                                                                      |                                                                                                | 11                |                  |
| 7                       | G            | Eligible counterpart<br>CSD Parent BIC | CHAR (11)                                | Parent BIC of the eli-<br>gible counterpart<br>CSD.                                  |                                                                                                |                   | 11               |
| 8                       | Н            | Eligible counterpart<br>CSD BIC        | CHAR (11)                                |                                                                                      |                                                                                                |                   | 11               |
| Group "Eligibility Type | 2″           |                                        |                                          |                                                                                      |                                                                                                | 11                |                  |
| 9                       | Ι            | Eligibility Type                       | Possible values:<br>SECU<br>CTRY<br>ISCS | Possible values:<br>SECU = Securit-<br>ies<br>CTRY = Country<br>ISCS = Issuer<br>CSD |                                                                                                |                   | 11               |
| 10                      | J            | ISIN                                   | CHAR (12)                                | Security identifica-<br>tion.                                                        | Must occur if Eligibil-<br>ity Type is 'Securit-<br>ies'. Otherwise the<br>cell must be empty. |                   | 01               |

#### Format of Structured Files Format of Excel and Flat Files

Flat file column Excel Column Column Name Description Rules Occurs per Record Occurs per Group Format 11 Κ Country code CHAR (2) Must occur if Eligibil-0..1 ity Type is 'Country'. Otherwise the cell must be empty. 12 Issuer Parent BIC CHAR (11) External issuer. Must occur if Eligibil-0..1 L ity Type is 'Issuer 13 Μ Issuer BIC CHAR (11) CSD'. Otherwise the cell must be empty.

### 3.1.2.27 Certificate Distinguished Name

Record Type: "Certificate DN"

The record is used to create a certificate distinguished name.

#### TABLE 27 - ACT.16.5

| Flat file column | Excel Column | Column Name                         | Format        | Description                      | Rules                                                                         | Occurs per Record | Occurs per Group |
|------------------|--------------|-------------------------------------|---------------|----------------------------------|-------------------------------------------------------------------------------|-------------------|------------------|
| 2                | В            | Record Id                           | NUMERIC (10)  | Unique identifier of the record. |                                                                               | 11                |                  |
| 3                | С            | Certificate Distin-<br>guished Name | VARCHAR (256) |                                  | ISO15022 interoper-<br>ability character set<br>restriction does not<br>apply | 11                |                  |

3.1.2.28 User Certificate Distinguished Name Link

Record Type: "User Certificate DN Link"

The record is used to create a link between a Certificate DN and a T2S System User.

| Flat file column | Excel Column | Column Name                         | Format        | Description                      | Rules                                                                         | Occurs per Record | Occurs per Group |
|------------------|--------------|-------------------------------------|---------------|----------------------------------|-------------------------------------------------------------------------------|-------------------|------------------|
| 2                | В            | Record Id                           | NUMERIC (10)  | Unique identifier of the record. |                                                                               | 11                |                  |
| 3                | С            | Certificate Distin-<br>guished Name | VARCHAR (256) |                                  | ISO15022 interoper-<br>ability character set<br>restriction does not<br>apply | 11                |                  |
| 4                | D            | Login Name                          | VARCHAR (35)  | T2S User's login<br>name.        |                                                                               | 11                |                  |
| 5                | E            | Default                             | BOOLEAN       |                                  |                                                                               | 11                |                  |

#### TABLE 28 - ACT.16.6

### 3.1.2.29 Restrictions on Securities Account – New

| Flat file column       | Excel Column | Column Name                  | Format       | Description                            | Rules                                  | Occurs per Record | Occurs per Group |
|------------------------|--------------|------------------------------|--------------|----------------------------------------|----------------------------------------|-------------------|------------------|
| 2                      | В            | Record Id                    | NUMERIC (10) | ·                                      | Must occur in each line of the record. | 1n                |                  |
| Group "Securities Acco | ount"        |                              |              |                                        |                                        | 11                |                  |
| 3                      | С            | Securities Account<br>Number | VARCHAR (35) | Unique securities ac-<br>count number. |                                        |                   | 11               |

Format of Structured Files Format of Excel and Flat Files

| Flat file column     | Excel Column       | Column Name                    | Format   | Description                                 | Rules                                                                                                    | Occurs per Record | Occurs per Group |
|----------------------|--------------------|--------------------------------|----------|---------------------------------------------|----------------------------------------------------------------------------------------------------|-------------------|------------------|
| Group "Securities Ac | count Restriction" |                                |          |                                             |                                                                                                    | 110               |                  |
| 4                    | D                  | Restriction Type               | CHAR (4) | Code of the restric-<br>tion to be applied. |                                                                                                    |                   | 11               |
| 5                    | E                  | Restriction Valid From<br>Date | DATE     | Valid from date and time of the restric-    | It is optional in case<br>of immediate removal                                                                                                    |                   | 01               |
| 6                    | G                  | Restriction Valid From<br>Time | TIME     | tion.                                       | of restrictions.<br>Must be equal to or<br>greater than the cur-<br>rent date and time,<br>except for the imme-<br>diate setup of restric-<br>tions.<br>In this case the value<br>is "1000-01-01<br>00:01:00". |                   | 01               |
| 7                    | G                  | Restriction Valid To<br>Date   | DATE     | Valid to date and time of the restric-      | Must be equal to or greater than the valid                                                                                                    |                   | 01               |
| 8                    | Η                  | Restriction Valid To<br>Time   | TIME     | tion.                                       | from date and time,<br>except for the imme-<br>diate removal of re-<br>strictions. In this case                                                                                                    |                   | 01               |

#### Format of Structured Files

Format of Excel and Flat Files

| Flat file column | Excel Column | Column Name | Format | Description | Rules        | Occurs per Record | Occurs per Group |
|------------------|--------------|-------------|--------|-------------|--------------|-------------------|------------------|
|                  |              |             |        |             | the value is |                   |                  |
|                  |              |             |        |             | ``9999-12-31 |                   |                  |
|                  |              |             |        |             | 23:59:00″.   |                   |                  |

### 3.1.2.30 Restrictions on T2S Dedicated Cash Accounts – New

| Flat file column     | Excel Column             | Column Name                          | Format       | Description                                       | Rules                                                                                   | Occurs per Record | Occurs per Group |
|----------------------|--------------------------|--------------------------------------|--------------|---------------------------------------------------|-----------------------------------------------------------------------------------------|-------------------|------------------|
| 2                    | В                        | Record Id                            | NUMERIC (10) | Unique identifier of the record.                  | Must occur in each line of the record.                                                  | 1n                |                  |
| Group "T2S Dedicated | I Cash Account"          |                                      |              |                                                   |                                                                                         | 11                |                  |
| 3                    | С                        | T2S Dedicated Cash<br>Account Number | VARCHAR (34) | Unique T2S Dedic-<br>ated Cash Account<br>number. |                                                                                         |                   | 11               |
| Group "T2S Dedicated | I Cash Account Restricti | on"                                  |              |                                                   |                                                                                         | 110               |                  |
| 4                    | D                        | Restriction Type                     | CHAR (4)     | Code of the restric-<br>tion to be applied.       |                                                                                         |                   | 11               |
| 5                    | E                        | Restriction Valid From<br>Date       | DATE         | Valid from date and time of the restric-          | It is optional in case<br>of immediate removal                                          |                   | 01               |
| 6                    | G                        | Restriction Valid From<br>Time       | TIME         | tion.                                             | of restrictions.<br>Must be equal to or<br>greater than the cur-<br>rent date and time, |                   | 01               |

### Format of Structured Files

Format of Excel and Flat Files

| Flat file column | Excel Column | Column Name                  | Format | Description                   | Rules                                           | Occurs per Record | Occurs per Group |
|------------------|--------------|------------------------------|--------|-------------------------------|-------------------------------------------------|-------------------|------------------|
|                  |              |                              |        |                               | except for the imme-<br>diate setup of restric- |                   |                  |
|                  |              |                              |        |                               | tions.                                          |                   |                  |
|                  |              |                              |        |                               | In this case the value is "1000-01-01           |                   |                  |
|                  |              |                              |        |                               | 00:01:00″.                                      |                   |                  |
| 7                | G            | Restriction Valid To         | DATE   | Valid to date and             | Must be equal to or                             |                   | 01               |
| 0                |              | Date                         | TIME   | time of the restric-<br>tion. | greater than the valid from date and time,      |                   | 0.1              |
| 8                | Н            | Restriction Valid To<br>Time | TIME   |                               | except for the imme-                            |                   | 01               |
|                  |              |                              |        |                               | diate removal of re-                            |                   |                  |
|                  |              |                              |        |                               | strictions. In this case                        |                   |                  |
|                  |              |                              |        |                               | the value is                                    |                   |                  |
|                  |              |                              |        |                               | ``9999-12-31                                    |                   |                  |
|                  |              |                              |        |                               | 23:59:00".                                      |                   |                  |

### 3.1.2.31 Euro Foreign Exchange Reference Rate - New

Record Type: "Euro Foreign Exchange Reference Rate"

This record is used to create a Euro Foreign Exchange Reference Rate used to perform the daily computation of cash penalties.

| Flat file column      | Excel Column          | Column Name | Format       | Description          | Rules               | Occurs per Record | Occurs per Group |
|-----------------------|-----------------------|-------------|--------------|----------------------|---------------------|-------------------|------------------|
| 2                     | В                     | Record Id   | NUMERIC (10) | Unique identifier of | Must occur in each  | 11                |                  |
|                       |                       |             |              | the record.          | line of the record. |                   |                  |
| Group "Euro Foreign I | Exchange Reference Ra | te"         |              |                      |                     | 11                |                  |

### Format of Structured Files

Format of Excel and Flat Files

| Flat file column | Excel Column | Column Name         | Format    | Description                              | Rules | Occurs per Record | Occurs per Group |
|------------------|--------------|---------------------|-----------|------------------------------------------|-------|-------------------|------------------|
| 3                | С            | Currency Code       | . ,       | Currency for which the rate is provided. |       |                   | 11               |
| 4                | D            | Daily Exchange Rate | DEC(14,5) | Actual rate.                             |       |                   | 11               |
| 5                | E            | Exchange Rate Date  |           | Date for which the rate is provided      |       |                   | 11               |

### 3.1.3 Dynamic Data

### 3.1.3.1 Free of Payment Settlement Instruction

Record Type: "FOP"

The record is used to create a free of payment settlement instruction.

| Flat file column | Excel Column | Column Name                        | Format                                            | Description                      | Rules | Occurs per Record |
|------------------|--------------|------------------------------------|---------------------------------------------------|----------------------------------|-------|-------------------|
| 2                | В            | Record Id                          | NUMERIC (10)                                      | Unique identifier of the record. |       | 11                |
| 3                | С            | Instructing Party Parent<br>BIC    | VARCHAR (11)                                      |                                  |       | 11                |
| 4                | D            | Instructing Party BIC              | VARCHAR (11)                                      |                                  |       | 11                |
| 5                | E            | T2S Actor Instruction<br>Reference | VARCHAR (16)<br>RestrictedFIN-<br>Max16Text_T2S_1 | Transaction identifica-<br>tion. |       | 11                |

### Format of Structured Files Format of Excel and Flat Files

| Flat file column | Excel Column | Column Name                      | Format                                            | Description                                                                                          | Rules                                                              | Occurs per Record |
|------------------|--------------|----------------------------------|---------------------------------------------------|----------------------------------------------------------------------------------------------------|--------------------------------------------------------------------|-------------------|
| 6                | F            | Securities Movement<br>Type Code | Possible values:<br>DELI<br>RECE                  | <ul><li>DELI = Delivery</li><li>RECE = Receive</li></ul>                                             |                                                                    | 11                |
| 7                | G            | Payment Type Code                | Possible value:<br>FREE                           | FREE = FoP instruc-<br>tion                                                                          |                                                                    | 11                |
| 8                | н            | Trade Date                       | DATE                                              |                                                                                                    | Must be equal or earlier<br>than the Intended Set-<br>tlement Date | 11                |
| 9                | Ι            | Intended Settlement<br>Date      | DATE                                              | Go-live date                                                                                         |                                                                    | 11                |
| 10               | J            | Already matched instruc-<br>tion | Possible values:<br>MACH<br>NMAT                  | <ul> <li>MACH = Already<br/>matched instruction</li> <li>NMAT = Unmatched<br/>instruction</li> </ul> |                                                                    | 11                |
| 11               | к            | Common Reference                 | VARCHAR (16)<br>RestrictedFIN-<br>Max16Text_T2S_1 |                                                                                                    |                                                                    | 11                |
| 12               | L            | ISIN                             | CHAR(12)                                          |                                                                                                    |                                                                    | 11                |
| 13               | М            | Settlement Type                  | Possible values:<br>UNIT<br>FAMT                  | Type of quantity:<br>UNIT = Unit                                                                     |                                                                    | 11                |

# Format of Structured Files

| Flat file column | Excel Column | Column Name                    | Format                                                                                                    | Description                                                                                                    | Rules | Occurs per Record |
|------------------|--------------|--------------------------------|----------------------------------------------------------------------------------------------------|----------------------------------------------------------------------------------------------------|-------|-------------------|
|                  |              |                                |                                                                                                    | FAMT = Face                                                                                                    |       |                   |
| 14               | Ν            | Settlement Quantity            | DEC (14,14)* when Set-<br>tlement Type is 'UNIT'<br>DEC (14,5)* when Set-<br>tlement Type is 'FAMT'              |                                                                                                    |       | 11                |
| 15               | 0            | Securities Account Num-<br>ber | VARCHAR (35)                                                                                                    | Safekeeping account.                                                                                                    |       | 11                |
| 16               | Ρ            | ISO Transaction Code           | Possible values:<br>AUTO<br>BSBK<br>BYIY<br>CLAI<br>CNCB<br>COLI<br>COLI<br>COLO<br>CONV<br>CONV<br>ETFT<br>FCTA | <ul> <li>Securities transaction<br/>type:</li> <li>AUTO = Auto Collater<br/>eralisation</li> <li>BYIY = BuyIn</li> <li>BSBK = Buy Sell<br/>Back</li> <li>CLAI = Market Claim</li> <li>CNCB = Central<br/>Bank Collateral Op-<br/>eration</li> <li>COLI = Collateral In</li> <li>COLO = Collateral<br/>Out</li> </ul> |       | 11                |

### Format of Structured Files

| Flat file column | Excel Column | Column Name | Format | Description                     | Rules | Occurs per Record |
|------------------|--------------|-------------|--------|---------------------------------|-------|-------------------|
|                  |              |             | I INSP | CONV = Depository               |       |                   |
|                  |              |             | I ISSU | Receipt Conversion              |       |                   |
|                  |              |             | MKDW   | CORP = Corporate                |       |                   |
|                  |              |             | MKUP   | Action                          |       |                   |
|                  |              |             | I NETT | ETFT = Exchange<br>Traded Funds |       |                   |
|                  |              |             | I NSYN | FCTA = Factor Up-               |       |                   |
|                  |              |             | OWNE   | date                            |       |                   |
|                  |              |             | I OWNI | INSP = Move of                  |       |                   |
|                  |              |             | PAIR   | Stock                           |       |                   |
|                  |              |             | ■ PLAC | ISSU = Issuance                 |       |                   |
|                  |              |             | PORT   | MKDW = Mark                     |       |                   |
|                  |              |             | ∎ REAL | Down                            |       |                   |
|                  |              |             | REDI   | MKUP = Mark Up                  |       |                   |
|                  |              |             | I REDM | NETT = Netting                  |       |                   |
|                  |              |             | I RELE | NSYN = Non Syndic-<br>ated      |       |                   |
|                  |              |             | I REPU | OWNE = External                 |       |                   |
|                  |              |             | RODE   | Account Transfer                |       |                   |
|                  |              |             | RVPO   | OWNI = Internal Ac-             |       |                   |
|                  |              |             | I SBBK | count Transfer                  |       |                   |

### Format of Structured Files

| Flat file column | Excel Column | Column Name | Format | Description                              | Rules | Occurs per Record |
|------------------|--------------|-------------|--------|------------------------------------------|-------|-------------------|
|                  |              |             | SBRE   | PAIR = Pair Off                          |       |                   |
|                  |              |             | I SECB | PLAC = Placement                         |       |                   |
|                  |              |             | ∎ SECL | PORT = Portfolio                         |       |                   |
|                  |              |             | ■ SLRE | Move                                     |       |                   |
|                  |              |             | SUBS   | REAL = Realignment                       |       |                   |
|                  |              |             | SWIF   | REDI = Withdrawal                        |       |                   |
|                  |              |             | SWIT   | REDM = Redemp-                           |       |                   |
|                  |              |             | SYND   | tion                                     |       |                   |
|                  |              |             | ∎ TBAC | RELE = Depository<br>Receipt Release     |       |                   |
|                  |              |             | I TRAD | Cancellation                             |       |                   |
|                  |              |             | I TRPO | REPU = Repo                              |       |                   |
|                  |              |             | I TRVO | RODE = Return De-                        |       |                   |
|                  |              |             | I TURN | livery without                           |       |                   |
|                  |              |             |        | Matching                                 |       |                   |
|                  |              |             |        | RVPO = Reverse Re-<br>purchase Agreement |       |                   |
|                  |              |             |        |                                          |       |                   |
|                  |              |             |        | SBBK = Sell Buy<br>Back                  |       |                   |
|                  |              |             |        | ■ SBRE = Borrowing                       |       |                   |
|                  |              |             |        | Reallocation                             |       |                   |

### Format of Structured Files

| Flat file column | Excel Column | Column Name              | Format       | Description                       | Rules                                                            | Occurs per Record |
|------------------|--------------|--------------------------|--------------|-----------------------------------|------------------------------------------------------------------|-------------------|
|                  |              |                          |              | SECB = Securities<br>Borrowing    |                                                                  |                   |
|                  |              |                          |              | SECL = Securities<br>Lending      |                                                                  |                   |
|                  |              |                          |              | SLRE = Lending<br>Reallocation    |                                                                  |                   |
|                  |              |                          |              | SUBS = Subscription               |                                                                  |                   |
|                  |              |                          |              | SWIF = Switch From                |                                                                  |                   |
|                  |              |                          |              | SWIT = Switch To                  |                                                                  |                   |
|                  |              |                          |              | SYND = Syndicate                  |                                                                  |                   |
|                  |              |                          |              | TBAC = TBA Closing                |                                                                  |                   |
|                  |              |                          |              | TRAD = Trade                      |                                                                  |                   |
|                  |              |                          |              | TRPO = Triparty<br>Repo           |                                                                  |                   |
|                  |              |                          |              | TRVO = Triparty Re-<br>verse Repo |                                                                  |                   |
|                  |              |                          |              | I TURN = Turnaround               |                                                                  |                   |
| 17               | Q            | Receiving Depositary BIC | VARCHAR (11) |                                   | Must occur when Secur-<br>ities Movement Type<br>Code is 'DELI'. | 01                |

Format of Structured Files Format of Excel and Flat Files

| Flat file column | Excel Column | Column Name                                  | Format       | Description                        | Rules                                                                                                    | Occurs per Record |
|------------------|--------------|----------------------------------------------|--------------|------------------------------------|----------------------------------------------------------------------------------------------------|-------------------|
| 18               | R            | T2S Receiving Party BIC                      | VARCHAR (11) |                                    | Must occur when Secur-<br>ities Movement Type<br>Code is 'DELI'.                                                      | 01                |
| 19               | S            | T2S Receiving Party Se-<br>curities Account  | VARCHAR (35) |                                    | Must occur when when<br>Securities Movement<br>Type Code is 'DELI' and<br>Already matched instruc-<br>tion is 'MACH'. | 01                |
| 20               | Т            | Delivering Depository<br>BIC                 | VARCHAR (11) |                                    | Must occur when Secur-<br>ities Movement Type<br>Code is 'RECE'.                                                      | 01                |
| 21               | U            | T2S Delivering Party BIC                     | VARCHAR (11) |                                    | Must occur when Secur-<br>ities Movement Type<br>Code is 'RECE'.                                                      | 01                |
| 22               | V            | T2S Delivering Party Se-<br>curities Account | VARCHAR (35) |                                    | Must occur when Secur-<br>ities Movement Type<br>Code is 'RECE' and<br>Already matched instruc-<br>tion is 'MACH'.    |                   |
| 23               | W            | Delivering Securities<br>Sub-Balance Type Id | CHAR(4)      | Set up an earmarked po-<br>sition. | Can only be filled in if<br>Securities Movement<br>Type Code is 'DELI' or if                                          | 01                |

Format of Structured Files Format of Excel and Flat Files

| Flat file column | Excel Column | Column Name                                              | Format                 | Description                        | Rules                                                                                                    | Occurs per Record |
|------------------|--------------|----------------------------------------------------------|------------------------|------------------------------------|----------------------------------------------------------------------------------------------------|-------------------|
|                  |              |                                                          |                        |                                    | the settlement instruc-<br>tion is sent already<br>matched                                                                    |                   |
| 24               | X            | Delivering Securities<br>Sub-Balance Type Issuer         | Possible value:<br>T2S |                                    | Must be present if Deliv-<br>ering Securities Sub-Bal-<br>ance Type Id is present.                                            | 01                |
| 25               | Y            | Delivering Securities<br>Sub-Balance Type<br>Scheme Name | Possible value:        | RT = Restriction Type              | Must be present if Deliv-<br>ering Securities Sub-Bal-<br>ance Type Id is present.                                            | 01                |
| 26               | Z            | Receiving Securities Sub-<br>Balance Type Id             | CHAR(4)                | Set up an earmarked po-<br>sition. | Can only be filled in if<br>Securities Movement<br>Type Code is 'RECE' or if<br>the instruction is sent as<br>already matched | 01                |
| 27               | AA           | Receiving Securities Sub-<br>Balance Type Issuer         | Possible value:<br>T2S |                                    | Must be present if Re-<br>ceiving Securities Sub-<br>Balance Type Id is<br>present.                                           | 01                |
| 28               | AB           | Receiving Securities Sub-<br>Balance Type Scheme<br>Name | Possible value:        | RT = Restriction Type              | Must be present if Re-<br>ceiving Securities Sub-<br>Balance Type Id is<br>present                                            | 01                |

RestrictedFINMax16Text\_T2S\_1 :

■ Pattern: [0-9a-zA-Z|-|?:|(|)|.,'|+](/?([0-9a-zA-Z|-|?:|(|)|.,'|+]/?)\*[0-9a-zA-Z|-|?:|(|)|.,'|+]+)?

### 3.1.3.2 Settlement Restriction

Record Type: "Settlement Restriction"

### The record is used to create a settlement restriction.

| Flat file column | Excel Column | Column Name                        | Format                                              | Description                                                             | Rules | Occurs per Record | Occurs per Group |
|------------------|--------------|------------------------------------|-----------------------------------------------------|-------------------------------------------------------------------------|-------|-------------------|------------------|
| 2                | В            | Record Id                          | NUMERIC (10)                                        | Unique identifier of the record.                                        |       | 11                |                  |
| 3                | С            | Instructing Party Par-<br>ent BIC  | VARCHAR (11)                                        |                                                                         |       | 11                |                  |
| 4                | D            | Instructing Party BIC              | VARCHAR (11)                                        |                                                                         |       | 11                |                  |
| 5                | E            | T2S Actor Instruction<br>Reference | VARCHAR (16) -<br>RestrictedFIN-<br>Max16Text_T2S_1 | Transaction identific-<br>ation.                                        |       | 11                |                  |
| 6                | F            | Intended Settlement<br>Date        | DATE                                                |                                                                         |       | 11                |                  |
| 7                | G            | Priority                           | Possible values:<br>0001<br>0003<br>0004            | Values for priority:<br>0001 = Reserved<br>0003 = High<br>0004 = Normal |       | 01                |                  |
| 8                | Н            | Securities Account<br>Number       | VARCHAR (35)                                        |                                                                         |       | 11                |                  |

Format of Structured Files

| Flat file column | Excel Column | Column Name                  | Format                                                                                                | Description                                                 | Rules | Occurs per Record | Occurs per Group |
|------------------|--------------|------------------------------|----------------------------------------------------------------------------------------------------|-------------------------------------------------------------|-------|-------------------|------------------|
| 9                | I            | ISIN                         | CHAR(12)                                                                                              |                                                             |       | 11                |                  |
| 10               | J            | Settlement Type              | Possible values:<br>UNIT<br>FAMT                                                                      | Type of quantity:<br>UNIT = Unit<br>FAMT = Face<br>Amount   |       | 11                |                  |
| 11               | К            | Settlement Quantity          | DEC (14,14)* when<br>Settlement Type is<br>'UNIT'<br>DEC (14,5)* when<br>Settlement Type is<br>'FAMT' |                                                             |       | 11                |                  |
| 12               | L            | Corporate Action<br>Event id | VARCHAR(16) - Re-<br>strictedFIN-<br>Max16Text_T2S_1                                                  |                                                             |       | 01                |                  |
| 13               | М            | Balance From                 | CHAR(4)                                                                                               | AWAS to indicate<br>movement FROM<br>"Deliverable" position |       | 11                |                  |
| 14               | Ν            | Balance To                   | CHAR(4)                                                                                               | AWAS to indicate<br>movement TO "Deliv-<br>erable" position |       | 11                |                  |

Format of Structured Files Format of Excel and Flat Files

| Flat file column | Excel Column | Column Name                             | Format                                              | Description                                                                                                   | Rules                                                                            | Occurs per Record | Occurs per Group |
|------------------|--------------|-----------------------------------------|-----------------------------------------------------|----------------------------------------------------------------------------------------------------|----------------------------------------------------------------------------------|-------------------|------------------|
| 15               | 0            | Restriction Reference<br>Id             | VARCHAR(30)                                         | Restriction Reference<br>as assigned by T2S<br>during the setup of a<br>restriction                           |                                                                                  | 01                |                  |
| 16               | Ρ            | Link Instruction<br>Counter             | NUMERIC(3)                                          | Number of instruc-<br>tions that are in-<br>cluded in the pool, if<br>the instruction be-<br>longs to a pool. | Mandatory if the in-<br>struction belongs to a<br>pool.                          | 01                |                  |
| Group "Linkage"  |              |                                         |                                                     |                                                                                                    |                                                                                  | 0100              |                  |
| 17               | Q            | Link Processing Posi-<br>tion           | Possible values:<br>AFTE<br>BEFO<br>INFO<br>WITH    | Type of linkage                                                                                               |                                                                                  |                   | 01               |
| 18               | R            | Securities Settlement<br>Transaction id | VARCHAR (16) -<br>RestrictedFIN-<br>Max16Text_T2S_1 |                                                                                                    | Only one reference<br>must be provided per<br>occurrence of link-<br>ages block. |                   | 01               |

Format of Structured Files Format of Excel and Flat Files

| Flat file column | Excel Column | Column Name                             | Format                                              | Description                                                                 | Rules                                                                            | Occurs per Record | Occurs per Group |
|------------------|--------------|-----------------------------------------|-----------------------------------------------------|-----------------------------------------------------------------------------|----------------------------------------------------------------------------------|-------------------|------------------|
| 19               | S            | Intra Position Move-<br>ment Id         | VARCHAR (16) -<br>RestrictedFIN-<br>Max16Text_T2S_1 | Reference of the Se-<br>curities Settlement<br>Restriction to be<br>linked  | Only one reference<br>must be provided per<br>occurrence of link-<br>ages block. |                   | 01               |
| 20               | Т            | Intra Balance Move-<br>ment Id          | VARCHAR (16) -<br>RestrictedFIN-<br>Max16Text_T2S_1 | Reference of the<br>Cash Settlement Re-<br>striction to be linked           | Only one reference<br>must be provided per<br>occurrence of link-<br>ages block. |                   | 01               |
| 21               | U            | Account Servicer<br>Transaction Id      | VARCHAR (16) -<br>RestrictedFIN-<br>Max16Text_T2S_1 | Reference of the in-<br>structions provided<br>by the Account Ser-<br>vicer | Only one reference<br>must be provided per<br>occurrence of link-<br>ages block. |                   | 01               |
| 22               | V            | Market Infrastructure<br>Transaction Id | VARCHAR (16) -<br>RestrictedFIN-<br>Max16Text_T2S_1 | T2S reference of the<br>instruction to be<br>linked                         | Only one reference<br>must be provided per<br>occurrence of link-<br>ages block. |                   | 01               |
| 23               | W            | Pool Id                                 | VARCHAR (16) -<br>RestrictedFIN-<br>Max16Text_T2S_1 | Pool Identification to<br>be linked                                         | Only one reference<br>must be provided per<br>occurrence of link-<br>ages block. |                   | 01               |

### Format of Structured Files Format of Excel and Flat Files

| Flat file column | Excel Column | Column Name          | Format                                              | Description                            | Rules                                                                                                    | Occurs per Record | Occurs per Group |
|------------------|--------------|----------------------|-----------------------------------------------------|----------------------------------------|----------------------------------------------------------------------------------------------------|-------------------|------------------|
| 24               | X            | Other Transaction Id | VARCHAR (16) -<br>RestrictedFIN-<br>Max16Text_T2S_1 | struction provided by<br>a Third Party | Only one reference<br>must be provided per<br>occurrence of link-<br>ages block.                                                                                                    |                   | 01               |
| 25               | Υ            | Reference Owner BIC  | VARCHAR (11)                                        | BIC of the reference's<br>owner        | Must occur when one<br>of the following fields<br>is present:<br>Securities Settle-<br>ment Transaction<br>Id<br>IntraPosition-<br>Movement Id<br>IntraBal-<br>anceMovement<br>Id<br>AccountServicer<br>Transaction Id<br>Pool Id<br>Other Transac-<br>tion Id |                   | 01               |

RestrictedFINMax16Text\_T2S\_1 :

■ Pattern: [0-9a-zA-Z|-|?:|(|)|.,'|+](/?([0-9a-zA-Z|-|?:|(|)|.,'|+]/?)\*[0-9a-zA-Z|-|?:|(|)|.,'|+]+)?

### 3.1.3.3 Pending Instruction

Record Type: "Pending Instruction"

### The record is used to create a pending instruction.

| Flat file column | Excel Column | Column Name                        | Format                                            | Description                                                                          | Rules | Occurs per Record | Occurs per Group |
|------------------|--------------|------------------------------------|---------------------------------------------------|--------------------------------------------------------------------------------------|-------|-------------------|------------------|
| 2                | В            | Record Id                          | NUMERIC (10)                                      | Unique identifier of the record.                                                     |       | 11                |                  |
| 3                | С            | Instructing Party Par-<br>ent BIC  | VARCHAR (11)                                      |                                                                                      |       | 11                |                  |
| 4                | D            | Instructing Party BIC              | VARCHAR (11)                                      |                                                                                      |       | 11                |                  |
| 5                | E            | T2S Actor Instruction<br>Reference | VARCHAR (16)<br>RestrictedFIN-<br>Max16Text_T2S_1 | Transaction identific-<br>ation.                                                     |       | 11                |                  |
| 6                | F            | Securities Movement<br>Type Code   | Possible values:<br>DELI<br>RECE                  | <ul><li>DELI = Delivery</li><li>RECE = Receive</li></ul>                             |       | 11                |                  |
| 7                | G            | Payment Type Code                  | Possible value:<br>FREE<br>APMT                   | <ul> <li>FREE = FoP in-<br/>struction</li> <li>APMT = Against<br/>Payment</li> </ul> |       | 11                |                  |

Format of Structured Files

| Flat file column | Excel Column | Column Name                      | Format                                            | Description                                                                                                    | Rules                                                                 | Occurs per Record | Occurs per Group |
|------------------|--------------|----------------------------------|---------------------------------------------------|----------------------------------------------------------------------------------------------------|-----------------------------------------------------------------------|-------------------|------------------|
| 8                | Н            | Trade Date                       | DATE                                              |                                                                                                    | Must be equal or<br>earlier than the In-<br>tended Settlement<br>Date | 11                |                  |
| 9                | I            | Intended Settlement<br>Date      | DATE                                              |                                                                                                    |                                                                       | 11                |                  |
| 10               | J            | Already matched in-<br>struction | Possible values:<br>MACH<br>NMAT                  | <ul> <li>MACH = Already<br/>matched instruc-<br/>tion</li> <li>NMAT = Un-<br/>matched instruc-<br/>tion</li> </ul> |                                                                       | 01                |                  |
| 11               | К            | Common Reference                 | VARCHAR (16)<br>RestrictedFIN-<br>Max16Text_T2S_1 |                                                                                                    |                                                                       | 01                |                  |
| 12               | L            | ISIN                             | CHAR(12)                                          |                                                                                                    |                                                                       | 11                |                  |
| 13               | Μ            | Settlement Type                  | Possible values:<br>UNIT<br>FAMT                  | Type of quantity:<br>UNIT = Unit<br>FAMT = Face<br>Amount                                                          |                                                                       | 11                |                  |

Format of Structured Files

| Flat file column | Excel Column | Column Name                  | Format                                                                                                    | Description                                                                                                    | Rules | Occurs per Record | Occurs per Group |
|------------------|--------------|------------------------------|----------------------------------------------------------------------------------------------------|----------------------------------------------------------------------------------------------------|-------|-------------------|------------------|
| 14               | Ν            | Settlement Quantity          | DEC (14,14)* when<br>Settlement Type is<br>'UNIT'<br>DEC (14,5)* when<br>Settlement Type is<br>'FAMT'            |                                                                                                    |       | 11                |                  |
| 15               | 0            | Securities Account<br>Number | VARCHAR (35)                                                                                                    | Safekeeping account.                                                                                                    |       | 11                |                  |
| 16               | Ρ            | ISO Transaction Code         | Possible values:<br>AUTO<br>BSBK<br>BYIY<br>CLAI<br>CNCB<br>COLI<br>COLI<br>COLO<br>CONV<br>CONV<br>FCTA<br>INSP | Securities transaction<br>type:<br>AUTO = Auto<br>Collateralisation<br>BSBK = Buy Sell<br>Back<br>Back<br>BYIY = BuyIn<br>CLAI = Market<br>Claim<br>CNCB = Central<br>Bank Collateral<br>Operation<br>COLI = Collateral<br>In |       | 11                |                  |

#### Format of Structured Files

| Flat file column | Excel Column | Column Name | Format                                                                                                    | Description                                                                                                    | Rules | Occurs per Record | Occurs per Group |
|------------------|--------------|-------------|----------------------------------------------------------------------------------------------------|----------------------------------------------------------------------------------------------------|-------|-------------------|------------------|
| Flat file column | Excel Column | Column Name | Format<br>I ISSU<br>I MKDW<br>MKUP<br>MKUP<br>NETT<br>NSYN<br>OWNE<br>OWNE<br>OWNI<br>PAIR<br>PAIR<br>PAIR<br>PAIR<br>PAIR<br>REAL<br>REAL<br>REAL<br>REDI<br>REDI<br>REDI<br>REDM<br>RELE<br>REDU<br>RELE<br>REPU<br>RODE<br>RODE<br>RYPO<br>SBBK | <ul> <li>Description</li> <li>COLO = Collateral Out</li> <li>CONV = Depository Receipt Conversion</li> <li>CORP = Corporate Action</li> <li>FCTA = Factor Update</li> <li>INSP = Move of Stock</li> <li>ISSU = Issuance</li> <li>MKDW = Mark Down</li> <li>MKUP = Mark Up</li> <li>NETT = Netting</li> <li>NSYN = Non Syndicated</li> <li>OWNE = External Account Transfer</li> <li>OWNI = Internal Account Transfer</li> </ul> |       | Occurs per Record | Occurs per Group |

#### Format of Structured Files

| Flat file column | Excel Column | Column Name | Format | Description                        | Rules | Occurs per Record | Occurs per Group |
|------------------|--------------|-------------|--------|------------------------------------|-------|-------------------|------------------|
|                  |              |             | SBRE   | PAIR = Pair Off                    |       |                   |                  |
|                  |              |             | ■ SECB | PLAC = Place-                      |       |                   |                  |
|                  |              |             | SECL   | ment                               |       |                   |                  |
|                  |              |             | ■ SLRE | PORT = Portfolio                   |       |                   |                  |
|                  |              |             | SUBS   | Move                               |       |                   |                  |
|                  |              |             | SWIF   | REAL = Realign-<br>ment            |       |                   |                  |
|                  |              |             | SWIT   | ■ REDI = With-                     |       |                   |                  |
|                  |              |             | SYND   | drawal                             |       |                   |                  |
|                  |              |             | ∎ TBAC | REDM = Re-                         |       |                   |                  |
|                  |              |             | TRAD   | demption                           |       |                   |                  |
|                  |              |             | TRPO   | RELE = Deposit-                    |       |                   |                  |
|                  |              |             | TRVO   | ory Receipt Re-<br>lease Cancella- |       |                   |                  |
|                  |              |             | I TURN | tion                               |       |                   |                  |
|                  |              |             |        | REPU = Repo                        |       |                   |                  |
|                  |              |             |        | RODE = Return                      |       |                   |                  |
|                  |              |             |        | Delivery without                   |       |                   |                  |
|                  |              |             |        | Matching                           |       |                   |                  |
|                  |              |             |        | RPTO = Report-                     |       |                   |                  |
|                  |              |             |        | ing                                |       |                   |                  |

#### Format of Structured Files

| Flat file column | Excel Column | Column Name | Format                                                                                                    | Description                                                                                                    | Rules | Occurs per Record | Occurs per Group |
|------------------|--------------|-------------|----------------------------------------------------------------------------------------------------|----------------------------------------------------------------------------------------------------|-------|-------------------|------------------|
| Flat file column | Excel Column | Column Name | Format         Image: Image: | DescriptionIRVPO = Reverse<br>Repurchase<br>AgreementISBBK = Sell Buy<br>BackISBBK = Sell Buy<br>BackISBRE = Borrow-<br>ing ReallocationISECB = Securit-<br>ies BorrowingISECL = Securit-<br>ies LendingISECL = Securit-<br>ies LendingISLRE = Lending<br>ReallocationISUBS = SubscriptionISWIF = Switch<br>FromISWIT = Switch<br>To |       | Occurs per Record | Occurs per Group |
|                  |              |             |                                                                                                    | SYND = Syndic-<br>ate Underwriters                                                                                                    |       |                   |                  |

#### Format of Structured Files

| Flat file column | Excel Column | Column Name                 | Format       | Description                                                                                                    | Rules                                                                                                    | Occurs per Record | Occurs per Group |
|------------------|--------------|-----------------------------|--------------|----------------------------------------------------------------------------------------------------|----------------------------------------------------------------------------------------------------|-------------------|------------------|
|                  |              |                             |              | <ul> <li>TBAC = TBA<br/>Closing</li> <li>TRAD = Trade</li> <li>TRPO = Triparty<br/>Repo</li> <li>TRVO = Triparty<br/>Reverse Repo</li> <li>TURN = Turn-<br/>around</li> </ul> |                                                                                                    |                   |                  |
| 17               | Q            | Receiving Depositary<br>BIC | VARCHAR (11) |                                                                                                    | Must occur when Se-<br>curities Movement<br>Type Code is 'DELI'.<br>Must occur when T2S<br>Receiving Party BIC is<br>included                        |                   |                  |
| 18               | R            | T2S Receiving Party<br>BIC  | VARCHAR (11) |                                                                                                    | Must occur when Se-<br>curities Movement<br>Type Code is 'DELI'.<br>Must be present if<br>Receiving CSD Parti-<br>cipant's Client BIC is<br>present. | 01                |                  |

# Format of Structured Files

| Flat file column | Excel Column | Column Name                                | Format       | Description | Rules                                                                                                    | Occurs per Record | Occurs per Group |
|------------------|--------------|--------------------------------------------|--------------|-------------|----------------------------------------------------------------------------------------------------|-------------------|------------------|
| 19               | S            | T2S Receiving Party<br>Securities Account  | VARCHAR (35) |             | Must occur when Se-<br>curities Movement<br>Type Code is 'DELI'<br>and Already matched<br>instruction is 'MACH'.                                      | 01                |                  |
| 20               | Т            | Delivering Depository<br>BIC               | VARCHAR (11) |             | Must occur when Se-<br>curities Movement<br>Type Code is 'RECE'.<br>Must occur when T2S<br>Delivering Party BIC<br>is included                        | 01                |                  |
| 21               | U            | T2S Delivering Party<br>BIC                | VARCHAR (11) |             | Must occur when Se-<br>curities Movement<br>Type Code is 'RECE'.<br>Must be present if<br>Delivering CSD Parti-<br>cipant's Client BIC is<br>present. | 01                |                  |
| 22               | V            | T2S Delivering Party<br>Securities Account | VARCHAR (35) |             | Must occur when Se-<br>curities Movement<br>Type Code is 'RECE'<br>and Already matched<br>instruction is 'MACH'.                                      | 01                |                  |

Format of Structured Files

| Flat file column | Excel Column | Column Name                                              | Format                 | Description                   | Rules                                                                                                    | Occurs per Record | Occurs per Group |
|------------------|--------------|----------------------------------------------------------|------------------------|-------------------------------|----------------------------------------------------------------------------------------------------|-------------------|------------------|
| 23               | W            | Delivering Securities<br>Sub-Balance Type Id             | CHAR(4)                | Set up an earmarked position. | Can only be filled in if<br>Securities Movement<br>Type Code is 'DELI'<br>or it is sent already<br>matched | 01                |                  |
| 24               | X            | Delivering Securities<br>Sub-Balance Type Is-<br>suer    | Possible value:<br>T2S |                               | Must be present if<br>Delivering Securities<br>Sub-Balance Type Id<br>is present.                          | 01                |                  |
| 25               | Y            | Delivering Securities<br>Sub-Balance Type<br>Scheme Name | Possible value:        | RT = Restriction Type         | Must be present if<br>Delivering Securities<br>Sub-Balance Type Id<br>is present.                          | 01                |                  |
| 26               | Z            | Receiving Securities<br>Sub-Balance Type Id              | CHAR(4)                | Set up an earmarked position. | Can only be filled in if<br>Securities Movement<br>Type Code is 'RECE'<br>or it is sent already<br>matched | 01                |                  |
| 27               | AA           | Receiving Securities<br>Sub-Balance Type Is-<br>suer     | Possible value:<br>T2S |                               | Must be present if<br>Receiving Securities<br>Sub-Balance Type Id<br>is present.                           | 01                |                  |

#### Format of Structured Files

| Flat file column | Excel Column | Column Name                                             | Format                                               | Description                                                                                                    | Rules                                                                                                    | Occurs per Record | Occurs per Group |
|------------------|--------------|---------------------------------------------------------|------------------------------------------------------|----------------------------------------------------------------------------------------------------|----------------------------------------------------------------------------------------------------|-------------------|------------------|
| 28               | AB           | Receiving Securities<br>Sub-Balance Type<br>Scheme Name | Possible value:<br>RT                                | RT = Restriction Type                                                                                                    | Must be present if<br>Receiving Securities<br>Sub-Balance Type Id<br>is present.                                                                                                    | 01                |                  |
| 29               | AC           | Corporate Action<br>Event id                            | VARCHAR(16) - Re-<br>strictedFIN-<br>Max16Text_T2S_1 | For migrating<br>pending instructions<br>with ISD in the past,<br>this field has to be<br>filled in with the spe-<br>cial migration code-<br>word. |                                                                                                    | 01                |                  |
| 30               | AD           | Cash Account                                            | VARCHAR(34)                                          |                                                                                                    | Must be present if<br>"Debtor Dedicated<br>Cash Account Num-<br>ber" is present and<br>Credit/Debit Indicator<br>is 'DBIT'<br>Must be present if<br>"Creditor Dedicated<br>Cash Account Num-<br>ber" is present and<br>Credit/Debit Indicator<br>is 'CRDT' | 01                |                  |

## Format of Structured Files

| Flat file column | Excel Column | Column Name    | Format                                           | Description                                                                                                    | Rules                                                                                                    | Occurs per Record | Occurs per Group |
|------------------|--------------|----------------|--------------------------------------------------|----------------------------------------------------------------------------------------------------|----------------------------------------------------------------------------------------------------|-------------------|------------------|
| 31               | AE           | Hold Indicator | BOOLEAN<br>Possible values:<br>I true<br>I false | Possible values:<br>I 'true': For un-<br>matched instruc-<br>tions, the instruc-<br>tion is set on<br>hold For already<br>matched instruc-<br>tions, at least<br>one of the legs of<br>the transaction is<br>set on hold de-<br>pending on the<br>Hold Status<br>Type.<br>I 'false': For un-<br>matched instruc-<br>tions, no hold ap-<br>plies in settle-<br>ment instruction.<br>For already<br>matched instruc-<br>tions, no hold ap-<br>plies in any leg of<br>the transaction. | <ul> <li>Hold Status Type must be present.</li> <li>If the hold indicator is set to false or empty, the Hold Status Types column must not be present.</li> </ul> | 01                |                  |

#### Format of Structured Files

| Flat file column | Excel Column | Column Name       | Format                                           | Description                                                                                                    | Rules | Occurs per Record | Occurs per Group |
|------------------|--------------|-------------------|--------------------------------------------------|----------------------------------------------------------------------------------------------------|-------|-------------------|------------------|
|                  |              |                   |                                                  | If not specified,<br>SAC's default<br>value is applied.                                                                                                    |       |                   |                  |
| 32               | AF           | Priority          | Possible values:<br>0001<br>0003<br>0004         | Values for priority:<br>0001 = Reserved<br>0003 = High<br>0004 = Normal                                                                                                    |       | 01                |                  |
| 33               | AG           | Partial Indicator | Possible values:<br>NPAR<br>PARC<br>PARQ<br>PART | <ul> <li>Threshold type and<br/>type of partial settle-<br/>ment:</li> <li>NPAR = Partial-<br/>NotAllowed</li> <li>PARC = Partial-<br/>SettlementCash-<br/>ThresholdAllowed</li> <li>PARQ = Partial-<br/>Settle-<br/>mentQuantity-<br/>ThresholdAllowed</li> <li>PART = PartialAl-<br/>lowed</li> </ul> |       | 01                |                  |

#### Format of Structured Files

| Flat file column | Excel Column | Column Name                            | Format                                            | Description                                                                                                    | Rules                                                                                                    | Occurs per Record | Occurs per Group |
|------------------|--------------|----------------------------------------|---------------------------------------------------|----------------------------------------------------------------------------------------------------|----------------------------------------------------------------------------------------------------|-------------------|------------------|
| 34               | AH           | Modification/Cancel-<br>lation allowed | Possible values:<br>TRUE<br>FALSE<br>BOTH<br>NONE | Description of val-<br>ues :<br>I TRUE = only the<br>instructed leg<br>can be modified /<br>cancelled<br>I FALSE =<br>I n Already<br>Matched SIs,<br>the instructed<br>leg cannot be<br>modified /<br>cancelled, but<br>the T2S gen-<br>erated<br>counter-leg<br>can<br>I n Unmatched<br>SIs, the in-<br>structed leg<br>cannot be<br>modified /<br>cancelled | <ul> <li>For an un-<br/>matched settle-<br/>ment instruction<br/>only the follow-<br/>ing codes for the<br/>Modification Can-<br/>cellation Allowed<br/>are allowed:         <ul> <li>TRUE</li> <li>TRUE</li> <li>FALSE</li> </ul> </li> <li>If any value is<br/>specified:         <ul> <li>In Already<br/>Matched SIs<br/>default value<br/>is BOTH</li> <li>In Unmatched<br/>SIs default<br/>value is TRUE</li> <li><ul> <li>TRUE</li> <li>TRUE</li> <li>TRUE</li> </ul> </li> </ul></li></ul> | 01                |                  |

#### Format of Structured Files

| Flat file column | Excel Column | Column Name                                  | Format      | Description                                                                                                    | Rules                                                      | Occurs per Record | Occurs per Group |
|------------------|--------------|----------------------------------------------|-------------|----------------------------------------------------------------------------------------------------|------------------------------------------------------------|-------------------|------------------|
|                  |              |                                              |             | <ul> <li>BOTH = both<br/>legs can be mod-<br/>ified / cancelled</li> <li>NONE = neither<br/>the instructed<br/>nor the T2S gen-<br/>erated leg can be<br/>modified / can-<br/>celled</li> </ul> |                                                            |                   |                  |
| 35               | AI           | Delivering CSD Parti-<br>cipant's Client BIC | VARCHAR(11) |                                                                                                    | Must be present if<br>Delivering Party 3<br>BIC is present | 01                |                  |
| 36               | LA           | Delivering Party 3<br>BIC                    | VARCHAR(11) |                                                                                                    | Must be present if<br>Delivering Party 4<br>BIC is present | 01                |                  |
| 37               | AK           | Delivering Party 4<br>BIC                    | VARCHAR(11) |                                                                                                    |                                                            | 01                |                  |
| 38               | AL           | Receiving CSD Parti-<br>cipant's Client BIC  | VARCHAR(11) |                                                                                                    | Must be present if<br>Receiving Party 3 BIC<br>is present  | 01                |                  |
| 39               | АМ           | Receiving Party 3 BIC                        | VARCHAR(11) |                                                                                                    | Must be present if<br>Receiving Party 4 BIC<br>is present  | 01                |                  |

Format of Structured Files

| Flat file column | Excel Column | Column Name                                    | Format      | Description | Rules                                                                                                    | Occurs per Record | Occurs per Group |
|------------------|--------------|------------------------------------------------|-------------|-------------|----------------------------------------------------------------------------------------------------|-------------------|------------------|
| 40               | AN           | Receiving Party 4 BIC                          | VARCHAR(11) |             |                                                                                                    | 01                |                  |
| 41               | AO           | Debtor Party BIC                               | VARCHAR(11) |             |                                                                                                    | 01                |                  |
| 42               | AP           | Debtor Dedicated<br>Cash Account Num-<br>ber   | VARCHAR(34) |             |                                                                                                    | 01                |                  |
| 43               | AQ           | Creditor Party BIC                             | VARCHAR(11) |             |                                                                                                    | 01                |                  |
| 44               | AR           | Creditor Dedicated<br>Cash Account Num-<br>ber | VARCHAR(34) |             |                                                                                                    | 01                |                  |
| 45               | AS           | Settlement Amount                              | DEC(14,5)   |             | Must occur when<br>Payment Type Code<br>is 'APMT'<br>"For the triplet cur-<br>rency – credit/debit<br>code - Settlement<br>amount, all of them<br>are optional for FOP<br>instructions. However<br>as soon as one of<br>them is filled in, the<br>other two become<br>mandatory. (I.e. In<br>case of payment | 01                |                  |

# Format of Structured Files

| Flat file column | Excel Column | Column Name | Format  | Description | Rules                      | Occurs per Record | Occurs per Group |
|------------------|--------------|-------------|---------|-------------|----------------------------|-------------------|------------------|
|                  |              |             |         |             | Type Code is 'FREE',       |                   |                  |
|                  |              |             |         |             | the field 'Settlement      |                   |                  |
|                  |              |             |         |             | Amount' is optional,       |                   |                  |
|                  |              |             |         |             | but if it is filled in,    |                   |                  |
|                  |              |             |         |             | the fields 'Currency'      |                   |                  |
|                  |              |             |         |             | and 'Credit/Debit In-      |                   |                  |
|                  |              |             |         |             | dicator' must be in-       |                   |                  |
|                  |              |             |         |             | formed too. There-         |                   |                  |
|                  |              |             |         |             | fore, in case any of       |                   |                  |
|                  |              |             |         |             | the three APMT re-         |                   |                  |
|                  |              |             |         |             | lated fields is filled in, |                   |                  |
|                  |              |             |         |             | the three of them          |                   |                  |
|                  |              |             |         |             | must be filled in to-      |                   |                  |
|                  |              |             |         |             | gether)"                   |                   |                  |
| 46               | AT           | Currency    | CHAR(3) |             | Must occur when            | 01                |                  |
|                  |              |             |         |             | Payment Type Code          |                   |                  |
|                  |              |             |         |             | is 'APMT'                  |                   |                  |
|                  |              |             |         |             | "For the triplet cur-      |                   |                  |
|                  |              |             |         |             | rency – credit/debit       |                   |                  |
|                  |              |             |         |             | code - Settlement          |                   |                  |
|                  |              |             |         |             | amount, all of them        |                   |                  |
|                  |              |             |         |             | are optional for FOP       |                   |                  |
|                  |              |             |         |             | instructions. However      |                   |                  |
|                  |              |             |         |             | as soon as one of          |                   |                  |

## Format of Structured Files

| Flat file column | Excel Column | Column Name            | Format                     | Description                                         | Rules                                                                                                    | Occurs per Record | Occurs per Group |
|------------------|--------------|------------------------|----------------------------|-----------------------------------------------------|----------------------------------------------------------------------------------------------------|-------------------|------------------|
|                  |              |                        |                            |                                                     | them is filled in, the<br>other two become<br>mandatory. (I.e. In<br>case of payment<br>Type Code is 'FREE',<br>the field 'Settlement<br>Amount' is optional,<br>but if it is filled in,<br>the fields 'Currency'<br>and 'Credit/Debit In-<br>dicator' must be in-<br>formed too. There-<br>fore, in case any of<br>the three APMT re-<br>lated fields is filled in,<br>the three of them<br>must be filled in to-<br>gether)" |                   |                  |
| 47               | AU           | Credit/Debit Indicator | Possible values: CRDT DBIT | Credit/Debit code:<br>CRDT = Credit<br>DBIT = Debit | Must occur when<br>Payment Type Code<br>is 'APMT'<br>"For the triplet cur-<br>rency – credit/debit<br>code - Settlement                                                                                                    | 01                |                  |

## Format of Structured Files

| Flat file column | Excel Column | Column Name | Format | Description | Rules                      | Occurs per Record | Occurs per Group |
|------------------|--------------|-------------|--------|-------------|----------------------------|-------------------|------------------|
|                  |              |             |        |             | amount, all of them        |                   |                  |
|                  |              |             |        |             | are optional for FOP       |                   |                  |
|                  |              |             |        |             | instructions. However      |                   |                  |
|                  |              |             |        |             | as soon as one of          |                   |                  |
|                  |              |             |        |             | them is filled in, the     |                   |                  |
|                  |              |             |        |             | other two become           |                   |                  |
|                  |              |             |        |             | mandatory. (I.e. In        |                   |                  |
|                  |              |             |        |             | case of payment            |                   |                  |
|                  |              |             |        |             | Type Code is 'FREE',       |                   |                  |
|                  |              |             |        |             | the field 'Settlement      |                   |                  |
|                  |              |             |        |             | Amount' is optional,       |                   |                  |
|                  |              |             |        |             | but if it is filled in,    |                   |                  |
|                  |              |             |        |             | the fields 'Currency'      |                   |                  |
|                  |              |             |        |             | and 'Credit/Debit In-      |                   |                  |
|                  |              |             |        |             | dicator' must be in-       |                   |                  |
|                  |              |             |        |             | formed too. There-         |                   |                  |
|                  |              |             |        |             | fore, in case any of       |                   |                  |
|                  |              |             |        |             | the three APMT re-         |                   |                  |
|                  |              |             |        |             | lated fields is filled in, |                   |                  |
|                  |              |             |        |             | the three of them          |                   |                  |
|                  |              |             |        |             | must be filled in to-      |                   |                  |
|                  |              |             |        |             | gether)″                   |                   |                  |

Format of Structured Files

| Flat file column | Excel Column | Column Name                             | Format                                              | Description                                                                | Rules                                                                            | Occurs per Record | Occurs per Group |
|------------------|--------------|-----------------------------------------|-----------------------------------------------------|----------------------------------------------------------------------------|----------------------------------------------------------------------------------|-------------------|------------------|
| 48               | AV           | Link Instruction<br>Counter             | NUMERIC (3)                                         |                                                                            | Mandatory if the in-<br>struction belongs to a<br>pool.                          | 01                |                  |
|                  |              | Group "Linkage"                         |                                                     |                                                                            |                                                                                  | 0100              |                  |
| 49               | AW           | Link Processing Posi-<br>tion           | Possible values:<br>AFTE<br>BEFO<br>INFO<br>WITH    | Type of linkage                                                            |                                                                                  |                   | 01               |
| 50               | AX           | Securities Settlement<br>Transaction id | VARCHAR (16) -<br>RestrictedFIN-<br>Max16Text_T2S_1 | Reference of the Set-<br>tlement Instruction to<br>be linked               | Only one reference<br>must be provided per<br>occurrence of link-<br>ages block. |                   | 01               |
| 51               | AY           | Intra Position Move-<br>ment Id         | VARCHAR (16) -<br>RestrictedFIN-<br>Max16Text_T2S_1 | Reference of the Se-<br>curities Settlement<br>Restriction to be<br>linked | Only one reference<br>must be provided per<br>occurrence of link-<br>ages block. |                   | 01               |
| 52               | AZ           | Intra Balance Move-<br>ment Id          | VARCHAR (16) -<br>RestrictedFIN-<br>Max16Text_T2S_1 | Reference of the<br>Cash Settlement Re-<br>striction to be linked          |                                                                                  |                   | 01               |

Format of Structured Files Format of Excel and Flat Files

| Flat file column | Excel Column | Column Name                             | Format                                              | Description                                                                 | Rules                                                                                                    | Occurs per Record | Occurs per Group |
|------------------|--------------|-----------------------------------------|-----------------------------------------------------|-----------------------------------------------------------------------------|----------------------------------------------------------------------------------------------------|-------------------|------------------|
| 53               | ВА           | Account Servicer<br>Transaction Id      | VARCHAR (16) -<br>RestrictedFIN-<br>Max16Text_T2S_1 | Reference of the in-<br>structions provided<br>by the Account Ser-<br>vicer | Only one reference<br>must be provided per<br>occurrence of link-<br>ages block.                              |                   | 01               |
| 54               | BB           | Market Infrastructure<br>Transaction Id | VARCHAR (16) -<br>RestrictedFIN-<br>Max16Text_T2S_1 | T2S reference of the<br>instruction to be<br>linked                         | Only one reference<br>must be provided per<br>occurrence of link-<br>ages block.                              |                   | 01               |
| 55               | BC           | Pool Id                                 | VARCHAR (16) -<br>RestrictedFIN-<br>Max16Text_T2S_1 | be linked                                                                   | Only one reference<br>must be provided per<br>occurrence of link-<br>ages block.                              |                   | 01               |
| 56               | BD           | Other Transaction Id                    | VARCHAR (16) -<br>RestrictedFIN-<br>Max16Text_T2S_1 | a Third Party                                                               | Only one reference<br>must be provided per<br>occurrence of link-<br>ages block.                              |                   | 01               |
| 57               | BE           | Reference Owner BIC                     | VARCHAR (11)                                        | BIC of the reference's owner                                                | Must occur when one<br>of the following fields<br>is present:<br>Securities Settle-<br>ment Transaction<br>Id |                   | 01               |

#### Format of Structured Files

| Flat file column     | Excel Column     | Column Name                         | Format                                                                                   | Description                                                                                                    | Rules                                                                                                    | Occurs per Record | Occurs per Group |
|----------------------|------------------|-------------------------------------|------------------------------------------------------------------------------------------|----------------------------------------------------------------------------------------------------|----------------------------------------------------------------------------------------------------|-------------------|------------------|
|                      |                  |                                     |                                                                                          |                                                                                                    | <ul> <li>IntraPosition-<br/>Movement Id</li> <li>IntraBal-<br/>anceMovement<br/>Id</li> <li>AccountServicer<br/>Transaction Id</li> <li>Pool Id</li> <li>Other Transac-<br/>tion Id</li> </ul> |                   |                  |
| Group "Trade Transad | ction Condition" |                                     |                                                                                          |                                                                                                    |                                                                                                    | 01                |                  |
| 58                   | BF               | Trade Transaction<br>Condition Code | Possible values:<br>BCBL<br>BCBN<br>BCFD<br>BCPD<br>BCRO<br>BCRO<br>BCRP<br>CBNS<br>CCPN | <ul> <li>Trade Transaction</li> <li>Code:</li> <li>BCBL = BoardLot</li> <li>BCBN = Bad-<br/>Name</li> <li>BCFD = Delivery-<br/>Form</li> <li>BCPD = Deliver-<br/>CountryIncorpor-<br/>ation</li> </ul> |                                                                                                    |                   | 11               |

#### Format of Structured Files

| Flat file column | Excel Column | Column Name | Format | Description                | Rules | Occurs per Record | Occurs per Group |
|------------------|--------------|-------------|--------|----------------------------|-------|-------------------|------------------|
|                  |              |             | CDIV   | BCRO = Result-             |       |                   |                  |
|                  |              |             | CRTS   | Option                     |       |                   |                  |
|                  |              |             | CWAR   | BCRP = Resul-              |       |                   |                  |
|                  |              |             | I GTDL | tRepo                      |       |                   |                  |
|                  |              |             | MAPR   | CBNS = CumBo-<br>nus       |       |                   |                  |
|                  |              |             | ■ NEGO | CCPN = Cum-                |       |                   |                  |
|                  |              |             | NMPR   | Coupon                     |       |                   |                  |
|                  |              |             | SPCU   | CDIV = CumDi-              |       |                   |                  |
|                  |              |             | SPEX   | vidend                     |       |                   |                  |
|                  |              |             | XBNS   | CRTS = Cum-                |       |                   |                  |
|                  |              |             | ■ XCPN | Rights CWAR = Cum-         |       |                   |                  |
|                  |              |             | XDIV   | Warrant                    |       |                   |                  |
|                  |              |             | XRTS   | GTDL = Guaran-             |       |                   |                  |
|                  |              |             | XWAR   | teedDelivery               |       |                   |                  |
|                  |              |             |        | MAPR = Market-             |       |                   |                  |
|                  |              |             |        | Price                      |       |                   |                  |
|                  |              |             |        | NEGO = Negoti-             |       |                   |                  |
|                  |              |             |        | atedTrade                  |       |                   |                  |
|                  |              |             |        | NMPR = NonMar-<br>ketPrice |       |                   |                  |

#### Format of Structured Files

| Flat file column   | Excel Column | Column Name       | Format                                           | Description                                                                                                    | Rules                                                                                                    | Occurs per Record | Occurs per Group |
|--------------------|--------------|-------------------|--------------------------------------------------|----------------------------------------------------------------------------------------------------|----------------------------------------------------------------------------------------------------|-------------------|------------------|
|                    |              |                   |                                                  | <ul> <li>SPCU = Special-<br/>CumDividend</li> <li>SPEX = Spe-<br/>cialExDividend</li> <li>XBNS = ExBonus</li> <li>XCPN = Ex-<br/>Coupon</li> <li>XDIV = ExDi-<br/>vidend</li> <li>XRTS = ExRights</li> <li>XWAR = ExWar-<br/>rant</li> </ul> |                                                                                                    |                   |                  |
| Group "Hold Types" |              |                   |                                                  |                                                                                                    |                                                                                                    | 02                |                  |
| 59                 | BG           | Hold Status Types | Possible values:<br>CSDH<br>PTYH<br>PRCY<br>BOTH | <ul> <li>Type of hold:</li> <li>CSDH = CSD<br/>Hold only the instructed leg is<br/>put on CSD Hold</li> <li>PTYH = only the<br/>instructed leg is<br/>put on PartyHold</li> </ul>                                                            | <ul> <li>At least one oc-<br/>currence must be<br/>present if Hold<br/>Indicator is set to<br/>true</li> <li>If the hold indic-<br/>ator is set to<br/>false or empty,<br/>the Hold Status</li> </ul> |                   | 01               |

#### Format of Structured Files

| Flat file column | Excel Column | Column Name | Format | Description       | Rules                        | Occurs per Record | Occurs per Group |
|------------------|--------------|-------------|--------|-------------------|------------------------------|-------------------|------------------|
|                  |              |             |        | ■ PRCY = only the | Types column                 |                   |                  |
|                  |              |             |        | T2S generated     | must not be                  |                   |                  |
|                  |              |             |        | counterleg is put | present.                     |                   |                  |
|                  |              |             |        | on Party Hold     | If more than one             |                   |                  |
|                  |              |             |        | BOTH = both       | Hold Reason oc-              |                   |                  |
|                  |              |             |        | legs are put on   | curs, the same               |                   |                  |
|                  |              |             |        | Party Hold        | value cannot be              |                   |                  |
|                  |              |             |        |                   | repeated within              |                   |                  |
|                  |              |             |        |                   | the same In-                 |                   |                  |
|                  |              |             |        |                   | struction.                   |                   |                  |
|                  |              |             |        |                   | Only the follow-             |                   |                  |
|                  |              |             |        |                   | ing combinations             |                   |                  |
|                  |              |             |        |                   | within the same              |                   |                  |
|                  |              |             |        |                   | instruction are              |                   |                  |
|                  |              |             |        |                   | possible:                    |                   |                  |
|                  |              |             |        |                   | <ul> <li>CSDH and</li> </ul> |                   |                  |
|                  |              |             |        |                   | PTYH                         |                   |                  |
|                  |              |             |        |                   | <ul> <li>CSDH and</li> </ul> |                   |                  |
|                  |              |             |        |                   | PRCY                         |                   |                  |
|                  |              |             |        |                   | <ul> <li>CSDH and</li> </ul> |                   |                  |
|                  |              |             |        |                   | BOTH                         |                   |                  |

#### Format of Structured Files

| Flat file column | Excel Column | Column Name | Format | Description | Rules             | Occurs per Record | Occurs per Group |
|------------------|--------------|-------------|--------|-------------|-------------------|-------------------|------------------|
|                  |              |             |        |             | For an un-        |                   |                  |
|                  |              |             |        |             | matched settle-   |                   |                  |
|                  |              |             |        |             | ment instruction  |                   |                  |
|                  |              |             |        |             | only the follow-  |                   |                  |
|                  |              |             |        |             | ing codes for the |                   |                  |
|                  |              |             |        |             | Hold indicator    |                   |                  |
|                  |              |             |        |             | are allowed:      |                   |                  |
|                  |              |             |        |             | CSDH              |                   |                  |
|                  |              |             |        |             | ∎ PTYH            |                   |                  |
|                  |              |             |        |             | For an already    |                   |                  |
|                  |              |             |        |             | matched settle-   |                   |                  |
|                  |              |             |        |             | ment instruction  |                   |                  |
|                  |              |             |        |             | (i.e. if field    |                   |                  |
|                  |              |             |        |             | Already matched   |                   |                  |
|                  |              |             |        |             | instruction has   |                   |                  |
|                  |              |             |        |             | value MACH)the    |                   |                  |
|                  |              |             |        |             | following codes   |                   |                  |
|                  |              |             |        |             | for the Hold in-  |                   |                  |
|                  |              |             |        |             | dicator are al-   |                   |                  |
|                  |              |             |        |             | lowed:            |                   |                  |
|                  |              |             |        |             | – CSDH            |                   |                  |
|                  |              |             |        |             | – PTYH            |                   |                  |
|                  |              |             |        |             | – PRCY            |                   |                  |

Format of Structured Files

| Flat file column  | Excel Column          | Column Name                             | Format                                                                                                    | Description                                                                                                    | Rules  | Occurs per Record | Occurs per Group |
|-------------------|-----------------------|-----------------------------------------|----------------------------------------------------------------------------------------------------|----------------------------------------------------------------------------------------------------|--------|-------------------|------------------|
|                   |                       |                                         |                                                                                                    |                                                                                                    | – BOTH |                   |                  |
| Group "Settlement | Transaction Condition | "                                       |                                                                                                    |                                                                                                    |        | 03                |                  |
| Group "Settlement |                       | " Settlement Transac-<br>tion Condition | <ul> <li>ADEA</li> <li>ASGN</li> <li>BSSP</li> <li>BUTC</li> <li>CLEN</li> <li>DIRT</li> <li>DLWM</li> <li>DRAW</li> </ul> | Settlement Transac-<br>tion Condition Code:<br>ADEA = Accept-<br>AfterRegularSet-<br>tlementDeadline<br>ASGN = Assigne-<br>ment<br>BSSP = BuyIn-<br>PartiallySuccess-<br>ful<br>BUTC = Buyto- |        | 03                | 11               |
|                   |                       |                                         | <ul> <li>EXER</li> <li>EXPI</li> <li>FRCL</li> <li>KNOC</li> <li>NOMC</li> <li>PENS</li> <li>PHYS</li> <li>RESI</li> </ul> | Cover<br>CLEN = Clean<br>CLEN = Clean<br>DIRT = Dirty<br>LWM = Deliv-<br>eryWithout-<br>Matching<br>DRAW = Drawn<br>EXER = Exer-<br>cised                                                     |        |                   |                  |

#### Format of Structured Files

| Flat file column | Excel Column | Column Name | Format | Description                                                                                    | Rules | Occurs per Record | Occurs per Group |
|------------------|--------------|-------------|--------|------------------------------------------------------------------------------------------------|-------|-------------------|------------------|
|                  |              |             | ■ RHYP | EXPI = Expired                                                                                 |       |                   |                  |
|                  |              |             | RPTO   | FRCL = Free-                                                                                   |       |                   |                  |
|                  |              |             | ■ SHOR | CleanSettlement                                                                                |       |                   |                  |
|                  |              |             | SPDL   | KNOC = Knocke-                                                                                 |       |                   |                  |
|                  |              |             | SPST   | dOut                                                                                           |       |                   |                  |
|                  |              |             | TRAN   | NOMC = NoAuto-<br>maticMar-                                                                    |       |                   |                  |
|                  |              |             | ■ TRIP | ketClaim                                                                                       |       |                   |                  |
|                  |              |             | I UNEX | <ul> <li>PENS = Pending-<br/>Sale</li> <li>PHYS = Physical</li> <li>RESI = Residual</li> </ul> |       |                   |                  |
|                  |              |             |        | RHYP = Rehypo-<br>thecation                                                                    |       |                   |                  |
|                  |              |             |        | RPTO = Report-<br>ing                                                                          |       |                   |                  |
|                  |              |             |        | SHOR =                                                                                         |       |                   |                  |
|                  |              |             |        | SPDL = Spe-<br>cialDelivery                                                                    |       |                   |                  |
|                  |              |             |        | SPST = SplitSet-<br>tlement                                                                    |       |                   |                  |

#### Format of Structured Files

| Flat file column | Excel Column | Column Name                                     | Format                                                                       | Description                                                                                             | Rules                                                                                                    | Occurs per Record | Occurs per Group |
|------------------|--------------|-------------------------------------------------|------------------------------------------------------------------------------|----------------------------------------------------------------------------------------------------|----------------------------------------------------------------------------------------------------|-------------------|------------------|
| 61               | BI           | Place of Trade ID-<br>Market Identifier<br>Code | Text [A-Z0-9]{4,4}                                                           | <ul> <li>TRAN = Transformation</li> <li>TRIP = TripartySegregation</li> <li>UNEX = Unexposed</li> </ul> | If the "Place of Trade<br>ID- Market Identifier<br>Code" is filled in,<br>then "Place of Trade<br>ID- Description" can-<br>not be filled in.<br>If the "Place of<br>Trade ID- Market<br>Identifier Code" is<br>filled in, a value for<br>the "Place of Trade<br>Type- Code" must be |                   | 01               |
| 62               | BJ           | Place of Trade ID-<br>Description               | Text{1,30}<br>([0-9a-zA-Z\-\?:<br>\(\)\.,'\+ ]([0-9a-zA-<br>Z\-\?:\(\)\.,'\+ |                                                                                                    | filled in.<br>If the "Place of Trade<br>ID- Description" is<br>filled in, then "Place                                                                                                    | 01                | 01               |

#### Format of Structured Files

| Flat file column | Excel Column | Column Name                  | Format                                                                        | Description | Rules                                                                                                    | Occurs per Record | Occurs per Group |
|------------------|--------------|------------------------------|-------------------------------------------------------------------------------|-------------|----------------------------------------------------------------------------------------------------|-------------------|------------------|
|                  |              |                              | ]*(/[0-9a-zA-Z\-\?:<br>\(\)\.,'\+ ])?)*)                                      |             | of Trade ID- Market<br>Identifier Code" can-<br>not be filled in.<br>If the "Place of<br>Trade ID- Descrip-<br>tion" is filled in, a<br>value for the "Place<br>of Trade Type- Code"<br>must be filled in. |                   |                  |
| 63               | ВК           | Place of Trade Type-<br>Code | Possible values:<br>PRIM<br>SECM<br>OTCO<br>VARI<br>EXCH                      |             | If the "Place of<br>Trade ID- Market<br>Identifier Code" or<br>"Place of Trade ID-<br>Description" is filled<br>in, a value for the<br>"Place of Trade Type-<br>Code" must be filled<br>in                 |                   | 11               |
| 64               | BL           | Place of clearing            | VARCHAR (11)<br>Text [A-Z]{6,6}[A-<br>Z2-9][A-NP-Z0-9]<br>([AZ0-9]{3,3}){0,1} |             | Shows the BIC code<br>of the Clearing House<br>involved in the settle-<br>ment (if any).                                                                                                    |                   | 01               |

#### Format of Structured Files Format of "Enriched Files"

| Flat file column | Excel Column | Column Name          | Format           | Description | Rules                 | Occurs per Record | Occurs per Group |
|------------------|--------------|----------------------|------------------|-------------|-----------------------|-------------------|------------------|
| 65               | BM           | Beneficial Ownership | Possible values: |             | Specifies whether     | 01                | 01               |
|                  |              |                      | I YES            |             | there is change of    |                   |                  |
|                  |              |                      | NO               |             | Beneficial Ownership. |                   |                  |
|                  |              |                      |                  |             |                       |                   |                  |

RestrictedFINMax16Text\_T2S\_1 :

■ Pattern: [0-9a-zA-Z|-|?:|(|)|.,'|+](/?([0-9a-zA-Z|-|?:|(|)|.,'|+]/?)\*[0-9a-zA-Z|-|?:|(|)|.,'|+]+)?

## 3.2 Format of "Enriched Files"

The format of the enriched files is based on the format of the Excel and the flat files that have been submitted to DMT. The submitted data remains unchanged but is supplemented with "Further Notifications" and "Statistical Information".

#### 3.2.1 Further Notifications for Static Data records

This data appears in the first row of each Static Data record. It is located right to the migration data.

| Flat file column | Excel Column | Field      | Format           | Description              | Rules                 | Occurs per Record |
|------------------|--------------|------------|------------------|--------------------------|-----------------------|-------------------|
| last +1          | last +1      | Status     | Possible values: | Status of the migration. | n/a                   | 11                |
|                  |              |            | Migrated         |                          |                       |                   |
|                  |              |            | Not migrated     |                          |                       |                   |
| last +2          | last +2      | Error Code | CHAR (4)         | Code of the error.       | Occurs when Status is | 01                |
|                  |              |            |                  |                          | 'Not migrated'.       |                   |

Format of Structured Files Format of "Enriched Files"

| Flat file column | Excel Column | Field               | Format        | Description               | Rules                                    | Occurs per Record |
|------------------|--------------|---------------------|---------------|---------------------------|------------------------------------------|-------------------|
| last +3          | last +3      | Error Description   | VARCHAR (210) | Description of the error. | Occurs when Status is<br>'Not migrated'. | 01                |
| last +4          | last +4      | Error Code 2        | CHAR (4)      | Code of the error.        | Occurs when Status is<br>'Not migrated'. | 01                |
| last +5          | last +5      | Error Description 2 | VARCHAR (210) | Description of the error. | Occurs when Status is<br>'Not migrated'. | 01                |
| last +6          | last +6      | Error Code 3        | CHAR (4)      | Code of the error.        | Occurs when Status is 'Not migrated'.    | 01                |
| last +7          | last +7      | Error Description 3 | VARCHAR (210) | Description of the error. | Occurs when Status is<br>'Not migrated'. | 01                |
| last +8          | last +8      | Error Code 4        | CHAR (4)      | Code of the error.        | Occurs when Status is 'Not migrated'.    | 01                |
| last +9          | last +9      | Error Description 4 | VARCHAR (210) | Description of the error. | Occurs when Status is 'Not migrated'.    | 01                |
| last +10         | last +10     | Error Code 5        | CHAR (4)      | Code of the error.        | Occurs when Status is 'Not migrated'.    | 01                |
| last +11         | last +11     | Error Description 5 | VARCHAR (210) | Description of the error. | Occurs when Status is 'Not migrated'.    | 01                |

■ "last" stands for the last column with migration data

#### 3.2.2 Further Notifications for Free of Payment Settlement Instruction and Pending Instructions records

This data appears in the first row of each Free of Payment Settlement Instruction or Pending Instructions record. It is located right to the migration data.

#### Format of Structured Files Format of "Enriched Files"

| Flat file column | Excel Column | Field               | Format                                                              | Description                                      | Rules                                    | Occurs per Record |
|------------------|--------------|---------------------|---------------------------------------------------------------------|--------------------------------------------------|------------------------------------------|-------------------|
| last +1          | last +1      | Status              | Possible values: <ul> <li>Migrated</li> <li>Not migrated</li> </ul> | Status of the migration.                         | n/a                                      | 11                |
| last +2          | last +2      | T2S Reference DELI  | VARCHAR (16)                                                        | T2S Reference of the de-<br>livering instruction | Occurs when Status is<br>'Migrated'.     | 01                |
| last +3          | last +3      | T2S Reference RECE  | VARCHAR (16)                                                        | T2S Reference of the re-<br>ceiving instruction  | Occurs when Status is<br>'Migrated'.     | 01                |
| last +4          | last +4      | Error Code          | CHAR (4)                                                            | Code of the error.                               | Occurs when Status is<br>'Not migrated'. | 01                |
| last +5          | last +5      | Error Description   | VARCHAR (210)                                                       | Description of the error.                        | Occurs when Status is<br>'Not migrated'. | 01                |
| last +6          | last +6      | Error Code 2        | CHAR (4)                                                            | Code of the error.                               | Occurs when Status is<br>'Not migrated'. | 01                |
| last +7          | last +7      | Error Description 2 | VARCHAR (210)                                                       | Description of the error.                        | Occurs when Status is<br>'Not migrated'. | 01                |
| last +8          | last +8      | Error Code 3        | CHAR (4)                                                            | Code of the error.                               | Occurs when Status is<br>'Not migrated'. | 01                |
| last +9          | last +9      | Error Description 3 | VARCHAR (210)                                                       | Description of the error.                        | Occurs when Status is<br>'Not migrated'. | 01                |
| last +10         | last +10     | Error Code 4        | CHAR (4)                                                            | Code of the error.                               | Occurs when Status is<br>'Not migrated'. | 01                |

| Flat file column | Excel Column | Field               | Format        | Description               | Rules                                    | Occurs per Record |
|------------------|--------------|---------------------|---------------|---------------------------|------------------------------------------|-------------------|
| last +11         | last +11     | Error Description 4 | VARCHAR (210) | Description of the error. | Occurs when Status is<br>'Not migrated'. | 01                |
| last +12         | last +12     | Error Code 5        | CHAR (4)      | Code of the error.        | Occurs when Status is<br>'Not migrated'. | 01                |
| last +13         | last +13     | Error Description 5 | VARCHAR (210) | Description of the error. | Occurs when Status is<br>'Not migrated'. | 01                |

■ "last" stands for the last column with migration data

- For accepted already matched instructions "T2S Reference DELI" and "T2S Reference RECE" is informed.
- For accepted unmatched instructions, depending on the movement type the corresponding T2S reference column is informed (either "T2S Reference DELI" or "T2S Reference RECE").

#### 3.2.3 Further Notifications for Settlement Restriction records

This data appears in the first row of each Settlement Restriction record. It is located right to the migration data.

| Flat file column | Excel Column | Field         | Format           | Description              | Rules                 | Occurs per Record |
|------------------|--------------|---------------|------------------|--------------------------|-----------------------|-------------------|
| last +1          | last +1      | Status        | Possible values: | Status of the migration. | n/a                   | 11                |
|                  |              |               | Migrated         |                          |                       |                   |
|                  |              |               | Not migrated     |                          |                       |                   |
| last +2          | last +2      | T2S Reference | VARCHAR (16)     | T2S Reference of the re- | Occurs when Status is | 01                |
|                  |              |               |                  | striction                | 'Migrated'.           |                   |
| last +3          | last +3      | Error Code    | CHAR (4)         | Code of the error.       | Occurs when Status is | 01                |
|                  |              |               |                  |                          | 'Not migrated'.       |                   |

Format of Structured Files Format of "Enriched Files"

| Flat file column | Excel Column | Field               | Format        | Description               | Rules                                    | Occurs per Record |
|------------------|--------------|---------------------|---------------|---------------------------|------------------------------------------|-------------------|
| last +4          | last +4      | Error Description   | VARCHAR (210) | Description of the error. | Occurs when Status is<br>'Not migrated'. | 01                |
| last +5          | last +5      | Error Code 2        | CHAR (4)      | Code of the error.        | Occurs when Status is<br>'Not migrated'. | 01                |
| last +6          | last +6      | Error Description 2 | VARCHAR (210) | Description of the error. | Occurs when Status is<br>'Not migrated'. | 01                |
| last +7          | last +7      | Error Code 3        | CHAR (4)      | Code of the error.        | Occurs when Status is<br>'Not migrated'. | 01                |
| last +8          | last +8      | Error Description 3 | VARCHAR (210) | Description of the error. | Occurs when Status is 'Not migrated'.    | 01                |
| last +9          | last +9      | Error Code 4        | CHAR (4)      | Code of the error.        | Occurs when Status is<br>'Not migrated'. | 01                |
| last +10         | last +10     | Error Description 4 | VARCHAR (210) | Description of the error. | Occurs when Status is 'Not migrated'.    | 01                |
| last +11         | last +11     | Error Code 5        | CHAR (4)      | Code of the error.        | Occurs when Status is 'Not migrated'.    | 01                |
| last +12         | last +12     | Error Description 5 | VARCHAR (210) | Description of the error. | Occurs when Status is 'Not migrated'.    | 01                |

■ "last" stands for the last column with migration data

#### **3.2.4 Statistical Information**

This data appears in the 2<sup>nd</sup> row of the spreadsheed. It is located right to the further notifications.

Format of Delta Files

| Flat file column | Excel Column | Field        | Format       | Description                                                                  | Rules | Occurs per Record |
|------------------|--------------|--------------|--------------|------------------------------------------------------------------------------|-------|-------------------|
| last +12         | last +12     | Submitted    | NUMERIC (10) | Total number of records submitted.                                           | n/a   | 11                |
| last +13         | last +13     | Migrated     | NUMERIC (10) | Total number of records<br>that have been migrated<br>successfully.          |       | 11                |
| last +14         | last +14     | Not Migrated | NUMERIC (10) | Total number or records<br>that have not been mi-<br>grated due to an error. | n/a   | 11                |

■ "last" stands for the last column with migration data

# 3.3 Format of Delta Files

The format of the delta files is the same as the format of the Excel and the flat files. The difference is that those records that have been migrated successfully are dropped from the submitted file. The remaining records shall be edited and the file could be submitted again.